# JavaLite

## Frances Cao (fc2679) Mateo Maturana (mm5589) Hongfei Chen (hc3222) Ian Chen (yc3936)

## April 26, 2021

# Contents

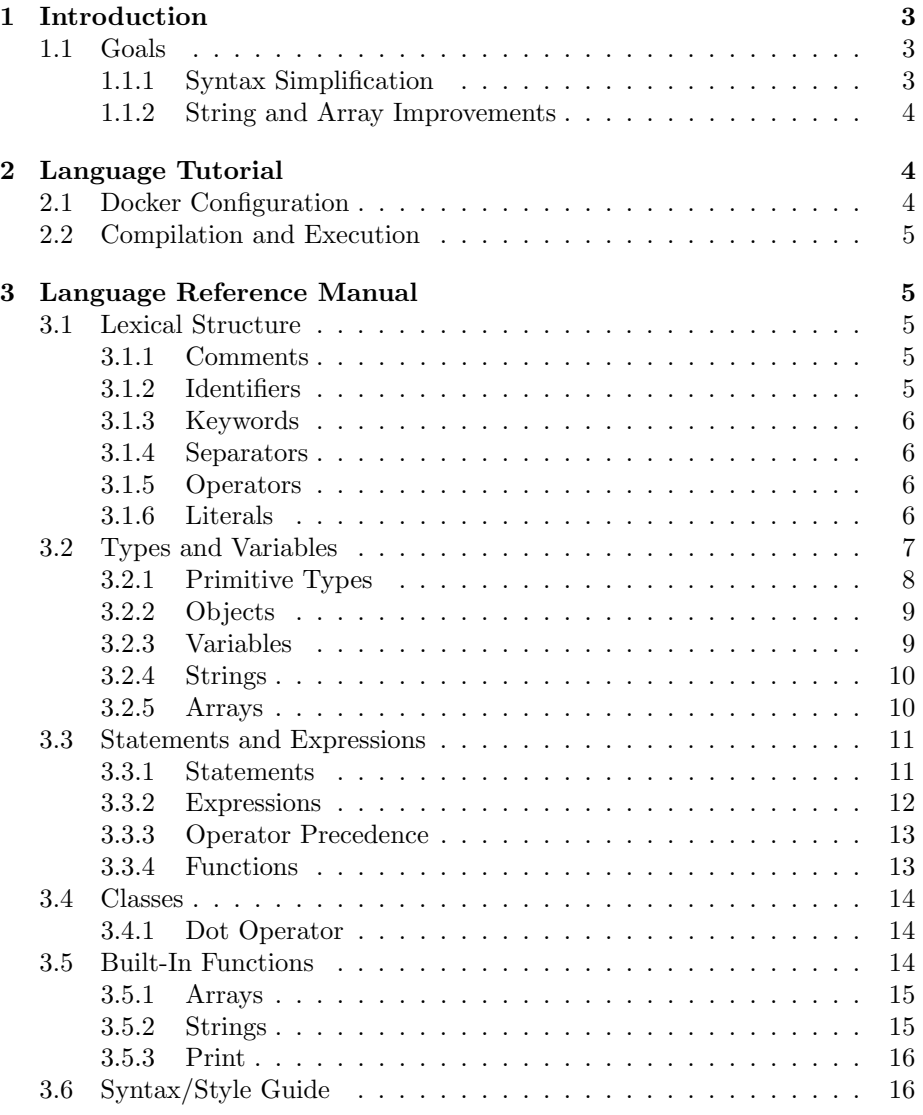

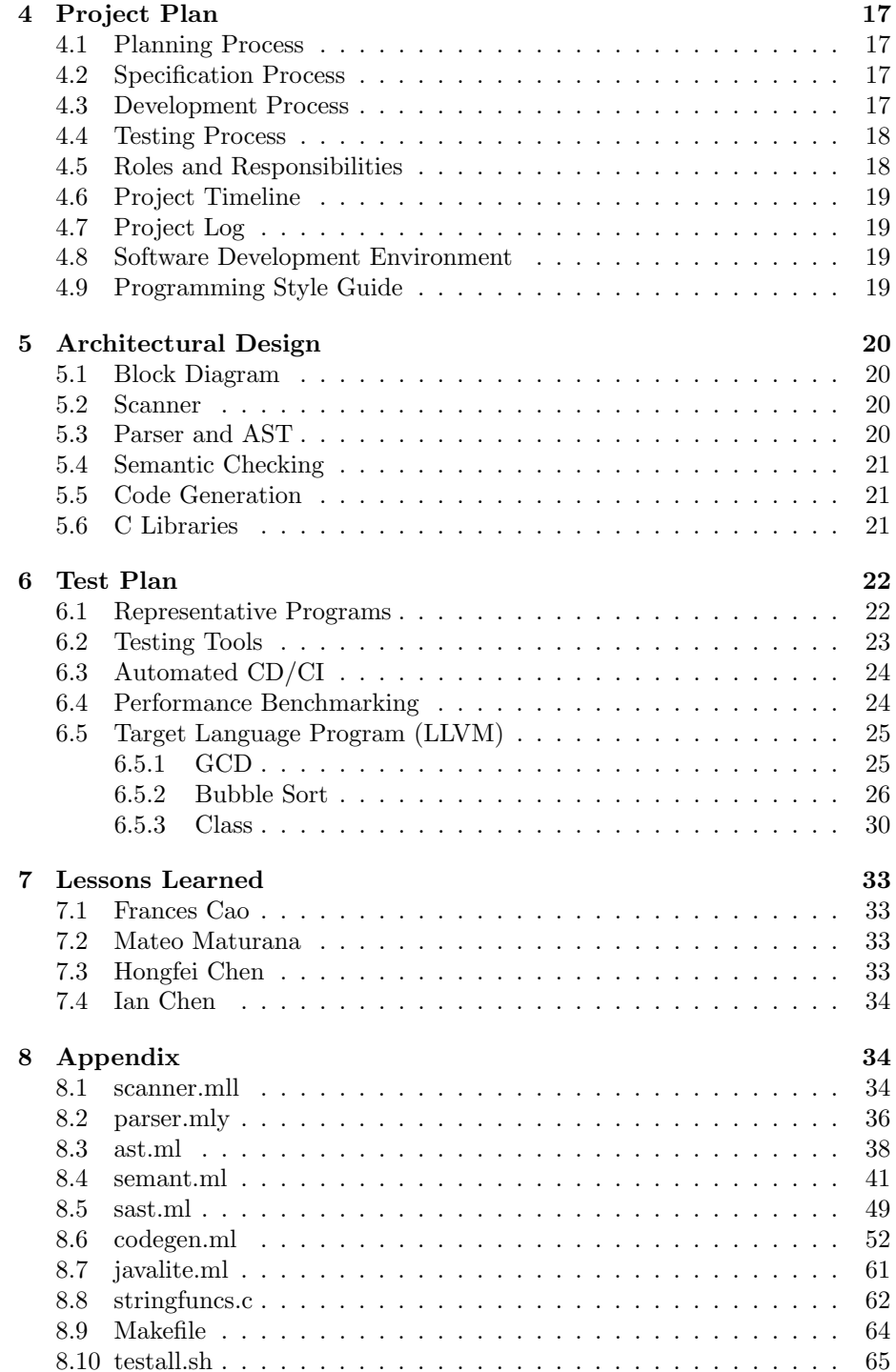

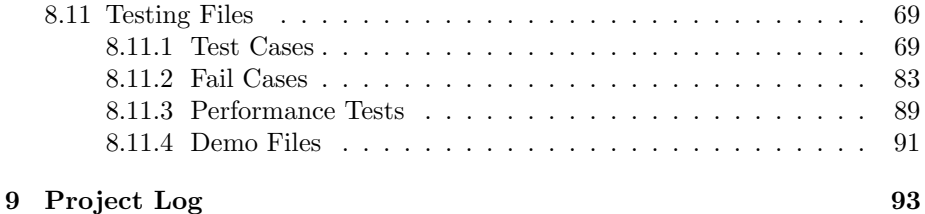

## <span id="page-2-0"></span>1 Introduction

JavaLite is a multi-paradigm language that allows the user to freely use both functional and object-oriented paradigms. While Java is one of the most popular programming languages for beginners, it can be challenging for new programmers to get familiar with its excessive syntax and strict object-oriented programming rules. In contrast, JavaLite has simplified syntax compared to Java. Further, JavaLite supports more built-in functionality for non-primitive data types, including String and Array. These built-in methods are inspired by Python and the goal is to provide a more intuitive way of String/Array manipulation.

#### <span id="page-2-1"></span>1.1 Goals

#### <span id="page-2-2"></span>1.1.1 Syntax Simplification

In Java, each program has to have at least the same basic outline.

```
public class Program {
  2 public static void main(String[] args) {
     // main method begins here
  \overline{\phantom{a}3}5 }
```
For new programmers, this is often confusing and can lead to many questions that are usually not answered until much later in an introductory class such as public vs private, static methods, method arguments, and arrays. This is mainly because Java is completely object-oriented, so every method must be part of a class, including the main method. JavaLite removes the need for this complicated syntax by allowing functional program. Therefore, there is no main method and no class is needed to execute any code, similar to JavaScript.

Additionally, consider the default print method in Java: system.out.print(). The only relevant part to a new programmer is print since they won't initially understand the purpose behind system.out. In JavaLite, printing is done with print().

#### <span id="page-3-0"></span>1.1.2 String and Array Improvements

In Java, Strings and Arrays present many unique issues that may be confusing to new programmers. With strings, we cannot directly compare strings with  $\langle \xi, \rangle, \langle =, \text{ or } \rangle =$ . Instead in Java we have to use *compare To*(), however this may be confusing to new programmers so these binary operations are implemented in JavaLite. Also, in Java  $==$  is not accurate in comparing the values of two strings so equals() must be used instead. This problem is resolved in JavaLite so string comparisons remain consistent with primitive types such as int.

One simple change that we make is array literals. Although arrays are declared with type  $\beta$ , arrays literals are declared with a list of values enclosed by {}. This doesn't make a lot of sense, so instead JavaLite array literals are list of values enclosed by [].

## <span id="page-3-1"></span>2 Language Tutorial

Some familiarity with git and bash/shell is assumed. First the repository must be cloned into your local machine using git clone.

```
1 $ git clone git@github.com:FranCao/javalite.git
```
#### <span id="page-3-2"></span>2.1 Docker Configuration

To run JavaLite, Docker must be installed on your local machine. To install Docker, refer to Docker's [documentation.](https://docs.docker.com/)

1. Navigate to the root of the JavaLite repository. If you haven't changed directory since you cloned, you can run the following command.

\$ cd javalite

2. Make sure docker is running correctly. To test, you can run

<sup>1</sup> > docker run hello-world

If this fails, you will need to correct your installation.

3. Next, invoke the docker image.

```
1 > docker run --rm -it -v 'pwd':/home/javalite -w=/home/javalite
     \leftrightarrow columbiasedwards/plt
```
4. Finally, if you're not in the correct directory, run cd javalite to switch to the correct directory.

#### <span id="page-4-0"></span>2.2 Compilation and Execution

To compile the JavaLite compiler and run JavaLite's test suite, you can use the following command.

```
1 make
```
Otherwise, you can also just write, compile, and execute a single program. First, the JavaLite compiler must be compiled. To do this, run the following commmand.

make all

The following sample code is a hello world program in JavaLite.

print("Hello, World!");

Save this code into a *helloworld.jl* file. To compile and run this code, run the following commands in your terminal.

```
1 $ ./BuildAndRun helloworld.jl
Hello, World!
```
## <span id="page-4-1"></span>3 Language Reference Manual

#### <span id="page-4-2"></span>3.1 Lexical Structure

#### <span id="page-4-3"></span>3.1.1 Comments

JavaLite supports both single line and multi-line comments.

// This is a single line comment

A single line comment starts with  $\frac{u}{x}$  and ends at the end of the line. Any ASCII characters before the end of the line are considered comments.

```
/* This is a
muli-line
comment */
```
A multi-line comment is wrapped by "/\*" and "\*/". Namely, any ASCII characters after "/\*" are considered comments until there is a "\*/".

JavaLite does not allow nested comments. The comments will be ignored by the compiler and will not be executed.

#### <span id="page-4-4"></span>3.1.2 Identifiers

An identifier in JavaLite is an unlimited-length character sequence consisting of letters and digits "a-zA-Z1-9", except for those reserved for keywords [\(3.1.3\)](#page-5-0). Note that identifiers must begin with letters.

```
// valid identifiers
 javalite
 name
 person12
5
 // invalid identifiers
 7 14
 8 1java
```
#### <span id="page-5-0"></span>3.1.3 Keywords

There are a total number of 12 keywords reserved in JavaLite. Each keyword is a character sequence consisting of ASCII letters. The following are all the keywords.

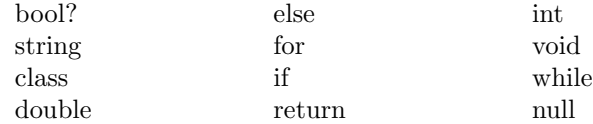

#### <span id="page-5-1"></span>3.1.4 Separators

There are 9 separators in JavaLite. They are tokens formed from ASCII characters. The following are all the separators.

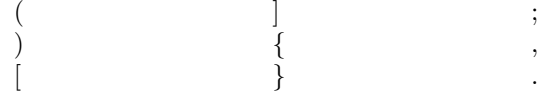

#### <span id="page-5-2"></span>3.1.5 Operators

There are 15 operators in JavaLite. They are tokens formed from ASCII characters. The following are all the operators.

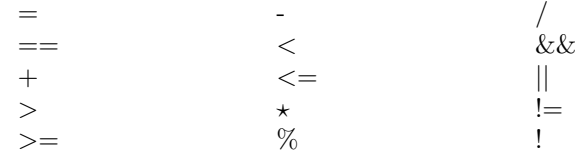

#### <span id="page-5-3"></span>3.1.6 Literals

Literals in JavaLite represent any constant value of a primitive type (int, double, boolean) or the string type.

#### Int Literals

An integer literal is either the single ASCII digit 0, representing the integer zero, or any ASCII digit between 1 and 9, optionally followed by any sequence of ASCII digits between 0 and 9.

The int data type is a 32-bit signed primitive data type. The valid range of the integer literal is between  $-2$ , 147, 483, 648 $(-2^{31})$  and 2, 147, 483, 647 $(2^{31}-1)$ .

If the integer literal is larger than 2, 147, 483, 647 or less than the unary minus operator 2, 147, 483, 648, it will result in a compile-time error.

Examples of int literals:

 $\mathsf{O}\xspace$  $-5640$ <sup>3</sup> 42014

#### Double Literals

A floating point literal has a whole number, a decimal, followed by another whole number.

In decimal float literals, at least one digit, and either a decimal, an exponent, or a float type suffix is required..

Floating point literals are always of type double.

Examples of floating point literals of double type:

.23 <sup>2</sup> 3.145

 $0.0$ 

 $-1.3$ 

#### Boolean Literals

The Boolean type is represented by the literals true and false.

#### String Literals

A string literal is any sequence of zero or more characters enclosed in double quotes. Characters such as newlines may be represented by escape sequences.

Examples of string literals:

```
// the empty string
"\""
"Hello World!"
"This is a string literal\n that spans two lines" // this forms a string with
    \hookrightarrow two lines of text
```
#### <span id="page-6-0"></span>3.2 Types and Variables

JavaLite is a statically typed language. All variables and expressions will have a known type at compile time. JavaLite is also a strongly typed language, and limits the values that a variable can hold. Variables must be assigned to a value when declared.

#### <span id="page-7-0"></span>3.2.1 Primitive Types

JavaLite support three primitive data types:

- int (number, 4 bytes)
- double (float number, 8 bytes)
- boolean (true or false, 1 byte)

#### Int Operations

JavaLite provides a number of operations for ints.

The first type of operators are the comparison operators, which result in a value of type int representing the boolean values. 0 indicates false while 1 indicates true. These operators are  $\langle \langle \langle =, \rangle, \rangle =, \langle =, \rangle =$ .

```
\frac{1}{2} < 4; // 1
    5 \le 4; // o<br>0 > -10; // 1
    0 > -10; // 1<br>3 >= 3; // 1
\begin{array}{ccc} 4 & 3 \ge 3; & \text{/} \text{/} & 1 \\ 2 & == 0; & \text{/} \text{/} & 0 \end{array}\begin{array}{c|ccccc}\n5 & 2 & == & 0; & // & 0 \\
6 & 2 & != & 0; & // & 1\n\end{array}2 != 0;
```
The second type of operators are the numerical operators, which result in a value of type int. These operators are  $+,-,*,/,\%$ . Note that / returns values of type int, not double, so the result will be the floor of the division.

```
10 + 2; // 12
-8 - 10; // -18<br>2 * 3; // 6
2 * 3; // 6<br>4 / 5; // 0
4 / 5;
```
#### <span id="page-7-1"></span>Double Operations

JavaLite provides a similar number of operations for doubles.

The first type of operators are the comparison operators, which result in a value of type int. These operators are  $\langle \langle \langle 1, \rangle \rangle = \langle \langle \rangle = \langle \rangle = \langle \rangle = \langle \rangle$ 

```
\begin{array}{ccc} 2.3 < 2.1; & \text{/} \text{/} & 0 \\ 5.0 & \text{&} 4.3; & \text{/} \text{/} & 0 \end{array}\begin{array}{ccc} 2 & 5.0 & \leftarrow 4.3; & \text{7/0} \\ 3 & 0.0 & \leftarrow -4; & \text{7/1} \end{array}0.0 > -.4; //<br>3.2 >= 3.2; // 1
   3.2 > = 3.2;
   0.1 == 0.2; // 0
   2.10 != 2.100; // 0
```
The second type of operators are the numerical operators, which result in a value of type double. These operators are  $+,-,*,/$ .

```
10.3 + 4.7; // 16.0<br>-8.0 - 10.0; // -18.0
-8.0 - 10.0;
2.4 * 3.0; // 7.2<br>4.0 / 5.0; // 0.8
4.0 / 5.0;
```
#### Boolean Operations

JavaLite provides two relational operators for booleans, which result in a value of type int. These are  $!=$  and  $==$ .

```
false != false; // 0<br>true != false; // 1
true != false;
false == false; // 1<br>true == false; // 0true = false;
```
JavaLite also provides three conditional operators for booleans, which result in a value of type int. These are  $!,$   $||,$  and  $&&.$ 

```
1 !false; 1/11 true; \frac{1}{2} // 0
 true || true; // 1
 4 true || false; // 1
 false || false; // 0
 6 true && true; // 1
 true && false; // 0
 false && false; // 0
```
#### <span id="page-8-0"></span>3.2.2 Objects

Aside from primitive types, JavaLite contains three kinds of reference types (class types, type variables, and array types). Class types have a type name. If arguments appear in a class type, then it is a parameterized type. Objects are a class instance or an array. Reference values are pointers to these objects, along with a special null reference that refers to no object.

#### <span id="page-8-1"></span>3.2.3 Variables

Variables in JavaLite provide a storage location that is named. A variable in JavaLite must have a specific type to determine the size and layout of its memory. Once a type is declared, the value held in the variable must be of that exact type. A variable is declared using the operator  $\prime =$  and must be declared with a name of a valid string type.

```
// valid variable declarations
  int x = 1000:
  string s = "s";4
  // invalid variable declarations
  int = 3;4;int x = 4.5;
  int y;
_{10} char c = "string";
11 bool b = 2;
```
Each variable be initialized with a value.

#### <span id="page-9-0"></span>3.2.4 Strings

JavaLite uses the String class to create and manipulate strings. A string object has a constant value and represents sequences of Unicode characters. String literals are references to instances of a string object. Strings in JavaLite are mutable. Strings can be declared like follows.

<span id="page-9-2"></span>string str = "Hello, World!";

#### String Operations

JavaLite provides six comparison operators for strings, which result in a value of type int. These are  $!=, ==, <, >, <=, >=$ .

```
"str" != "stra"; // 1<br>"hi" == "Hi": // 0
"hi" == "Hi";
"a" < "c";<br>
"z" > "y"; // 1
"z" > "y";
"ab" \leq "aab" // 0
"aaaab" >= "aaaab"// 1
```
JavaLite also provides the ability to use the  $+$  operator to concatenate two strings.

" $str" + "ing"$ ; // " $string"$ 

#### <span id="page-9-1"></span>3.2.5 Arrays

An array in JavaLite is an object, and is assigned to variables of an object type. An array contains zero or more elements, in which the array is said to be empty in the case of zero elements. The elements in an array have no names and are referenced by array access expressions that use positive integer index values. In an array with n elements, with n being the length of the array, the elements of the array are referenced using integers from 0 to n-1.

An array type in JavaLite is written as the name of the elements type followed by one or more empty pairs of square brackets [], determining the depth of array nesting. All elements in an array are of the same type. If the components in an array are of type T, then the type of the array is written  $T||$ . Elements in an array may be of any primitive or reference type. Arrays can be declared like follows.

```
string[] arr = ["hello", "world"];
```
Additionally, we can declare two-dimensional arrays as follows.

```
int[] arr1 = [1, 2, 3];int[] arr2 = [4, 5, 6];int[] arr = [arr1, arr2];
```
#### Array Operations

JavaLite also provides the ability to use the "[]" operator to access elements of an array.

```
int[] arr1 = [3, 4, 5];int[] arr2 = [10, 3, 2];arr1[2]; // 4<br>arr2[0]; // 10
arr2[0];
```
#### <span id="page-10-0"></span>3.3 Statements and Expressions

#### <span id="page-10-1"></span>3.3.1 Statements

Statements in JavaLite are of the following forms:

- If-Else Statements
- While Statements
- For Statements
- Expressions
- Return Statements

#### If-Else Statements

If statements in JavaLite allow for the conditional execution of a statement.

```
if (expression) {
  statement1;
3 }
else {
  statement2;
\mathcal{F}
```
The expression must be of type boolean, or a compile-time error occurs.

In this case, the first statement will execute if expression evaluates to true and otherwise, the second statement will be executed. The conditional must be wrapped in a () and the statement to be executed must be wrapped in  $\{\}.$ However, a single line statement does not need to be wrapped in {}.

It is also possible to have standalone if statements or if-else if blocks without the trailing else.

```
if (expression) {
  statement;
\, }
```
Here, statement would be executed if expression evaluates to true. Nothing is executed if the expression evaluates to false.

#### While Statements

While statements in JavaLite execute an expression and a statement repeatedly until the value of the expression evaluates to false.

```
while (expression) {
 statement;
3 }
```
The expression must be of type boolean, or a compile-time error occurs. Similar to If-Else Statements, the expressions must be wrapped in () and the statements must be wrapped in {} (unless one line).

#### For Statements

For statements in JavaLite execute an initial statement and then executes an expression, statement, and update statement until the expression evaluate to false.

```
for (initial; expression; update) {
 statement;
3 }
```
The expression must be of type boolean, or a compile-time error occurs.

#### Return Statements

In JavaLite, return statements are used in functions [\(3.3.4\)](#page-12-1) to return control (and data in some cases) to the invoker of a method.

```
T fun() {
   return expression;
 3 }
```
Expression must be of type T, or a compile-time error occurs. In return statements, the expression is first evaluated then returned. For example,

```
int fun() \{int x = 2;
  return x + 1;\mathcal{F}
```
In this case,  $x + 1$  will be evaluated first, so the function will return 3.

#### <span id="page-11-0"></span>3.3.2 Expressions

Expressions in JavaLite are a type of Statement that are of the following three syntactic forms:

- Primary Expressions
- Unary Operator Expressions
- Binary Operator Expressions

#### Primary Expressions

Primary Expressions in JavaLite are of the form of literals.

```
2; // evaluates to 2
true; // evaluates to true
```
#### Operation Expressions

Operator Expressions can be of unary or binary form. Operators specific to each of the types provided by JavaLite are discussed in [3.2.1,](#page-7-0) [3.2.1,](#page-7-1) [3.2.1,](#page-7-2) [3.2.4,](#page-9-2) and [3.2.5.](#page-9-3)

#### Assignment Operator

In JavaLite, the assignment operator  $\prime =$ ' stores values into variables. This expression is evaluated right-to-left.

<sup>1</sup> T var = expression;

The expression is first evaluated then stored into the variable of type T with name var. If the variable and evaluated value of the expression are not of the same type, a compile-time error occurs.

#### <span id="page-12-0"></span>3.3.3 Operator Precedence

JavaLite executes operators with different precedence. The following table details the different levels of precedence with the highest levels of precedence at the top.

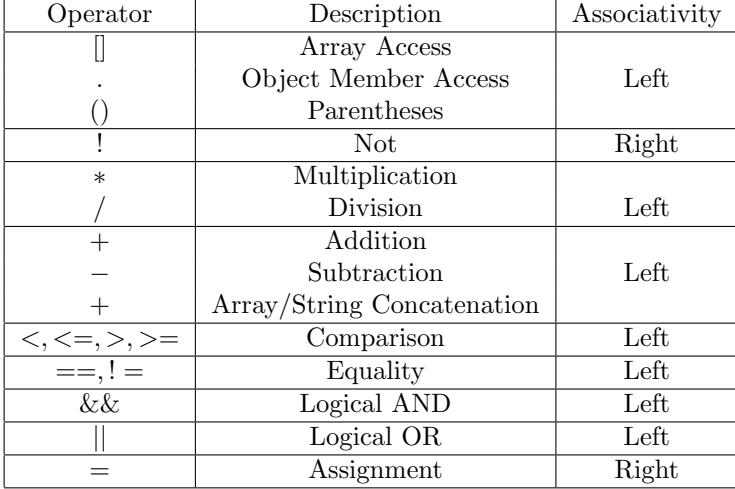

#### <span id="page-12-1"></span>3.3.4 Functions

Functions in JavaLite are standalone. Functions take in a list of arguments and return one value.

```
1 T fun(R arg1, V arg2, ...) {
  /* do something */return expression;
4 }
```
Expression must be of type T. If not, a run-time error will occur. For example, we can write a function that increments values by 5 based on a boolean condition.

```
int fun(int x, bool b) {
 2 if (b) {
   x = x + 5;4 }
 return x;
}
```
Functions are called by calling its name and providing the required number of parameters. A mismatch in the evaluated type of parameters or number of parameters will result in a compile-time error.

```
int fun(int x) {
   return x + 5;\mathcal{F}4
 fun(); // compile-time error
 fun("hi"); // compile-time error
 fun(2.3); // compile-time error
 fun(5); // evaluates to 10
```
#### <span id="page-13-0"></span>3.4 Classes

JavaLite supports classes with variables. Classes can be declared using the following syntax.

class Test { int x;  $\overline{\mathbf{r}}$ 

The constructor is called when a object is initialized. For example,

 $x = Test(3);$ 

An object of type Test and name x would be initialized by passing one argument of value 3 into the constructor function. The constructor is assumed to be of return type void.

#### <span id="page-13-1"></span>3.4.1 Dot Operator

In JavaLite, the dot operator, '.', is used to access values of an object (an instance of a class). These values are in the form of variables The dot operator is used in the following format.

x.var;

#### <span id="page-13-2"></span>3.5 Built-In Functions

JavaLite supports built-in array structure with dynamic length similar to Python.

#### <span id="page-14-0"></span>3.5.1 Arrays

arr[n]

 $\overline{\text{arr}[n]}$  returns the nth element of the array.

 $_{1}$  int[] arr = [1, 2, 3];  $_2$  arr[0]; // 1  $arr[1];$  // 2

#### int length(T[] arr)

 $\overline{\text{length}(T)}$  arr) returns the number of elements in arr.

 $int[]$  arr =  $[1, 2, 3];$  $length(arr);$  // 3

#### <span id="page-14-1"></span>3.5.2 Strings

#### string reverse(string str)

reverse(str) returns a string in the reverse order of str.

 $\vert$  string str = "hello";  $str = reverse(str);$ // str = "olleh"

```
string upper(string str)
```
upper(str) converts all characters of str to upper-case.

```
string str = "hello";
str = upper(str);\frac{3}{2} str = "HELLO"
```
#### string lower(string str)

lower(str) converts all characters of str to lower-case.

```
string str = "HeLLO";
str = lower(str);
```

```
// str = "hello"
```
#### string substring(string str, int a, int b)

substring(str, a, b) returns the substring of str between index a (included) and b (excluded).

```
_1 string str = "hello";
 string str_sub = substring(str, 0, 2);
 \frac{3}{2} str_sub = "he"
```
- If  $a < 0$ , a compile-time error will occur
- If  $b < a$ , a compile-time error will occur
- If  $b > len(str)$ , a run-time error will occur

#### int indexOf(string str, string c)

 $\overline{\text{indexOf}(\text{str}, c)}$  returns the index of the first occurrence of c in str. If there is no occurrence of c, -1 is returned.

string  $str = "hello";$ int  $a = str.indexOf(str, "h")$ ; int  $b = str.indexOf(str, "l")$ ; int  $c = str.indexOf(str, "k")$ ; //  $a = 0$ ,  $b = 2$ ,  $c = -1$ 

#### int len(string str)

len(str) returns the number of characters in str.

```
string str = "hello";
int x = length(str);1 / x = 5
```
#### string concat(string str1, string str2)

concat(str1, str2) returns the concatenated string of str1 to str2.

```
string str1 = "hello";
string str2 = " world";string str = concat(str1, str2)
\frac{1}{4} str = "hello world"
```
#### <span id="page-15-0"></span>3.5.3 Print

JavaLite uses print to print strings to the terminal/console. Print can accept literals and variables of any type.

```
print("hi"); // "hi"<br>print(10); // "10"
print(10);int x = 2;string s = "hello";
print(x); // 2<br>print(s): // "hello"
print(s);
```
- If print is called with more than one argument, a compile-time error will occur
- If print is called with any type other than int, double, boolean, or string, a compile-time error will occur

#### <span id="page-15-1"></span>3.6 Syntax/Style Guide

- Any line that is not the beginning or end of a bracket block must end with a semi-colon. If not, a compile-time error will occur.
- All opening symbols must be matched with a closing symbol. More specifically,  $(), \{\}$  and  $\parallel$  must be matched. If not, a compile-time error will occur.
- Each line should be a maximum of 80 characters wide.

• Proper indentation of 4 spaces should be used, however indentation is ignored by the compiler.

## <span id="page-16-0"></span>4 Project Plan

#### <span id="page-16-1"></span>4.1 Planning Process

The main goals and milestones are set during the first few project meetings, which were decided in consultation with Professor Edwards and T.A. Jianan Yao. Throughout the evolution of the project, we adjusted the timeline of individual tasks based on the progress. We have regular weekly group meetings to share progress and discuss next steps, as well as additional meetings within the group and with T.A. when encountering roadblocks during development.

#### <span id="page-16-2"></span>4.2 Specification Process

The motivation of our language is to create a Java-like language but with simplified syntax and semantics, so that it is more user-friendly for beginner programmers. We want our language to incorporate the basic and key functionality of the Java language, as well as to accommodate the programming and learning needs of beginners. Therefore, all the features we designed for the language are based on such a purpose. We first determined the data types, such as integer, strings, and arrays, that are commonly seen in Java and other programming languages. Next, as a key part of any object-oriented language, we defined the syntax for class. To better emulate Java, a class defined in our language also has a constructor. Finally, in order for the language to be more beginner-friendly, we borrowed the idea from Python, so that the programmer does not need to define a main function to compile their program. We wrote the language reference manual based on these ideas and also added some helpful built-in functions for string and array operations. After turning in our LRM, a few adjustments were made to the specifications as the situation called for it, but no notable changes that diverged from our main purposes.

#### <span id="page-16-3"></span>4.3 Development Process

We divided each individual task feature wise. For the development of each feature, we followed the stages of the compiler architecture. In other words, we defined the syntax part of the feature first, including scanner.mll, ast.ml and parser.mly, which is followed by the semantic checking part, semant.ml and sast.ml. We would use ocamlyacc and menhir commands to check for any parsing error. For the semantic part, we wrote test cases that covered both success and failure situations and used the pretty print functions to print out the typed version of the test programs. After thoroughly testing the parts stated above, we moved on to the code generation part of the feature  $(codegen.m!)$ . Often, we would use the clang command to generate a LLVM file for a C program that realizes the feature we were implementing and use that as a reference for writing the corresponding OCaml code.

#### <span id="page-17-0"></span>4.4 Testing Process

The test cases are written throughout the project development process along the implementation of each individual feature. The tests for failure cases are mostly done while defining the syntax and semantics, which check whether the expected error message occur when using syntax that is not compatible with our language. The tests for successful cases were written after the code generation part was completed for each feature. Every aspect and possible usage of a feature are examined through these tests. More details about testing are covered in Section 6 Test Plan.

#### <span id="page-17-1"></span>4.5 Roles and Responsibilities

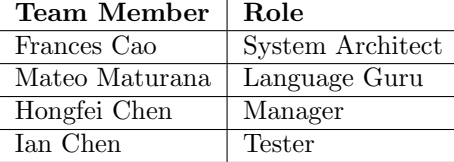

Below are the features and the group members who are responsible for each feature:

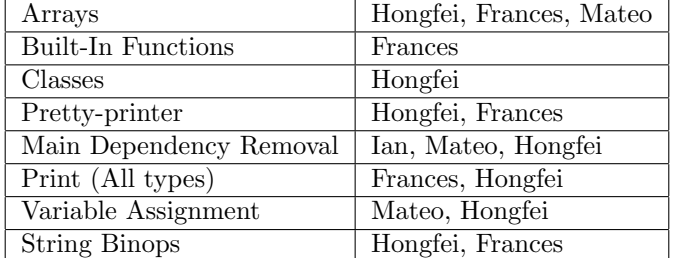

Testing and the final report were completed by every group member. Mateo was in charge of typesetting and documentation for the final report and LRM.

#### <span id="page-18-0"></span>4.6 Project Timeline

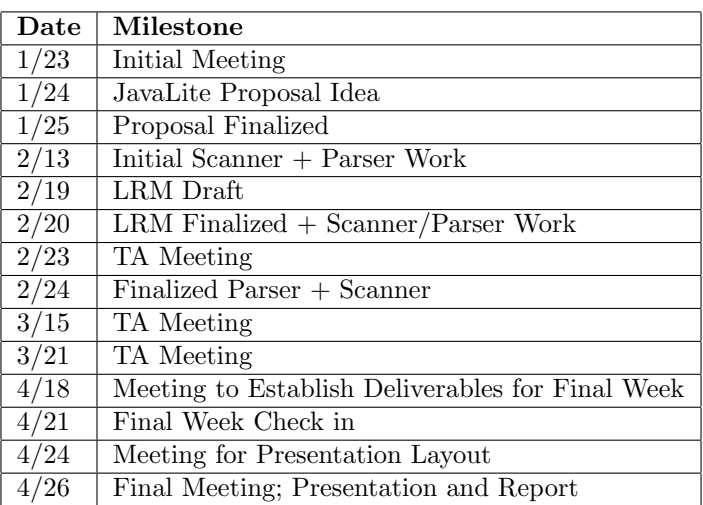

### <span id="page-18-1"></span>4.7 Project Log

Our project log is included in Section [9.](#page-92-0)

#### <span id="page-18-2"></span>4.8 Software Development Environment

The main programming language that we used was OCaml with the LLVM library. OCamlyacc and OCamllex extensions were used for compiling the scanner and parser front end. We used C language to build some of the built-in functions and GCC was used to compile and link the C files. Each member used different development environments, but the most commonly used one was Visual Studio Code with its OCaml Platform extension.

#### <span id="page-18-3"></span>4.9 Programming Style Guide

The general guidelines we followed while programming are as followings:

- Formatting: We followed the OCaml formatting and editing style. We made sure the code is indented properly so that the scopes would be understandable to the readers. Blocks of codes that are implemented for different features are separated by empty lines. The naming convention we used for variables is variable\_name style (as opposed to camelCase).
- Commenting: Comments were included for each block of code explaining its general implementation idea and pointing out the corresponding feature for which it is used.

## <span id="page-19-0"></span>5 Architectural Design

#### <span id="page-19-1"></span>5.1 Block Diagram

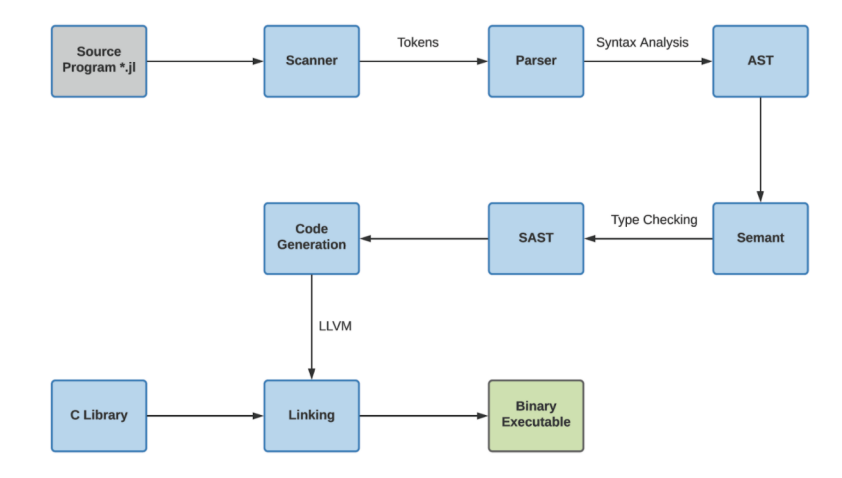

### <span id="page-19-2"></span>5.2 Scanner

File: scanner.mll

The scanner takes in a Javalite source program and translates it into a stream of tokens for identifiers, keywords, operators, and literals. Comments and whitespaces are ignored at this stage, and there is support for both single line and multiline comments. If any characters are found to be illegal, the scanner will throw an error. The tokens from the scanner are read in by the parser next to create the Abstract Syntax Tree.

Frances and Hongfei implemented the scanner.

#### <span id="page-19-3"></span>5.3 Parser and AST

Files: parser.mly, ast.ml

The parser, written with OCamlYacc, takes in the tokens generated by the lexer and creates an Abstract Syntax Tree with the grammar defined in the parser and the datatypes defined in ast. The context-free grammar for the JavaLite syntax is defined in the parser through a set of production rules and precedence levels. If the source program is successfully parsed, it means the grammar is syntactically correct, and it will return the AST which is printed through pretty printing functions found in ast.ml. If there are violations, such as missing semicolons or missing arguments, the parser will throw errors.

Hongfei, Frances, and Mateo implemented the parser and AST.

#### <span id="page-20-0"></span>5.4 Semantic Checking

Files: semant.ml, sast.ml

During semantic checking, the compiler traverses through the Abstract Syntax Tree created by the parser for type checking, and converts it to a semantically checked Abstract Syntax Tree. This step checks that types are consistent throughout each expression, variables are declared only once and in the proper scope, functions and classes are not redefined, among other things. This step is also important for built-in functions since LLVM requires types and argument types to be specified at compile time. If it passes semantic checking, it will return the SAST that can be printed through pretty printing functions found in sast.ml.

Hongfei and Frances implemented most of semantic checking, with a few additions from Mateo.

#### <span id="page-20-1"></span>5.5 Code Generation

File: codegen.ml

The code generator takes in the semantically checked AST and constructs the LLVM code. The mappings between expressions and other features are accomplished with the OCaml LLVM module. On top of the int and double binary operations found in MicroC, we added string binary operations with the same modules with the help of LLVM build pointercast that creates a pointer to int instruction. The global print function is implemented in codegen through several helper functions that determine the type of the argument passed in. Further, it is at this step where modules are imported for the various built-in functions and converted to functions for Javalite in the call wrapper. In addition to functions, the code generation step also includes memory allocation for array and class type. More specifically, arrays are stored in the memory as pointers and each element is stored sequentially. For class, a named struct type would be created when a class is first declared and the values of all its fields are stored when the constructor gets called.

Hongfei and Frances implemented code generation.

#### <span id="page-20-2"></span>5.6 C Libraries

Files: stringfuncs.c

Javalite provides several built-in functions for string and array manipulation that are reviewed in greater detail in section 3.5. Some of those functions were built with support from linked external C libraries.

Frances and Hongfei implemented the C libraries.

## <span id="page-21-0"></span>6 Test Plan

#### <span id="page-21-1"></span>6.1 Representative Programs

**GCD** 

```
int gcd(int a, int b) {
    while (a != b)if (a > b) a = a - b;
      else b = b - a;
    return a;
  6 }
7
  print(gcd(14,21));
  print(gcd(8,36));_{10} print(gcd(99,121));
```
#### Bubble Sort

```
\frac{1}{10} int[] sortingArr = [52,14,72,5,66,7,12,31,9,3,54,41,53,12,61];
_2 int i = 0;
 3 int j = 0;
 4 \text{ int } \text{tmpForSwap} = 0;5
  int length = length(sortingArr);
 7
  for (i = 0 ; i < length-1 ; i = i + 1) {
9 \text{ for } (j = 0; j < \text{length}-i-1; j = j + 1){
10 if (sortingArr[j] > sortingArr[j+1]){
11
_{12} tmpForSwap = sortingArr[j];
13 \vert sortingArr[j] = sortingArr[j+1];
14 sortingArr[j+1] = tmpForSwap;
15 }
16 }
17 }
18
19 for (i = 0 ; i < length; i = i + 1) {
20 print(sortingArr[i]);
21}
```
#### Counting Sort

```
int[] countingSortArray = [0,0,0,0,0,0,0,0,0,0],0,0,0,0,0,0,0,0,0,0,0,03 ,0,0,0,0,0,0,0,0,0,0
                 4 ,0,0,0,0,0,0,0,0,0,0
                 5 ,0,0,0,0,0,0,0,0,0,0
 \begin{array}{ccc} \circ & & \circ \end{array}7 int countingSortArrayLength = length(countingSortArray);
 s \mid \text{int}[] sortingArr = [32,17,31,5,26,13,47,31,9,3,24,41,43,12,11];
9 \mid int length = length(sortingArr);
10 int i = 0;
_{11} int j = 0;
```

```
12
_{13} for (i = 0 ; i < length ; i = i + 1) {
14 countingSortArray[sortingArr[i]] = countingSortArray[sortingArr[i]] + 1;
15 }
16
17 for (i = 0; i < countingSortArrayLength; i = i + 1) {
18 if(countingSortArray[i] > 0){
19 \vert for(j=0;j<countingSortArray[i];j = j+1){
20 print(i);
_{21} \qquad 1
22 }
23 }
```
Class Declaration and Usage

```
class Person {
      string name;
      int age;
      string phrase;
  \mathcal{F}6
  7 void sayhi(class Person p) {
      string n = concat(p.name, " say:");
      print(n);10 string s = p.phrase;
11 for (int i = 0; i < p.age; i = i + 1) {
|12| s = concat(s, p.phrase);
13 }
14 print(s);
15}
16
17
18 class Person alice = Person("Alice", 3, "hey");
_{19} sayhi(alice);
```
The LLVM output for these sections will be in Section [6.5.](#page-24-0)

#### <span id="page-22-0"></span>6.2 Testing Tools

The syntax and execution results can be tested by running testall.sh file, this will run all the test cases and check the execution result. Test cases are stored under the /test folder. Success test cases follow the format of  $test-*$ ;*i*, and Fail cases follow the format of *fail-\*.jl.* Success cases have its corresponding \*.out file as its expected output, while fail cases have its corresponding \*.err file as its expected error.

To test the execution result of a single program, we can use the BuildAndRun.sh script. This will simply build the target source code file and show the execution result. E.g: If we run "./BuildAndRun.sh SampleCode1.jl", it will build and execute  $SampleCode1.jl$ , and print out the execution result in the console.

To benchmark the program performance, we can run the *PerformanceBench.sh* 

tool, this will benchmark all the performance tests under /test/performance folder, and print out the test result to the console.

#### <span id="page-23-0"></span>6.3 Automated CD/CI

For automated testing, we integrated CircleCI. Everytime a new commit is pushed, or a new pull request is created, CircleCI will spin up an container environment using *columbiasedwards/plt* docker image, and run the entire test suite to make sure everything passes. This automation process usually takes 20-60 seconds to complete.

The config.yml file for the automated testing process is located under the ./circleci directory in the source code repository.

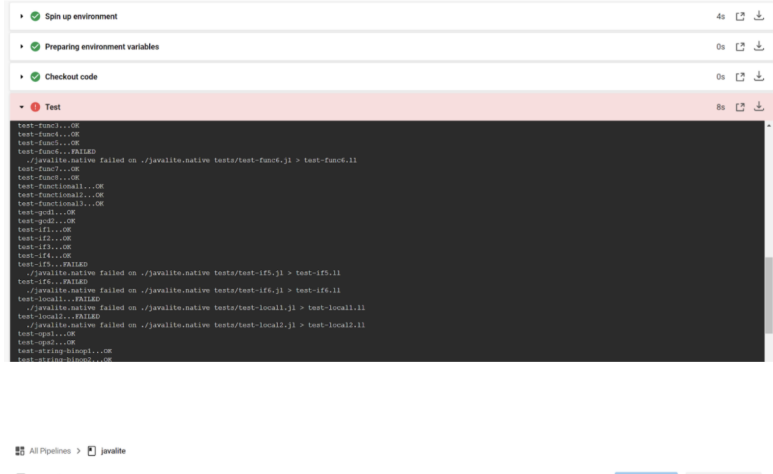

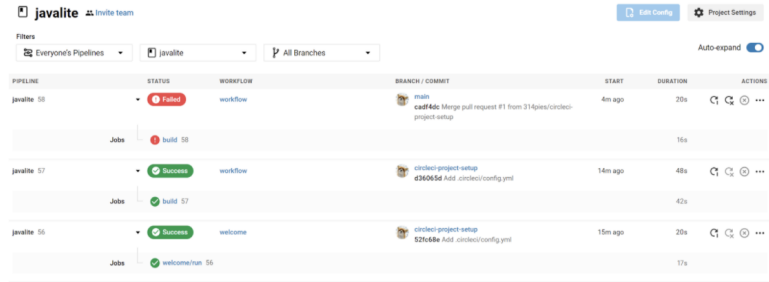

## <span id="page-23-1"></span>6.4 Performance Benchmarking

The following is the performance benchmark result compared to Java. As the result shows, even though Javalite is easier to learn with a more Python-like syntax, the performance it has can be pretty close to Java. This may be improved even more by further optimizing the compiler.

|                         | JavaLite  | Java.     |
|-------------------------|-----------|-----------|
| Int-Arithmetic Test     | 2873 ms   | $1121$ ms |
| Double-Arithmetic Test  | $4692$ ms | $3094$ ms |
| If-Condition Test       | $2949$ ms | $1991$ ms |
| Array-Access Test       | 4835 ms   | 3278 ms   |
| Class-Field-Access Test | 5268 ms   | 2289 ms   |

To run Javalite performance benchmark, use PerformanceBench.sh in the root directory. All of the test cases used are under /test/performance folder

#### <span id="page-24-0"></span>6.5 Target Language Program (LLVM)

These are the llvm outputs to some of our representative programs.

#### <span id="page-24-1"></span>6.5.1 GCD

```
; ModuleID = 'JavaLite'
   source_filename = "JavaLite"
 3
   @fmt = private unnamed_addr constant [4 \times i8] c"%d\0A\00"
   @fmt.1 = private unnamed_addr constant [4 \times i8] c"%g\0A\00"
   @fmt.2 = private unnamed_addr constant [4 x i8] c"%s\0A\00"
   Qfmt.3 = private unnamed\_addr constant [4 x i8] c"\%d\0A\00"@fmt.4 = private unnamed_addr constant [4 \times i8] c"%g\0A\00"
   @fmt.5 = private unnamed_addr constant [4 \times 18] c"%s\0A\00"
10
_{11} declare i32 @printf(i8*, ...)
12
13 declare i8* @reverse(i8*)
14
15 declare i8* @upper(i8*)
16
17 declare i8* @lower(i8*)
18
19 declare i8* @substring(i8*, i32, i32)
^{20}_{21} declare i32 @indexOf(i8*, i8*)
22
23 declare i32 @len(i8*)
24
25 declare i8* @concat(i8*, i8*)
26
27 declare i8* @to_string(i8*, ...)
28
29 declare i32 @length(i32*)
30
31 define i32 @main() {
32 entry:
33 %gcd_result = call i32 @gcd(i32 14, i32 21)
34 %printf = call i32 (i8*, ...) @printf(i8* getelementptr inbounds ([4 x i8], [4])
        \rightarrow x i8]* @fmt, i32 0, i32 0), i32 %gcd_result)
35 %gcd_result1 = call i32 @gcd(i32 8, i32 36)
36 %printf2 = call i32 (i8*, ...) @printf(i8* getelementptr inbounds ([4 x i8], [4]
        \rightarrow x i8]* @fmt, i32 0, i32 0), i32 %gcd_result1)
```

```
37 %gcd_result3 = call i32 @gcd(i32 99, i32 121)
38 %printf4 = call i32 (i8*, ...) @printf(i8* getelementptr inbounds ([4 x i8], [4])
      \rightarrow x i8]* @fmt, i32 0, i32 0), i32 %gcd_result3)
39 ret i32 0
40 }
41
_{42} define i32 @gcd(i32 %a, i32 %b) {
43 entry:
44 %malloccall = tail call i8* @malloc(i32 ptrtoint (i32* getelementptr (i32, i32*
      \rightarrow null, i32 1) to i32))
45 %a1 = bitcast i8* %malloccall to i32*
46 store i32 %a, i32* %a1
47 %malloccall2 = tail call i8* @malloc(i32 ptrtoint (i32* getelementptr (i32, i32)
      \hookrightarrow * null, i32 1) to i32))
48 %b3 = bitcast i8* %malloccall2 to i32*
49 store i32 %b, i32* %b3
50 br label %while
51
52 while:<br>\frac{1}{53} \frac{1}{212} = load i32, i32* \frac{1}{212} \frac{1}{212} = 1024 i32.
   %a12 = load i32, i32* %a154 %b13 = load i32, i32* %b3
55 %tmp14 = icmp ne i32 %a12, %b13
56 br i1 %tmp14, label %while_body, label %merge15
57
58 \text{ while\_body:} ; preds = %while
59 %a4 = load i32, i32* %a1
60 %b5 = load i32, i32* %b3
61 %tmp = icmp sgt i32 %a4, %b5
62 br i1 %tmp, label %then, label %else
63
64 \text{ merge:} ; preds = %else, %then
65 br label %while
66
67 then: ; preds = %while_body
68 %a6 = load i32, i32* %a1
69 %b7 = load i32, i32* %b3
70 %tmp8 = sub i32 %a6, %b7
71 store i32 %tmp8, i32* %a1
72 br label %merge
73
74 else: ; preds = %while_body
75 %b9 = load i32, i32* %b3
76 %a10 = load i32, i32* %a1
77 %tmp11 = sub i32 %b9, %a10
78 store i32 %tmp11, i32* %b3
79 br label %merge
80
81 merge15: \qquad \qquad ; \text{ pres } = \text{ %while}82 %a16 = load i32, i32* %a1
83 ret i32 %a16
84 }
85
86 declare noalias i8* @malloc(i32)
```
<span id="page-25-0"></span>6.5.2 Bubble Sort

```
; ModuleID = 'JavaLite'
  source_filename = "JavaLite"
 3
  @fmt = private unnamed_addr constant [4 \times i8] c"%d\0A\00"
  @fmt.1 = private unnamed_addr constant [4 \times 18] c"%g\0A\00"
  @fmt.2 = private unnamed_addr constant [4 \times i8] c"%s\0A\00"
 7
  declare i32 @printf(i8*, ...)
 9
10 declare i8* @reverse(i8*)
11
12 declare i8* @upper(i8*)
13
14 declare i8* @lower(i8*)
15
16 declare i8* @substring(i8*, i32, i32)
17
18 declare i32 @indexOf(i8*, i8*)
19
_{20} declare i32 @len(i8*)
21
22 declare i8* @concat(i8*, i8*)
23
_{24} declare i8* @to_string(i8*, ...)
25
26 declare i32 @length(i32*)
27
28 define i32 @main() {
29 entry:
30 %malloccall = tail call i8* @malloc(i32 mul (i32 ptrtoint (i1** getelementptr (
       \rightarrow i1*, i1** null, i32 1) to i32), i32 15))
31 %arr = bitcast i8* %malloccall to i32**
32 %arrptr = bitcast i32** %arr to i32*
33 %arrelt = getelementptr i32, i32* %arrptr, i32 0
34 store i32 52, i32* %arrelt
35 %arrelt1 = getelementptr i32, i32* %arrptr, i32 1
36 store i32 14, i32* %arrelt1
37 %arrelt2 = getelementptr i32, i32* %arrptr, i32 2
38 store i32 72, i32* %arrelt2
39 %arrelt3 = getelementptr i32, i32* %arrptr, i32 3
40 store i32 5, i32* %arrelt3
41 %arrelt4 = getelementptr i32, i32* %arrptr, i32 4
|42| store i32 66, i32* %arrelt4
43 %arrelt5 = getelementptr i32, i32* %arrptr, i32 5
44 store i32 7, i32* %arrelt5
45 %arrelt6 = getelementptr i32, i32* %arrptr, i32 6
46 store i32 12, i32* %arrelt6
47 %arrelt7 = getelementptr i32, i32* %arrptr, i32 7
48 store i32 31, i32* %arrelt7
49 %arrelt8 = getelementptr i32, i32* %arrptr, i32 8
50 store i32 9, i32* %arrelt8
51 %arrelt9 = getelementptr i32, i32* %arrptr, i32 9
52 store i32 3, i32* %arrelt9
53 %arrelt10 = getelementptr i32, i32* %arrptr, i32 10
54 store i32 54, i32* %arrelt10
55 %arrelt11 = getelementptr i32, i32* %arrptr, i32 11
56 store i32 41, i32* %arrelt11
```

```
57 %arrelt12 = getelementptr i32, i32* %arrptr, i32 12
58 store i32 53, i32* %arrelt12
\frac{59}{20} %arrelt13 = getelementptr i32, i32* %arrptr, i32 13
60 store i32 12, i32* %arrelt13
61 %arrelt14 = getelementptr i32, i32* %arrptr, i32 14
62 store i32 61, i32* %arrelt14
63 %malloccall15 = tail call i8* @malloc(i32 ptrtoint (i1** getelementptr (i1*, i1
        \leftrightarrow ** null, i32 1) to i32))
64 %sortingArr = bitcast i8* %malloccall15 to i32**
65 store i32* %arrptr, i32** %sortingArr
66 %malloccall16 = tail call i8* @malloc(i32 ptrtoint (i32* getelementptr (i32,
        \leftrightarrow i32* null, i32 1) to i32))
67 %i = bitcast i8* %malloccall16 to i32*
68 store i32 0, i32* %i
69 %malloccall17 = tail call i8* @malloc(i32 ptrtoint (i32* getelementptr (i32,
        \leftrightarrow i32* null, i32 1) to i32))
70 %j = bitcast i8* %malloccall17 to i32*
71 store i32 0, i32* %j
72 %malloccall18 = tail call i8* @malloc(i32 ptrtoint (i32* getelementptr (i32,
        \rightarrow i32* null, i32 1) to i32))
73 %tmpForSwap = bitcast i8* %malloccall18 to i32*
74 store i32 0, i32* %tmpForSwap
75 %malloccall19 = tail call i8* @malloc(i32 ptrtoint (i32* getelementptr (i32,
        \leftrightarrow i32* null, i32 1) to i32))
76 %length = bitcast i8* %malloccall19 to i32*
77 store i32 15, i32* %length
78 store i32 0, i32* %i
79 br label %while
80
81 while: \blacksquare while: \blacksquare , preds = %merge59, %entry
82 %i62 = load i32, i32* %i
83 %length63 = load i32, i32* %length
84 %tmp64 = sub i32 %length63, 1
85 %tmp65 = icmp slt i32 %162, %tmp64
86 br i1 %tmp65, label %while_body, label %merge66
87
88 \text{ while}\text{ _body}: ; preds = %while
89 store i32 0, i32* %j
90 br label %while20
91
92 while20: \bullet while are set of the set of the set of the set of the set of the set of the set of the set of the set of the set of the set of the set of the set of the set of the set of the set of the set of the set of t
93 %j53 = load i32, i32* %j
94 %length54 = load i32, i32* %length
95 %i55 = load i32, i32* %i
96 %tmp56 = sub i32 %length54, %155
97 %tmp57 = sub i32 % tmp56, 198 %tmp58 = icmp slt i32 %j53, %tmp57
99 br i1 %tmp58, label %while_body21, label %merge59
100
101 while_body21: 101 while20
_{102} %j22 = load i32, i32* %j
103 % accpos = add i32 %j22, 0
104 %sortingArr23 = load i32*, i32** %sortingArr
105 %acceltptr = getelementptr i32, i32* %sortingArr23, i32 % accpos
106 %accelt = load i32, i32* % acceltptr
107 %j24 = load i32, i32* %j
108 %tmp = add i32 %j24, 1
```

```
109 %accpos25 = add i32 %tmp, 0
110 %sortingArr26 = load i32*, i32** %sortingArr
111 %acceltptr27 = getelementptr i32, i32* %sortingArr26, i32 % accpos25
112 %accelt28 = load i32, i32* %acceltptr27
113 %tmp29 = icmp sgt i32 % accelt, % accelt28
114 br i1 %tmp29, label %then, label %else
115
116 merge: \frac{116}{116} merge: \frac{116}{116} merge:
117 %j51 = load i32, i32* %j
118 %tmp52 = add i32 %j51, 1
119 store i32 %tmp52, i32* %j
_{120} br label %while20
121
122 then: \frac{122}{122} then: \frac{1}{22} then:
123 %j30 = load i32, i32* %j
124 %accpos31 = add i32 %j30, 0
125 %sortingArr32 = load i32*, i32** %sortingArr
126 %acceltptr33 = getelementptr i32, i32* %sortingArr32, i32 % accpos31
127 %accelt34 = load i32, i32* %acceltptr33
128 store i32 %accelt34, i32* %tmpForSwap
129 %j35 = load i32, i32* %j
130 %accpos36 = add i32 %j35, 0
131 %sortingArr37 = load i32*, i32** %sortingArr
132 %j38 = load i32, i32* %j
133 %tmp39 = add i32 %j38, 1
134 %accpos40 = add i32 %tmp39, 0
135 %sortingArr41 = load i32*, i32** %sortingArr
136 %acceltptr42 = getelementptr i32, i32* %sortingArr41, i32 % accpos40
137 %accelt43 = load i32, i32* %acceltptr42
138 %arrelt44 = getelementptr i32, i32* %sortingArr37, i32 % accpos36
139 store i32 % accelt43, i32* % arrelt44
140 %j45 = load i32, i32* %j
141 %tmp46 = add i32 %j45, 1
_{142} %accpos47 = add i32 %tmp46, 0
143 %sortingArr48 = load i32*, i32** %sortingArr
144 %tmpForSwap49 = load i32, i32* %tmpForSwap
145 %arrelt50 = getelementptr i32, i32* %sortingArr48, i32 % accpos47
146 store i32 %tmpForSwap49, i32* %arrelt50
147 br label %merge
148
\frac{149}{149} else: \frac{1}{21} else: \frac{1}{21} else:
150 br label %merge
151
152 merge59: \qquad \qquad ; \qquad preds = %while20
153 %i60 = load i32, i32* %i
154 %tmp61 = add i32 %i60, 1
155 store i32 %tmp61, i32* %i
156 br label %while
157
158 merge66: ; preds = %while
159 store i32 0, i32* %i
160 br label %while67
161
162 while67: \frac{162}{ } while67: \frac{162}{ } while_body68, \frac{1}{6}\leftrightarrow merge66
163 %i76 = load i32, i32* %i
164 %length77 = load i32, i32* %length
```

```
165 %tmp78 = icmp slt i32 %i76, %length77
166 br i1 %tmp78, label %while_body68, label %merge79
167
168 while_body68: \qquad \qquad ; \qquad \qquad ; preds = %while67
169 %i69 = load i32, i32* %i
170 %accpos70 = add i32 %169, 0
171 %sortingArr71 = load i32*, i32** %sortingArr
172 %acceltptr72 = getelementptr i32, i32* %sortingArr71, i32 % accpos70
173 %accelt73 = load i32, i32* %acceltptr72
174 %printf = call i32 (i8*, ...) @printf(i8* getelementptr inbounds ([4 \times 18], [4 \times 18]\rightarrow x i8]* @fmt, i32 0, i32 0), i32 % accelt73)
175 %i74 = load i32, i32* %i
176 %tmp75 = add i32 %i74, 1
177 store i32 %tmp75, i32* %i
178 br label %while67
179
180 merge79: ; preds = %while67
181 ret i32 0
182 }
183
184 declare noalias i8* @malloc(i32)
```
<span id="page-29-0"></span>6.5.3 Class

```
_1 ; ModuleID = 'JavaLite'
   source_filename = "JavaLite"
 3
  \sqrt{25} %Person = type { i8*, i32, i8* }
 5
 \frac{1}{6} @fmt = private unnamed_addr constant [4 x i8] c"%d\0A\00"
   @fmt.1 = private unnamed_addr constant [4 \times i8] c"%g\0A\00"
   @fmt.2 = private unnamed_addr constant [4 \times i8] c"%s\0A\00"
 9 \text{ (a) } \text{ (b) } \text{ (c) } \text{ (d) } \text{ (e) } \text{ (f) } \text{ (g) } \text{ (h) }10 \text{dfmt.4} = private unnamed_addr constant [4 x i8] c"%g\0A\00"
11 \text{Qfmt.5} = private unnamed_addr constant [4 x i8] c"%s\0A\00"
12 \left| \mathfrak{e} \right| \mathfrak{e} = private unnamed_addr constant [4 x i8] c"hey\00"
13 \left|\right. Ostr.6 = private unnamed_addr constant [6 x i8] c"Alice\00"
14 @fmt.7 = private unnamed_addr constant [4 x i8] c"%d\0A\00"
15 \text{Qfmt.8} = private unnamed_addr constant [4 x i8] c"%g\0A\00"
16 \text{Qfmt.9} = private unnamed_addr constant [4 x i8] c"%s\0A\00"
17 Cstr.10 = private unnamed_addr constant [6 x i8] c" say:\00"
18
19 declare i32 Qprintf(i8*, ...)
20
21 declare i8* @reverse(i8*)
22
23 declare i8* @upper(i8*)
24
25 declare i8* @lower(i8*)
26
27 declare i8* @substring(i8*, i32, i32)
\overline{2}_{29} declare i32 @indexOf(i8*, i8*)
30
31 declare i32 @len(i8*)
32
```

```
33 declare i8* @concat(i8*, i8*)
34
35 declare i8* @to_string(i8*, ...)
36
37 declare i32 @length(i32*)
38
39 define %Person* @Person(i8* %name, i32 %age, i8* %phrase) {
40 entry:
41 %malloccall = tail call i8* @malloc(i32 ptrtoint (i1** getelementptr (i1*, i1**
       \leftrightarrow null, i32 1) to i32))
42 %name1 = bitcast i8* %malloccall to i8**
43 store i8* %name, i8** %name1
44 %malloccall2 = tail call i8* @malloc(i32 ptrtoint (i32* getelementptr (i32, i32
       \rightarrow * null, i32 1) to i32))
45 %age3 = bitcast i8* %malloccall2 to i32*
46 store i32 %age, i32* %age3
47 %malloccall4 = tail call i8* @malloc(i32 ptrtoint (i1** getelementptr (i1*, i1
        \leftrightarrow ** null, i32 1) to i32))
48 %phrase5 = bitcast i8* %malloccall4 to i8**
49 store i8* %phrase, i8** %phrase5
50 %malloccall6 = tail call i8* @malloc(i32 ptrtoint (%Person* getelementptr (%
       \hookrightarrow Person, %Person* null, i32 1) to i32))
51 %constrObj = bitcast i8* %malloccall6 to %Person*
52 %name7 = load i8*, i8** %name1
53 %name8 = getelementptr inbounds %Person, %Person* %constrObj, i32 0, i32 0
54 store i8* %name7, i8** %name8
55 %age9 = load i32, i32* %age3
56 %age10 = getelementptr inbounds %Person, %Person* %constrObj, i32 0, i32 1
57 store i32 %age9, i32* %age10
58 %phrase11 = load i8*, i8** %phrase5
59 %phrase12 = getelementptr inbounds %Person, %Person* %constrObj, i32 0, i32 2
60 store i8* %phrase11, i8** %phrase12
61 %malloccall13 = tail call i8* @malloc(i32 ptrtoint (i1** getelementptr (i1*, i1
       \leftrightarrow ** null, i32 1) to i32))
62 %obj = bitcast i8* %malloccall13 to %Person**
63 store %Person* %constrObj, %Person** %obj
64 %obj14 = load %Person*, %Person** %obj
65 ret %Person* %obj14
66 }
67
68 define i32 @main() {
69 entry:
70 %Person_result = call %Person* @Person(i8* getelementptr inbounds ([6 x i8], [6
       \rightarrow x i8]* @str.6, i32 0, i32 0), i32 3, i8* getelementptr inbounds ([4 x i8]
       ,→ ], [4 x i8]* @str, i32 0, i32 0))
71 %malloccall = tail call i8* @malloc(i32 ptrtoint (i1** getelementptr (i1*, i1**
        \rightarrow null, i32 1) to i32))
72 %alice = bitcast i8* %malloccall to %Person**
73 store %Person* %Person_result, %Person** %alice
74 %alice1 = load %Person*, %Person** %alice
75 call void @sayhi(%Person* %alice1)
76 ret i32 0
77 }
78
79 define void @sayhi(%Person* %p) {
80 entry:
```

```
81 %malloccall = tail call i8* @malloc(i32 ptrtoint (i1** getelementptr (i1*, i1**
          \leftrightarrow null, i32 1) to i32))
 82 %p1 = bitcast i8* %malloccall to %Person**
 83 store %Person* %p, %Person** %p1
 84 %p2 = load %Person*, %Person** %p1
 85 %objld = load %Person, %Person* %p2
 86 %name = extractvalue %Person %objld, 0
 87 %concat = call i8* @concat(i8* %name, i8* getelementptr inbounds ([6 x i8], [6
          ,→ x i8]* @str.10, i32 0, i32 0))
 88 %malloccall3 = tail call i8* @malloc(i32 ptrtoint (i1** getelementptr (i1*, i1
          \leftrightarrow ** null, i32 1) to i32))
 89 %n = bitcast i8* %malloccall3 to i8**
90 store i8* %concat, i8** %n
 91 %n4 = load i8*, i8** %n
 92 %printf = call i32 (i8*, ...) @printf(i8* getelementptr inbounds ([4 \times 18], [4 \times 16]\hookrightarrow x i8]* @fmt.9, i32 0, i32 0), i8* %n4)
 93 %p5 = load %Person*, %Person** %p1
94 %objld6 = load %Person, %Person* %p5
 95 %phrase = extractvalue %Person %objld6, 2
 96 %malloccall7 = tail call i8* @malloc(i32 ptrtoint (i1** getelementptr (i1*, i1
         \leftrightarrow ** null, i32 1) to i32))
 97 %s = bitcast i8* %malloccall7 to i8**
 98 store i8* %phrase, i8** %s
99 %malloccall8 = tail call i8* @malloc(i32 ptrtoint (i32* getelementptr (i32, i32
         \rightarrow * null, i32 1) to i32))
100 %i = bitcast i8* %malloccall8 to i32*
_{101} store i32 0, i32* %i
102 br label %while
103
104 while: \begin{array}{ccc} 1 & \text{if } 1 & \text{if } 1 &105 %i15 = load i32, i32* %i
106 %p16 = load %Person*, %Person** %p1
107 %objld17 = load %Person, %Person* %p16
108 %age = extractvalue %Person %objld17, 1
109 %tmp18 = icmp slt i32 %i15, %age
110 br i1 %tmp18, label %while_body, label %merge
111
112 while_body: \qquad \qquad ; \text{ preds = %while}113 %p9 = load %Person*, %Person** %p1
114 %objld10 = load %Person, %Person* %p9
115 %phrase11 = extractvalue %Person %objld10, 2
116 %s12 = load i8*, i8** %s
117 %concat13 = call i8* @concat(i8* %s12, i8* %phrase11)
118 store i8* %concat13, i8** %s
119 %i14 = load i32, i32* %i
120 %tmp = add i32 %i14, 1
121 store i32 %tmp, i32* %i
122 br label %while
123
124 merge: \bullet , y merge: \bullet , y methods y methods y methods y methods y methods y methods y methods y methods y methods y methods y methods y methods y methods y methods y methods y125 %s19 = load i8*, i8** %s
126 %printf20 = call i32 (i8*, ...) @printf(i8* getelementptr inbounds ([4 \times 18],
          \leftrightarrow [4 x i8]* @fmt.9, i32 0, i32 0), i8* %s19)
127 ret void
128 }
129
130 declare noalias i8* @malloc(i32)
```
## <span id="page-32-0"></span>7 Lessons Learned

#### <span id="page-32-1"></span>7.1 Frances Cao

This project requires full commitment and a ton of planning, which may be difficult for a few. OCaml is challenging at first, but after a bit of practice, it starts to click. One thing teams need to decide early on is whether they will be building their language with the MicroC architecture, which already compiles, or start fresh. Our team originally wanted to build our language from scratch, but realized it would be much better to work off of something that already works and build on top of it. Thus, another challenge is being able to understand the MicroC code, which is sizable, but once that happens, things start to get a little easier. Documentation is tough to understand at times, and there aren't many resources online, so reach out to the professor and T.As whenever you're stuck. Lastly, communication and collaboration is key, so make sure to voice issues early on. It's important that all team members hold their weight more or less, as building a compiler is not trivial.

#### <span id="page-32-2"></span>7.2 Mateo Maturana

This project, while challenging, as also proven to be very rewarding when looking at the final project. At the beginning it does seem daunting, so my advice to future groups is to first start early and plan aggresively. The more you plan early on, the less burden you place on yourself and the rest of your team later one when it comes to making decisions. Additionally, you want to have a clear idea about how you want to build your language so work done during some of the earlier weeks is actually effective and makes it into the final project rather than making sideways or backwards progress and delaying the progress of your group. OCaml is not a simple language to learn as it is not very similar to languages many of us have used before such as Java, C, Python. Therefore, it is important that you spend time in the earlier weeks getting to know OCaml, reading documentation, and feeling comfortable programming in it. My final piece of advice is to study the MicroC code intensively, regardless of whether you plan to build your compiler on top of it or independent to it. By doing this, you are able to more easily construct your own compiler code since you have a much better idea of how the Codegen and Semant work and won't send as much time trying to debug these programs or just trying to figure out the syntax/logic.

#### <span id="page-32-3"></span>7.3 Hongfei Chen

OCaml is an interesting programming language, but it could be challenging at first as it was new to almost everyone. However, when getting more familiar with OCaml as well as the LLVM library, programming becomes much more intuitive. One thing that I have learned, and I believe could be very helpful when implementing code generation part of the language, is starting with considering memory allocation and how it would be done in C programming. Another aspect of the project was team collaboration- communication is crucial, especially when dealing with a project that has so many different components. If any issue was found, address it as early as possible and never have wishful thinking. Other than that, make good comments and notes, which would make it easier when trying to add in new features based on the old ones and this would also be great help when putting together the final report.

#### <span id="page-33-0"></span>7.4 Ian Chen

Through this project, I learned how the compiler works and how a programming language is implemented. I now have a better understanding of how scanner, parser, ast, semant, sast, and codegen work, and how they can be modified to implement desired features for a new programming language. I also learned how new features can conflict with original codes and the importance of understanding the existing code before extending it. Before this project, I also didn't have much experience with MakeFile, shell script, and docker. But after this project, I now have a better idea of how to utilize them to construct an automatic workflow which could save a lot of time. This is also my first time setting up an automatic CD/CI using the docker image. Initially, I tried GitHub action, it took me a while to understand the docker command, yml configuration, and how to spin up a testing environment using the above combined. Unfortunately, even though I was pretty sure that the docker was already running, we were still not able to run through the tests using GitHub action, which is pretty frustrating. I then try to switch to CircleCI, this time is much faster as many CD/CI concepts I learned can already be applied. The testing environment spins-up correctly and we are able to run through all the tests with an automated workflow. Overall, through this project, I learned many valuable lessons and plenty of useful skills that can be used for future projects.

## <span id="page-33-1"></span>8 Appendix

#### <span id="page-33-2"></span>8.1 scanner.mll

```
1 (* Template taken from MicroC *)
  2
      3 { open Parser }
  4
      let digit = [00 - 9]let digits = digit+
  7
     rule token = parse
     [ ' ' ' \lor t' ' \lor r' ' \lor n' ] { token lexbuf } (* Whitespace *)<br>| "/*" { comment lexbuf } (* Multi-line Co
10 | "/*" { comment lexbuf } (* Multi-line Comments *)<br>11 | "//" { singcomment lexbuf } (* Single-line Comment *)
                           { singcomment lexbuf } (* Single-line Comment *)
12 | '(' { LPAREN }<br>
13 | ')' { RPAREN }
\begin{array}{c|c} 13 & 1 \\ 14 & 1 \end{array} \begin{array}{c} \text{?} \\ \text{?} \end{array} \begin{array}{c} \text{?} \\ \text{?} \end{array} \begin{array}{c} \text{?} \\ \text{?} \end{array} \begin{array}{c} \text{?} \\ \text{?} \end{array}{ LBRACE }
```

```
15 | '}' { RBRACE }<br>
16 | '[' { LBRACK }
\begin{array}{c|c|c|c|c} 16 & \cdots & 16 & \cdots \ 17 & \cdots & \cdots \end{array} [ LBRACK ]
                                 17 | ']' { RBRACK }
\begin{array}{cc} 18 & | & ';' & \{ SEMI \} \\ 19 & | & \end{array}, { COMMA
                                19 | ',' { COMMA }
20 \begin{vmatrix} | & \cdot & \cdot & \cdot \\ | & \cdot & \cdot & \cdot \\ | & \cdot & \cdot & \cdot \end{vmatrix} { PLUS }
21 | '-' { MINUS }
\begin{array}{c|c} 22 & \rightarrow * \\ 23 & \rightarrow \end{array} { TIMES }<br>23 | '/' { DIVIDE
\begin{array}{c|c}\n 23 & | & \prime / \prime \\
 24 & | & \prime = \prime\n\end{array}\n\qquad\n\begin{array}{c}\n \text{ (DIVIDE )} \\
 \text{ { Assign } }\n\end{array}{ ASSIGN }<br>{ EQ }
25 | "==" { EQ }
\begin{array}{ccc} 26 & | & "! =" & \{ \text{NEQ} \\ 27 & | & \text{'} < \end{array}27 | \cdot \cdot\begin{array}{c|c}\n 28 & | & \text{``<=''} \\
 29 & | & \text{``>''}\n \end{array}\n \quad \begin{array}{c}\n \text{f } L \text{Eq} \\
 \text{f } \text{GT }\n \end{array}\n \}\begin{array}{c|cc} 29 & | & ">" & & \{ GT \} \\ 30 & | & ">=" & & \{ GEQ \} \end{array}30 | \frac{1}{2} \frac{1}{2} \frac{1}{2} \frac{1}{2} \frac{1}{2}\begin{array}{c|cc} 31 & 0 & 0 & 0 \\ 32 & 0 & 0 & 0 \\ 33 & 0 & 0 & 0 \\ \end{array}\begin{array}{c|cc} 32 & 1 & 1 & 1 & 1 \\ 33 & 1 & 1 & 1 & 1 \end{array} \begin{array}{c|cc} 1 & 1 & 1 & 1 & 1 \\ 0 & 0 & 0 & 0 & 0 \\ 0 & 0 & 0 & 0 & 0 \\ 0 & 0 & 0 & 0 & 0 \\ 0 & 0 & 0 & 0 & 0 \\ 0 & 0 & 0 & 0 & 0 \\ 0 & 0 & 0 & 0 & 0 \\ 0 & 0 & 0 & 0 & 0 \\ 0 & 0 & 0 & 0 & 0 \\ 0 & 0 & 0 & 0 & 0 \\ 0 & 0 & 0 & 0 & \begin{array}{c|cc} 33 & | & "!" & \{ NOT \ 34 & | & "if" & \{ IF \} \end{array}34 | "if"
\begin{array}{|l|l|} \hline 35 & | & "else" & { ELSE } \ 36 & | & "for" & { FOR } \ \hline \end{array}36 | "for"
37 | "while" { WHILE }
38 | "return" { RETURN }
39 | "int" { INT }
40 | "bool" { BOOL }
 41 | "double" { DOUBLE }
 _{42}|| "void" \, { VOID }
43 | "string" { STRING }
 44 | "true" { BOOL_LIT(true) }
 45 | "false" { BOOL_LIT(false) }
46 | "[]" { ARRAY }
\frac{47}{48} | "class" { CLASS }<br>\frac{1}{48} | "." { DOT }
48 \begin{array}{|c|c|} \hline \end{array} \begin{array}{|c|c|} \hline \end{array} \begin{array}{|c|c|} \hline \end{array} \begin{array}{|c|c|} \hline \end{array}\begin{array}{c|cc} \hline 49 & | & "null" & \{ NULL \} \ \hline 50 & (* & " : " & \{ EXT. \} \end{array}{~} {~} {~} {~} {~} {~} {~} {~} {~} {~} {~} {~} {~} {~} {~} {~} {~} {~} {~} {~} {~} {~} {~} {~} {~} {~} {~} {~} {~} {~} {~} {~} {~} {~} {~} {~} {~}51 | digits as lxm { INT_LIT(int_of_string lxm) }
52 | digits '.' digit* ( ['e' 'E'] ['+' '-']? digits )? as lxm { DOUBLE_LIT(lxm) }
\begin{bmatrix} 53 \\ 54 \end{bmatrix} | ['a'-'z' 'A'-'Z']['a'-'z' 'A'-'Z' '0'-'9' '_']* as lxm { VARIABLE(lxm) }<br>
54 | '"' { STRING_LIT (stringbuf (Buffer.create 256) lexbuf) }
                                    { STRING_LIT (stringbuf (Buffer.create 256) lexbuf) }
55 | eof { EOF }
56 | | _ as char { raise (Failure("illegal character " \degree Char.escaped char)) }
57
\begin{array}{c|c}\n 58 & \text{and comment} = \text{parse} \\
 \hline\n 1* & \text{if token leak}\n \end{array}59 "*/" { token lexbuf }
60 | | _ { comment lexbuf }
61
62 and singcomment = parse
63 "\n" { token lexbuf }
64 | | \angle { singcomment lexbuf }
65
66 and stringbuf buf = parse
67 | \cdots { Buffer.contents buf }
68 | | _ as c { Buffer.add_char buf c; stringbuf buf lexbuf }
```
<span id="page-35-0"></span>8.2 parser.mly

```
1 % {
 2 open Ast
 3 %}
 4
  5 %token LPAREN RPAREN LBRACE RBRACE LBRACK RBRACK
  %token SEMI COMMA ASSIGN
 7 %token NOT EQ NEQ LT LEQ GT GEQ AND OR
 8 %token PLUS MINUS TIMES DIVIDE
 9 %token RETURN IF ELSE FOR WHILE
10 %token INT BOOL DOUBLE VOID STRING
11 %token ARRAY
12 %token CLASS DOT
13 %token NULL
14
15 %token <int> INT_LIT
16 %token <bool> BOOL_LIT
17 %token <string> VARIABLE DOUBLE_LIT STRING_LIT
18 %token EOF
19
20 %start program
21 %type <Ast.program> program
22
23 %nonassoc NOELSE
24 %nonassoc ELSE
25 Xright ASSIGN
26 %left OR
27 %left AND
28 %left EQ NEQ
29 %left LT GT LEQ GEQ
30 %left PLUS MINUS
31 %left TIMES DIVIDE
32 %right NOT
33
34 %%
35
36 program:
37 decls EOF { $1 }
38
39 /* decls:
40 { ([], []) }
41 | decls cdecl { (($2 :: 5st $1), 5nd $1) }<br>42 | decls fdecl { (fst $1, ($2 :: 5nd $1)) }
   42 | decls fdecl { (fst $1, ($2 :: snd $1)) } */
43 decls:
44 /* nothing */ { ([], [], []) }
|45| | decls stmt { let (stmt, cdecl, fdecl) = $1 in ($2::stmt, cdecl, fdecl) }
\begin{array}{c|c|c|c|c|c|c|c|c} \hline \end{array} | decls cdecl { let (stmt, cdecl, fdecl) }
47 | decls fdecl { let (stmt, cdecl, fdecl) = $1 in (stmt, cdecl, $2::fdecl) }
48
49
50 cdecl:
51 CLASS VARIABLE LBRACE vdecl_list RBRACE
52 { { cname = $2;
53 fields = List.rev $4 } }
54
55
```
```
56 fdecl:
57 typ VARIABLE LPAREN formals_opt RPAREN LBRACE stmt_list RBRACE
58 { { typ = $1;
 59 fname = $2;
\begin{bmatrix} 60 \\ 61 \end{bmatrix} formals = List.rev $4;<br>locals = [];
        locals = [];
62 body = List.rev $7 } }
63
64 /*
65 sdecl:
66 stmt_list { $1 } */
67
68 formals_opt:
 69 /* nothing */ { [] }
70 | formal_list { $1 }
 71
 72 formal_list:
 73 typ VARIABLE \{ [\, (\$1,\$2)] \qquad \}74 | formal_list COMMA typ VARIABLE { (\$3, \$4) :: \$1 }
75
 76 typ:
 77 INT { Int }
 78 | BOOL { Bool }
 79 | DOUBLE { Double }
 | | VOID { Void }
 81 | STRING { String }
 82 | typ ARRAY { Arr($1, 0) }
 83 | | CLASS VARIABLE { Object($2) }
 84
 85 vdecl_list:
 86 /* nothing */ { [] }
|87| | vdecl_list vdecl { $2 :: $1 }
 88
|89| vdecl:
90 typ VARIABLE SEMI { ($1, $2) }
91
92 stmt_list:
 93 /* nothing */ { [] }
94 | stmt_list stmt { $2 :: $1 }
95
\begin{array}{c|c}\n96 & \text{stmt:} \\
97 & \text{expr SEMI}\n\end{array}97 expr SEMI \begin{array}{c|c|c|c|c|c} \hline \text{98} & \text{99} & \text{98} \\ \hline \end{array} RETURN expr_opt SEMI \begin{array}{c} \text{99} & \text{90} \\ \text{100} & \text{100} \\ \text{1100} & \text{1100} \\ \text{1200} & \text{1200} \\ \text{1300} & \text{1300} \\ \text{1400} & \text{1400} \\ \text{1500} & \text{1500} \\ \text{160098 | RETURN expr_opt SEMI                         { Return $2         }<br>99 | LBRACE stmt_list RBRACE               { Block(List.rev $2) }
99 | LBRACE stmt_list RBRACE \begin{array}{c|c} 100 & \text{if } L\text{PAREN} \end{array} FE LPAREN expr RPAREN stm
      | IF LPAREN expr RPAREN stmt %prec NOELSE { If($3, $5, Block([])) }
101 | IF LPAREN expr RPAREN stmt ELSE stmt { If($3, $5, $7) }
102 | | FOR LPAREN expr_opt SEMI expr SEMI expr_opt RPAREN stmt
103<br>104 | WHILE LPAREN expr RPAREN stmt { While ($3, $5, $7, $9) }
_{104} | WHILE LPAREN expr RPAREN stmt
105
106 expr_opt:
\begin{array}{c|c} 107 \\ 108 \end{array} /* nothing */ { Noexpr }<br>108 | expr { $1 }
108 | expr
109
110 expr:
111 INT_LIT { IntLit($1) }
112 | DOUBLE_LIT { DoubleLit($1) }
```

```
113 | BOOL_LIT { BoolLit($1) }<br>114 | STRING_LIT { StrLit($1) }
114 | STRING_LIT { StrLit($1) }<br>115 | VARIABLE { Var($1) }
115 | VARIABLE { Var($1) }<br>116 | expr PLUS expr { Binop($1, Add, $3) }
116 | expr PLUS expr { Binop($1, Add, $3) }
117 | expr MINUS expr { Binop($1, Sub, $3) }<br>118 | expr TIMES expr { Binop($1, Mult, $3) }
118 | expr TIMES expr { Binop($1, Mult,
119 | expr DIVIDE expr { Binop($1, Div, $3) }<br>120 | expr EQ expr { Binop($1, Equal, $3) }
120 | expr EQ expr { Binop($1, Equal, $3) }<br>121 | expr NEQ expr { Binop($1, Neq, $3) }
121 | expr NEQ expr { Binop($1, Neq, $3) }<br>122 | expr LT expr { Binop($1, Less, $3) }
\begin{array}{ccc} 122 & | \text{expr LT} & \text{expr {Binop($1, Less, $3)$}} \\ 123 & | \text{expr LEQ} & \text{expr { Binop($1, Leg, $3)$}} \end{array}\begin{array}{c|ccccc}\n 123 & & & & \\
 124 & & & & \\
 124 & & & & \\
 \end{array} = 1 expr GT expr { Binop($1, Greater, $3) }
124 | expr GT expr { Binop($1, Greater, $3) }<br>125 | expr GEQ expr { Binop($1, Geq, $3) }
125 | expr GEQ expr { Binop($1, Geq, $3)
\begin{array}{c|cccc}\n 126 & | & \text{expr AND} & \text{expr {Binop($1, And, $3)$} } \\
 127 & | & \text{expr OR} & \text{expr { Binop($1, Or, $$3)$} }\n \end{array}127 | expr OR expr { Binop($1, Or,
128 | MINUS expr %prec NOT { Unop(Neg, $2) }
129 | NOT expr { Unop(Not, $2) }
130 | VARIABLE ASSIGN expr { Assign($1, $3) }
131 | VARIABLE LPAREN args_opt RPAREN { Call($1, $3) }
132 | LPAREN expr RPAREN { $2
133 /* Arrays */
134 | VARIABLE LBRACK expr RBRACK { ArrayAccess($1, $3) }
135 | LBRACK args_list RBRACK { ArrayLit($2) }
136 | VARIABLE LBRACK expr RBRACK ASSIGN expr { ArrAssign($1, $3, $6) }
137 /* CALSS */
138 | VARIABLE DOT VARIABLE { ObjAccess($1, $3) }
139 | VARIABLE DOT VARIABLE ASSIGN expr { ObjAssign($1, $3, $5) }
140 /* VARIABLE DECLAREATION */
141 | typ VARIABLE ASSIGN expr { DecAssn($1, $2, $4) }
_{142} | NULL { NullPtr(Null) }
143
144
145 args_opt:
146 /* nothing */ { [] }
|147| | args_list { List.rev $1 }
148
149 args_list:
150 expr { [$1] }
151 | args_list COMMA expr { $3 :: $1 }
```
### 8.3 ast.ml

```
(* Abstract Syntax Tree and functions for printing it *)2
  3 type op = Add | Sub | Mult | Div | Equal | Neq | Less | Leq | Greater | Geq |
             4 And | Or
 5
  6 type uop = Neg | Not
 7
  8 type typ = Int | Bool | Double | Void | String | Arr of (typ * int) | Object of
        \hookrightarrow string | Any | Null
 9
10 type bind = typ * string
11
12 type expr =
```

```
13 IntLit of int
14 | DoubleLit of string
15 | BoolLit of bool
16 | StrLit of string
17 | Var of string
18 | Binop of expr * op * expr
19 | Unop of uop * expr
20 | Assign of string * expr
|21| | Call of string * expr list
|22| | ArrayAccess of string * expr
23 | | ArrayLit of expr list
24 | ArrAssign of string * expr * expr | 0bjAccess of string * string
     25 | ObjAccess of string * string
26 | ObjAssign of string * string * expr<br>27 | Construct of string * (string * expr
27 | Construct of string * (string * expr) list<br>28 | DecAssn of typ * string * expr
     28 | DecAssn of typ * string * expr
29 | NullPtr of typ
30 | Noexpr
31
32 type stmt =
33 Block of stmt list
34 | Expr of expr
35 | Return of expr
36 | If of expr * stmt * stmt
37 | For of expr * expr * expr * stmt
38 | While of expr * stmt
39
_{40} type func_decl = {
41 typ : typ;
42 fname : string;
43 formals : bind list;
44 locals : bind list;
45 body : stmt list;
46 }
47
48 type class_decl = {
49 cname: string;
50 fields: bind list;
51 }
52
53 type program = stmt list * class_decl list * func_decl list
54
55 (* Pretty-printing functions *)
56
57 let string_of_op = function
58 Add -> "+"
59 | Sub -> "-"
60 | Mult -> "*"
_{61} | Div -> "/"
62 | Equal -> "=="63 | Neq -> "!="<br>64 | Less -> "<"
     | Less \rightarrow "\leftarrow"
65 | Leq -> "<="
66 | Greater -> ">"
67 | Geq -> ">="
68 | And \rightarrow "&&"
69 | Or -> "||"
```

```
70
71 let string_of_uop = function
72 Neg -> "-"
73 | Not \rightarrow "!"
74
75 let rec string_of_typ = function
76 Int -> "int"
77 | Bool -> "bool"
78 | Double \rightarrow "double"
|79| | Void \rightarrow "void"
80 | String -> "string"
81 | Any -> "any"
| | Null \rightarrow "null"
|83| | Arr(t, _) -> string_of_typ t ^{\circ} "[]"
|84| | Object(s) -> "class"
85
86 let rec string_of_expr = function
|87| IntLit(1) -> string_of_int 1
88 | DoubleLit(1) -> 1
| BoolLit(true) -> "true"
90 | BoolLit(false) -> "false"
91 | StrLit(s) -> "\"" ^ s ^ "\""
92 | Var(s) -> s
93 | Binop(e1, o, e2) \rightarrow94 string_of_expr e1 ^ " " ^ string_of_op o ^ " " ^ string_of_expr e2
95 | Unop(o, e) -> string_of_uop o ^ string_of_expr e
96 | Assign(v, e) -> v ^ " = " ^ string_of_expr e
97 | Call(f, el) ->
98 f \hat{f} "(" \hat{f} String.concat ", " (List.map string_of_expr el) \hat{f} ")"
99 | ArrayAccess (s, e) ->
\begin{bmatrix} 100 \\ 100 \end{bmatrix} s \hat{ } "[" \hat{ } string_of_expr e \hat{ } "]"
101 | ArrayLit(e) -> "[" ^ String.concat "," (List.map string_of_expr (List.rev e))
        ,→ ^ "]"
102 | ArrAssign(s, e1, e2) -> s ^ "[" ^ string_of_expr e1 ^ "] = " ^ string_of_expr
         \leftrightarrow e2
103 | ObjAccess(s1, s2) -> s1 ^ "." ^ s2
104 | ObjAssign(s1, s2, e) -> s1 ^ "." ^ s2 ^ " = " ^ string_of_expr e
105 | Construct(s, _) -> "Constructor " ^ s
106 | DecAssn(t, s, e) -> string_of_typ t ^ " " ^ s ^ " = " ^ string_of_expr e
107 | NullPtr(t) -> string_of_typ t ^ " Null"
108 | Noexpr -> ""
109
110 let rec string_of_stmt = function
111 Block(stmts) ->
112 "{\n" ^ String.concat "" (List.map string_of_stmt stmts) ^ "}\n"
113 | Expr(expr) -> string_of_expr expr ^ ";\n";
114 | Return(expr) -> "return " ^ string_of_expr expr ^ ";\n";
115 | If(e, s, Block([])) -> "if (" ^ string_of_expr e ^ ")\n" ^ string_of_stmt s
116 | If(e, s1, s2) -> "if (" ^ string_of_expr e \cdot ")\ln"
117 string_of_stmt s1 ^ "else\n" ^ string_of_stmt s2
118 | For(e1, e2, e3, s) ->
119 "for (" \hat{ } string_of_expr e1 \hat{ } " ; " \hat{ } string_of_expr e2 \hat{ } " ; " \hat{ }_{120} string_of_expr e3 ^ ") " ^ string_of_stmt s
121 | While(e, s) -> "while (" ^ string_of_expr e ^ ") " ^ string_of_stmt s
122
123 let string_of_vdecl (t, id) = string_of_typ t ^ " " ^ id ^ ";\n"
124
```

```
125 let string_of_fdecl fdecl =
126 string_of_typ fdecl.typ ^ " " ^ 127 fdecl.fname ^ " (" ^ String.conc
127 fdecl.fname \hat{ } "(" \hat{ } String.concat ", " (List.map snd fdecl.formals) \hat{ }_{128} ") \n{\n" ^
129 String.concat "" (List.map string_of_vdecl fdecl.locals) ^
130 String.concat "" (List.map string_of_stmt fdecl.body) \check{\phantom{a}}_{131} "}\n"
132
133 let string_of_cdecl cdecl =
_{134} "class " ^ cdecl.cname ^ " {\n" ^
135 String.concat "" (List.map string_of_vdecl cdecl.fields) ^
136 "}\n"
137
138 let string_of_program (statements, classes, funcs) =
139 (* String.concat "" (List.map string_of_vdecl vars) ^ "\n" ^ *)
140 String.concat "\n" (List.map string_of_cdecl classes) ^ "\n" ^
141 String.concat "\n" (List.map string_of_fdecl funcs) ^ "\n" ^
142 String.concat "\n" (List.map string_of_stmt statements)
```
### 8.4 semant.ml

```
1 (* Semantic checking for the MicroC compiler *)
 2
   open Ast
 1 open Sast
 5
   module StringMap = Map.Make(String);7
 \frac{1}{8} module HashtblString =struct
10 type t = string
11 let equal = ( = )|12| let hash = Hashtbl.hash
13 end;
14
15 \text{ module StringHash} = Hashtbl.Make(HashtblString);;
16
17 (* Semantic checking of the AST. Returns an SAST if successful,
18 throws an exception if something is wrong.
19
20 Check each global variable, then check each function *)21
_{22} let check (statements, classes, functions) =
23
24 (* Verify a list of bindings has no void types or duplicate names *)
25 let check_binds (kind : string) (binds : bind list) =
26 List.iter (function
27 (Void, b) -> raise (Failure ("illegal void " \hat{ } kind \hat{ } " " \hat{ } b))
| \quad | \quad - \rangle ()) binds;
|29| let rec dups = function
30 [] -> ()
31 | ((_,n1) :: (_,n2) :: _) when n1 = n2 ->
32 raise (Failure ("duplicate " \hat{ } kind \hat{ } " " \hat{ } n1))
| \ \ | \ \ | \ \ | \ \ | \ \ | \ \ : : t \ \rightarrow \ \text{dups} \ \ t34 in dups (List.sort (fun (_,a) (_,b) -> compare a b) binds)
```

```
35 in
36
37 let check_bind tbl (t, n) =
38 if t = Void then raise (Failure ("illegal void " \hat{ } n)) else
39 if (StringHash.mem tbl n) then raise (Failure ("duplicate " ^ n)) else
40 StringHash.add tbl n t; tbl
41 in
42
43 (**** Check classes ****)
44
45 (* Add class name to symbol table *)
46 let add_class map cd =
47 let dup_err = "duplicate class " \hat{c} cd.cname in
48 let n = cd. cname in
\begin{array}{c|c} \n & \text{match} & \text{cd with} \\
\hline\n & \text{when Stri:}\n\end{array}_ when StringMap.mem n map -> raise (Failure dup_err)
51 | - > StringMap.add n cd map
52 in
53
\begin{bmatrix} 54 \end{bmatrix} (* Collect all class names into one symbol table *)
55 let class_decls = List.fold_left add_class StringMap.empty classes
56 in
57
58 (* Return a function from our symbol table *)
59 let find_class s =
60 try StringMap.find s class_decls
61 with Not_found -> raise (Failure ("unrecognized class " ^ s))
62 in
63
64 let check_class cls =
65 (* Make sure no fields are void or duplicates *)
66 ignore (check_binds "field" cls.fields);
67 { scname = cls.cname;
68 sfields = cls.fields }
69 in
70
71 (* find the field bind in class *)
72 let find_field (cname, field) =
73 let cd = find class cname in
74 let add_field m (t,n) = StringMap.add n (t,n) m in
75 let f_names = List.fold_left add_field StringMap.empty cd.fields in
76 try StringMap.find field f_names
77 with Not_found \rightarrow\begin{array}{c|cccc}\n\hline\n\text{raise (Failure ("unrecognized field " $\;\;$ field $\;\;"\;\;$ in class " $\;\;$ caname))} \\
\hline\n\text{in}\n\end{array}in
80
81 (**** Check functions ****)
82
83 (* Collect function declarations for built-in functions: no bodies *)
84 let built_in_print_decls =
\begin{bmatrix} 85 \end{bmatrix} let add_bind map name = StringMap.add name {
86 typ = Void;
|87| fname = name;
88 \vert formals = [(Any, "x")];\begin{array}{c|c}\n 89 & \text{locals} = []; \text{ body} = [] \text{ } \end{array} and
90 in List.fold_left add_bind StringMap.empty [ "print" ]
91 in
```

```
92
93 (* Array print support *)
94 (* let built_in_print_decls =
95 StringMap.add "to_string" {
96 typ = String;
97 fname = "to_string";
\begin{bmatrix} 98 \\ 98 \end{bmatrix} formals = [(Any, "x")];
99 locals = [];
|100| body = [] } built_in_print_decls
101 in *)102
103 let built_in_decls =
104 let add_str_func map (name, ty) = StringMap.add name {
105 typ = String;
\begin{array}{c|c}\n 106 \\
 107 \\
 \end{array} fname = name;
         formals = [(ty, "x")];
_{108} locals = []; body = [] } map
109 in List.fold_left add_str_func built_in_print_decls [ ("reverse", String);
\begin{pmatrix} 110 \\ 110 \end{pmatrix} ("upper", String);
\begin{bmatrix} 111 \end{bmatrix} ("lower", String) ]
112 in
113
114 let built_in_decls =
115 StringMap.add "substring" {
116 typ = String;
117 fname = "substring";
118 formals = [(String, "str"); (int, "from"); (int, "to")];
119 locals = [];
_{120} body = [] } built_in_decls
121 in
122
123 let built_in_decls =
124 StringMap.add "concat" {
125 typ = String;
126 fname = "concat";
127 formals = [(String, "str1"); (String, "str2"));128 locals = [];
129 body = [] } built_in_decls
130 in
131
_{132} let built_in_decls =
133 StringMap.add "indexOf" {
134 typ = Int;
\begin{array}{c|c}\n & \text{frame} = "indexOf";\n\end{array}<br>
136 formals = [(String
         formals = [({String, "str");}({String, "find"))};137 locals = [];
138 body = [] } built_in_decls
139 in
140
141 let built_in_decls =
142 StringMap.add "len" {
143 typ = Int;
144 fname = "len";
_{145} formals = [(String, "str")];
146 locals = [];
147 body = [] } built_in_decls
148 in
```

```
149
150 let built_in_decls =
151 StringMap.add "length" {
152 typ = Int;
153 fname = "length";
_{154} formals = [(Any, "arr")];\begin{array}{c|c} 155 & \text{locals} = []; \end{array}156 body = [] } built_in_decls
157 in
158
159 (* declare main function with all statements *)
\begin{array}{c|c} 160 & \text{let } \text{main\_decl} = \end{array}161 {
162 typ = Int;
163 fname = "main";
164 formals = [];
165 locals = [];
166 body = List.rev statements }
167 in
\begin{array}{c|c|c|c|c} \hline 168 & \text{let functions} = \text{main\_decl} :: \text{functions in} \end{array}169
170 (* Add function name to symbol table *)
171 let add_func map fd =
172 let built_in_err = "function " \hat{ } fd.fname \hat{ } " may not be defined"
173 and dup_err = "duplicate function " ^ fd.fname
174 and make_err er = raise (Failure er)
175 and n = fd. finame (* Name of the function *)
176 in match fd with (* No duplicate functions or redefinitions of built-ins *)
177 Lacker Willem when StringMap.mem n built_in_decls -> make_err built_in_err
178 | L when StringMap.mem n map -> make_err dup_err
179 | - > StringMap.add n fd map
180 in
181
182 let form_constructor_body (cname, field_lst) =
183 let field_args = List.map (fun (\_n) \rightarrow (n,Var(n))) field_lst in
184 let return_body = [ Return (Var("obj")) ] in
185 let constructor = Expr (DecAssn(Object(cname), "obj", Construct(cname,
        \leftrightarrow field_args))) in
186 let body_rev = constructor :: return_body in
187 body_rev
188 in
189
190 let form_constructor cdecl =
191 let cn = cdecl.cname in<br>
192 { typ = 0bject(cn);
       {typ = 0} bject(cn);
193 fname = cn;
194 formals = cdecl.fields;
195 locals = [];
_{196} body = form_constructor_body (cn, cdecl.fields) }
197 in
198
199 let all_constructors = List.map (fun cd -> form_constructor cd) classes in
200
201 let all_functions = List.fold_left (fun l c \rightarrow c::1) functions all_constructors
         \leftrightarrow in
202
203 (* Collect all function names into one symbol table *)
```

```
204 let function_decls = List.fold_left add_func built_in_decls all_functions
205 in
206
207 (* Return a function from our symbol table *)
208 let find func s =
209 try StringMap.find s function_decls
210 with Not_found -> raise (Failure ("unrecognized function " \hat{ } s))
211 in
212
213 let rec check_arr (arrtyp, 1v) =
214 (match arrtyp with
215 Arr(ty, ) \rightarrow check_arr (ty, 1v+1)
216 | _ -> (arrtyp, lv()217 in
218
219 let _ = find_func "main" in (* Ensure "main" is defined *)
220
221 let check_function func =
222 (* Make sure no formals or locals are void or duplicates *)
223 check_binds "formal" func.formals;
224 check_binds "local" func.locals;
225 let tbl = StringHash.create 10 in
226 let formal_tbl = StringHash.create 5 in
227
228 let check_assign lvaluet rvaluet err =
229 if lvaluet = Any then rvaluet else
230 if lvaluet = rvaluet then lvaluet else
231 (match lvaluet with
232 Object(_) -> if rvaluet = Null then lvaluet else raise (Failure err)
233 | Arr \sim \sim (match rvaluet with
234 Arr \sim 1et r_arr = check_arr (rvaluet, 0) in
\frac{235}{1} let l_{\text{arr}} = check_arr (lvaluet, 0) in
236 if r_{\text{a}}rr = l_arr then rvaluet else raise (
       \rightarrow Failure err)
237 | _ -> raise (Failure err))
\frac{238}{239} | _ -> raise (Failure err))
239
240
241 (* Build local symbol table of variables for this function *)
242 let _ = List.fold_left check_bind
243 formal_tbl (func.formals @ func.locals )
244 in
245
246 (* Return a variable from our local symbol table *)<br>
247 let type_of_identifier s =
       let type_of_identifier s =248 try StringHash.find tbl s
249 with Not_found ->
250 try StringHash.find formal_tbl s
251 with Not_found -> raise (Failure ("undeclared identifier " \degree s))
252 in
253
254 (* check if of array type, return element type *)
255 let is_arr_ty (v, ty) = match ty with
256 Arr(t, ) ->
257 if t = Void then raise (Failure ("void type array " ^ v ^ " is not
       \leftrightarrow allowed"))
258 else t
```

```
259 | \blacksquare -> raise (Failure ("cannot access an element in variable " ^ v ^ " of
        \leftrightarrow type " ^ string_of_typ ty))
260 in
261
262 (* Return a semantically-checked expression, i.e., with a type *)
263 let rec expr e =
264 let check_assign_null e lt err =
265 let (rt, e') = expr e in
266 let ty = check_assign lt rt err in
267 if e' = (SNullPtr Null) then (ty, (SNullPtr ty)) else (ty, e')268 in
266270 (match e with
271 IntLit 1 -> (Int, SIntLit 1)
272 | DoubleLit 1 -> (Double, SDoubleLit 1)
273 | BoolLit 1 -> (Bool, SBoolLit 1)
274 | StrLit s -> (String, SStrLit s)
275 | Noexpr -> (Void, SNoexpr)
\begin{array}{cc}\n 276 \\
 277\n \end{array} | NullPtr t -> (t, SNullPtr t)<br>
\begin{array}{cc}\n 277 \\
 \end{array} | Var s -> (type_of_iden
277 | Var s -> (type_of_identifier s, SVar s)
278 | Assign(var, e) as ex ->
279 let lt = type_of_identifier var in
280 let (rt, = ) = expr e in
281 let err = "illegal assignment " ^ string_of_typ lt ^ " = " ^
282 string_of_typ rt \hat{ } " in " \hat{ } string_of_expr ex in
283 let (ty, e') = check_assign_null e lt err
284 (* update array size *)
285 in let = (match ty with
286 Arr _ -> StringHash.replace tbl var ty
287 | _ -> ignore 1)
288 in (ty, SAssign(var, (ty, e')))
289
290 | DecAssn(ty, var, e) as decassgn ->
291 ignore (check_bind tbl (ty, var));
292 let (rt, 2) = expr e in293 let err = "illegal assignment " ^ string_of_typ ty ^ " = " ^
294 string_of_typ rt ^ " in " ^ string_of_expr decassgn in
295 let (ty, e') = check_assign_null e ty err
296 (*) (* update array size *)
297 in let = (match ty with
298 Arr _ -> StringHash.replace tbl var ty
_{299} \qquad \qquad \qquad \qquad \qquad \qquad \qquad \qquad \qquad \qquad \qquad \qquad \qquad \qquad \qquad \qquad \qquad \qquad \qquad \qquad \qquad \qquad \qquad \qquad \qquad \qquad \qquad \qquad \qquad \qquad \qquad \qquad \qquad \qquad \qquad \q300 in (ty, SDecAssn(ty, var, (ty, e')))
301
302 | Unop(op, e) as ex ->
303 let (t, e') = expr e in
304 let ty = match op with
305 Neg when t = Int || t = Double \rightarrow t306 | Not when t = Bool \rightarrow Bool307 | _ -> raise (Failure ("illegal unary operator " ^
308 string_of_uop op ^ string_of_typ t ^
\frac{309}{ } \frac{ }{ } \frac{ }{ } \frac{ }{ } \frac{ }{ } \frac{ }{ } \frac{ }{ } \frac{ }{ } \frac{ }{ } \frac{ }{ } \frac{ }{ } \frac{ }{ } \frac{ }{ } \frac{ }{ } \frac{ }{ } \frac{ }{ } \frac{ }{ } \frac{ }{ } \frac{ }{ } \frac{ }{ } \frac{ }{ } \frac{ }{ } \frac{ }{ } \frac{ }{ } \frac310 in (ty, SUnop(op, (t, e')))
311 | Binop(e1, op, e2) as e ->
312 let (t1, e1') = expr e1
313 and (t2, e2') = expr e2 in
314 (* All binary operators require operands of the same type *)
```

```
315 let same = t1 = t2 in
316 (* Determine expression type based on operator and operand types *)
317 let ty = match op with
318 Add | Sub | Mult | Div when same && t1 = Int \rightarrow Int
319 | Add | Sub | Mult | Div when same && t1 = Double -> Double
320 | Equal | Neq when same \rightarrow Bool
\begin{array}{c|c}\n 321 & \text{(* special case for null *)}\n \end{array}322 | Equal | Neq when (t2 = Null) -> Bool
323 | Less | Leq | Greater | Geq
324 when same && (t1 = Int || t1 = Double || t1 = String) ->
       \leftrightarrow Bool
325 | And | Or when same && t1 = Bool -> Bool
326 | Add when same && t1 = String -> String
327 | _ -> raise (
328 Failure ("illegal binary operator "
\frac{329}{ } string_of_typ t1 ^ " " ^ string_of_op op ^ " " ^
\begin{array}{c} 330 \\ 330 \end{array} string_of_typ t2 ^ " in " ^ string_of_expr e))
331 in (ty, SBinop((t1, e1'), op, (t2, e2')))
332 | Call(fname, args) as call ->
333 let fd = find_func fname in
334 let param_length = List.length fd.formals in
335 if List.length args != param_length then
336 raise (Failure ("expecting " ^ string_of_int param_length ^
337 \blacksquare arguments in \blacksquare string_of_expr call))
338 else let check_call (ft, n) e =
339 let (et, _) = expr e in
340 let err = "illegal argument found " ^ string_of_typ et ^
\frac{341}{341} " expected " ^ string_of_typ ft ^ " in " ^ string_of_expr e
342 in let (ty,e') = check_assign_null e ft err
343 (* update array size *)
344 in let = (match ty with
345 Arr - > StringHash.replace formal_tbl n ty
346 | - > ignore 1) in (ty,e')
347 in
348 let args' = List.map2 check_call fd.formals args
349 in (fd.typ, SCall(fname, args'))
350
351 | ObjAccess(obj, f) as objaccess ->
352 let cname =
353 let obj_ty = type_of_identifier obj in
354 (match obj_ty with
355 Object(cn) \rightarrow cn
356 | \vert -> raise (Failure (obj \hat{ } " is not a class object in " \hat{ }\leftrightarrow string_of_expr objaccess)))
357 in
358 let (field_ty, _) = find_field (cname, f)
359 in (field_ty, SObjAccess(obj, cname, f))
360 | ObjAssign(obj, f, e) as objassign ->
361 let cname =
362 let obj_ty = type_of_identifier obj in
363 (match obj_ty with
364 Object(cn) \rightarrow cn
365 | _ -> raise (Failure (obj ^ " is not a class object in " ^
       ,→ string_of_expr objassign)))
366 in
367 let \begin{bmatrix} 1 & 0 \\ 0 & -1 \end{bmatrix} = find_field (cname, f) in
368 let (rt, \_) = expr e in
```

```
369 let err = "illegal assignment " ^ string_of_typ field_ty ^ " = " ^
370 string_of_typ rt ^ " in " ^ string_of_expr objassign in
371 let (ty, e') = check_assign_null e field_ty err
372 in (ty, SObjAssign(obj, cname, f, (ty,e')))
373 | ArrayLit(el) as arraylit \rightarrow374 (* check if types of expr are consistent *)
375 let ty_inconsistent_err = "inconsistent types in array " \hat{ }\hookrightarrow string_of_expr arraylit in
376 let fst_e = List.hd el in
377 let (fst_ty, _) = expr fst_e in
378 let (arr_ty_len, arr_ty_e) = List.fold_left (fun (t, 1) e ->
379 let (et, e') = expr e in
380 let is_arr = (
381 match et with
382 Arr \sim -> true
383 \vert \vert \vert \rightarrow false) in
384 if ((et = fst_ty) || is_arr) then (t+1, (et, e')::1) else (t, (et, e
       \leftrightarrow ')::1)) (0,[]) el
385 in if arr_ty_len != List.length el
386 then raise (Failure ty_inconsistent_err)
387 (* determine arr type *)
388 else let arr_ty = Arr(fst_ty, arr_ty_len)
389 in (arr_ty, SArrayLit(arr_ty_e))
390 | Construct(cname, args) ->
391 let args' = List.map (fun (s,e) -> (s, (expr e))) args
392 in (Object(cname), SConstruct(cname, args'))
393 | ArrayAccess(v, e) as arrayacess ->
394 (* check if type of e is an int *)
395 let (t, e') = expr e in
396 if t != Int then raise (Failure (string_of_expr e \hat{ } " is not of int
       ,→ type in " ^ string_of_expr arrayacess))
397 else
398 (* check if variable is array type *)
399 let v_ty = type_of_identifier v in
_{400} let e_ty = is_arr_ty (v, v_ty)
401 in (e_ty, SArrayAccess(v, (t, e')))
402 | ArrAssign(v, e1, e2) as arrassign ->
403 (* check if type of e is an int *)
404 let (t, e1') = expr e1 in
405 if t != Int then raise (Failure (string_of_expr e1 \degree " is not of int type
       \leftrightarrow in " ^ string_of_expr arrassign))
406 else
407 (* check if variable is array type *)
408 let v_ty = type_of_identifier v in
409 let e_ty = is_arr_ty (v, v_ty) in
|410| let (rt, 1) = expr e2 in411 let err = "illegal assignment " \hat{ } string_of_typ e_ty \hat{ } " = " \hat{ }412 string_of_typ rt ^ " in " ^ string_of_expr arrassign in
413 let (ty, e2') = check_assign_null e2 e_ty err
414 in (ty, SArrAssign(v, (t, e1'), (ty, e2')))
\begin{array}{c|c}\n & 415 & \text{in} \\
 & 416 & \text{in} \\
\end{array}416417
418 let check_bool_expr e =
419 let (t', e') = expr e
420 and err = "expected Boolean expression in " ^ string_of_expr e
\begin{bmatrix}421 \end{bmatrix} in if t' != Bool then raise (Failure err) else (t', e')
```

```
422 in
423
424 (* Return a semantically-checked statement i.e. containing sexprs *)
425 let rec check_stmt = function
426 Expr e -> SExpr (expr e)
427 | If(p, b1, b2) -> SIf(check_bool_expr p, check_stmt b1, check_stmt b2)
428 | For(e1, e2, e3, st) ->
429 let e1' = expr e1 in
430 SFor(e1', check_bool_expr e2, expr e3, check_stmt st)
|431| | While(p, s) -> SWhile(check_bool_expr p, check_stmt s)
432 | Return e -> let (t, e') = expr e in
433 if "main" = func.fname then
434 raise (Failure("expected no return statement in outer body")) else
435 let err = "return gives " ^ string_of_typ t ^ " expected "
436 string_of_typ func.typ ^ " in " ^ string_of_expr e in
437 if t = func.typ then SReturn (t, e') else
438 (match t with
439 Arr \sim \sim (match func.typ with
440 Arr - \rightarrow let r_arr = check_arr (func.typ, 0) in
_{441} let l_arr = check_arr (t, 0) in
\frac{442}{ } if r_arr = l_arr then SReturn (func.typ, e')
       \leftrightarrow else raise (Failure err)
443 | _ -> raise (Failure err))
| | | \rightarrow raise (Failure err))
445
446 (* A block is correct if each statement is correct and nothing
447 follows any Return statement. Nested blocks are flattened. *)
448 | Block sl ->
449 let rec check_stmt_list = function
450 [Return _ as s] -> [check_stmt s]
\begin{array}{ccc} | & | & | \end{array} Return _ :: _ -> raise (Failure "nothing may follow a return")
452 | Block sl :: ss -> check_stmt_list (sl @ ss) (* Flatten blocks *)
\begin{array}{ccc} \vert & s \vert :: \texttt{ss} \end{array} \rightarrow let c = check_stmt s in
\begin{array}{ccc} 454 & \text{c} :: \text{ check\_stmt\_list ss} \end{array}455 | [] \longrightarrow []
456 in SBlock(check_stmt_list sl)
457
458 in (* body of check_function *)
459 { styp = func.typ;
460 sfname = func.fname;
461 sformals = func.formals;
462 slocals = func.locals;
463 sbody = match check_stmt (Block func.body) with
464 SBlock(sl) -> sl
465 | _ -> raise (Failure ("internal error: block didn't become a block?"))
466 }
467 in (List.map check_class classes, List.map check_function all_functions)
```
#### 8.5 sast.ml

```
1 (* Semantically-checked Abstract Syntax Tree and functions for printing it *)
2
 open Ast
4
5 type sexpr = typ * sx
```

```
6 and sx =
         SIntLit of int
 8 | SDoubleLit of string
 9 | SBoolLit of bool
10 | SStrLit of string
|11| | SVar of string
|12| | SBinop of sexpr * op * sexpr
13 | SUnop of uop * sexpr
14 | SAssign of string * sexpr
15 | SCall of string * sexpr list
16 | SArrayAccess of string * sexpr
17 | SArrayLit of sexpr list
18 | SArrAssign of string * sexpr * sexpr
19 | SObjAccess of string * string * string
20 | SObjAssign of string * string * string * sexpr <br>
21 | (* cname * (field_name * field_value) list *)
      (* \text{ name } * (\text{field\_name } * \text{ field\_value}) \text{ list } *)22 | SConstruct of string * (string * sexpr) list
23 | SDecAssn of typ * string * sexpr
\begin{array}{c|c} 24 & & \text{SMullPtr of type} \\ \hline 25 & & \text{SNoexpr} \end{array}25 | SNoexpr
26
27 type sstmt =
28 SBlock of sstmt list
29 | SExpr of sexpr
30 | SReturn of sexpr
31 | SIf of sexpr * sstmt * sstmt
32 | SFor of sexpr * sexpr * sexpr * sstmt
33 | SWhile of sexpr * sstmt
34
35 type sfunc_decl = {
36 styp : typ;
37 sfname: string;
38 sformals : bind list;
39 slocals : bind list;
40 sbody : sstmt list;
41 }
42
43 type sclass_decl = {
44 scname : string;
45 sfields : bind list;
46 }
47
48 type sprogram = sclass_decl list * sfunc_decl list
49
50 (* Pretty-printing functions *)
51
52 let rec string_of_sexpr (t, e) =
53 " (" " string_of_type t " " : " " (match e with54 SIntLit(1) -> string of int 1
55 | SBoolLit(true) -> "true"
\begin{array}{c|c} 56 & | & \text{SBoolLit} \text{(false)} \rightarrow \text{"false"} \\ 57 & | & \text{SDoubleLit}(1) \rightarrow 1 \end{array}| SDoubleLit(1) \rightarrow 1
58 | SStrLit(s) -> "\"" ^ s ^ "\""
59 | SVar(s) -> s
60 | SBinop(e1, o, e2) ->
61 string_of_sexpr e1 ^ " " ^ string_of_op o ^ " " ^ string_of_sexpr e2
\begin{array}{c|c|c|c|c|c} \hline \multicolumn{1}{r}{0.2} & & & \text{SUnop(o, e)} & \text{--} & & \text{string_of_new} & & \text{string_of_new} & & \text{``} & \text{``} & \text{``} & \text{``} & \text{``} & \text{``} & \text{``} & \text{``} & \text{``} & \text{``} & \text{``} & \text{``} & \text{``} & \text{``} & \text{``} & \text{``} & \text{``} & \text{``} & \text{``} & \text{``} & \text{``} & \text{``} & \text{``} & \text{``} & \text{``
```

```
63 | SAssign(v, e) -> v ^ " = " ^ string_of_sexpr e
64 | SCall(f, el) ->
65 f \uparrow "(" \uparrow Stringconcat ", " (Listmap string_of_sexpr el) \uparrow ")"66 | SArrayAccess(s, e) ->
67 s ^ "[" ^ string_of_sexpr e ^ "]"
68 | SArrayLit(e) -> "[" ^ String.concat "," (List.map string_of_sexpr (List.rev e
        ,→ )) ^ "]"
69 | SArrAssign(s, e1, e2) -> s ^ "[" ^ string_of_sexpr e1 ^ "] = " ^
        \leftrightarrow string_of_sexpr e2
70 | SObjAccess(s1, c, s2) -> s1 ^ "(class " ^ c ^ ")." ^ s2
71 | SObjAssign(s1, c, s2, e) -> s1 ^ "(class " ^ c ^ ")." ^ s2 ^ " = " ^
        \leftrightarrow string_of_sexpr e
72 | SConstruct(s, _) -> "Constructor " ^ s
73 | SDecAssn(t, s, e) -> string_of_typ t ^ " " ^ s ^ " = " ^ string_of_sexpr e
74 | SNullPtr(t) -> string_of_typ t ^ " Null"
75 | SNoexpr -> ""
76 ) ^{\circ} ")"
77
78 let print_sstring (_, e) = match e with
79 SStrLit(s) -> s
| \ \ | \ \ -> raise (Failure "error: only string type allowed")
81
82 let compare_sstring ((, e1),(_{-},e2)) =
|83| if SStrLit(e1) = SStrLit(e2) then true
84 else false
85
86 let rec string_of_sstmt = function
|87| SBlock(stmts) ->
88 \vert "{\n" ^ String.concat "" (List.map string_of_sstmt stmts) ^ "}\n"
89 | SExpr(expr) -> string_of_sexpr expr \hat{ } ";\n";
90 | SReturn(expr) -> "return " \hat{ } string_of_sexpr expr \hat{ } ";\n";
91 | SIf(e, s, SBlock([])) ->
92 "if (" \hat{ } string_of_sexpr e \hat{ } ")\n\overline{ } string_of_sstmt s
93 | SIf(e, s1, s2) -> "if (" ^ string_of_sexpr e ^ ")\n"
94 string_of_sstmt s1 ^ "else\n" ^ string_of_sstmt s2
95 | SFor(e1, e2, e3, s) ->
96 "for (" ^ string_of_sexpr e1 ^ " ; " ^ string_of_sexpr e2 ^ " ; " ^
 97 string_of_sexpr e3 ^ ") " ^ string_of_sstmt s
 98 | SWhile(e, s) -> "while (" ^ string_of_sexpr e ^ ") " ^ string_of_sstmt s
99
100 let string_of_sfdecl fdecl =
101 string_of_typ fdecl.styp ^ " " ^
102 fdecl.sfname ^ "(" ^ String.concat ", " (List.map snd fdecl.sformals) ^
_{103} ") \n{\n"
104 String.concat "" (List.map string_of_vdecl fdecl.slocals) ^
105 String.concat "" (List.map string_of_sstmt fdecl.sbody)
106 "}\n"
107
108 let string_of_scdecl cdecl =
_{109} "class " ^ cdecl.scname ^ " {\n" ^
110 String.concat "" (List.map string_of_vdecl cdecl.sfields) ^
111 "}\n"
112
113 let string_of_sprogram (classes, funcs) =
114 (* String.concat "" (List.map string_of_vdecl vars) ^ "\n" ^ *)
115 String.concat "\n" (List.map string_of_scdecl classes) ^ "\n" ^
116 String.concat "\n" (List.map string_of_sfdecl funcs)
```
### 8.6 codegen.ml

```
1 (* Code generation: translate takes a semantically checked AST and
   2 produces LLVM IR
 3
   LLVM tutorial: Make sure to read the OCaml version of the tutorial
 5
  http://llvm.org/docs/tutorial/index.html
 7
   Detailed documentation on the OCaml LLVM library:
 9
_{10} http://llvm.moe/
11 http://llvm.moe/ocaml/
12
_{13} *)
14
15 module L = Llvm
16 module A = Ast
17 open Sast
18
19 \text{ module StringMap} = \text{Map}.\text{Make}(String);20
_{21} module HashtblString =
_{22} struct
23 type t = string
24 let equal = ( = )25 let hash = Hashtbl.hash
26 end;;
27
28 \text{ module StringHash} = Hashtbl.Make(HashtblString);;
29
30 (* translate : Sast.program \rightarrow Llvm.module *)
\begin{array}{c|c}\n 31 \overline{31} & \text{let translate (classes, functions)} = \\
 32 & \text{let context} & = L.global\_context\n\end{array}32 let context = L.global_context () in
33
34 (* Create the LLVM compilation module into which we will generate code *)
        we will generate code *)
36 let the_module = L.create_module context "JavaLite" in
37
\begin{array}{c|c}\n 38 & (* \text{ Get types from the context } *) \\
 1 \text{ et } i32_t & = L.i32_t\n \end{array}39 let i32_t = L.i32_type context
40 and i8_t = L.i8_type context<br>41 and i1_t = L.i1_type context
41 and i1_t = L.i1_type<br>42 and double_t = L.double_t
     \frac{1}{2} and double_t = L.double_type context
43 and void_t = L.void_type context in
44
45 (* string type *)
46 let string_t = L.pointer_type i8_t in
47
48 let add_class_typ map cd =
49 let cname = cd.scname in
50 let typ_lst = List.map (fun (t,_) -> t) cd.sfields in
51 StringMap.add cname typ_lst map
52 in
53 (* store all class name and corresponding field type list *)
54 let class_types = List.fold_left add_class_typ StringMap.empty classes in
     55 in
```

```
56 (* get the list of field types for a class *)
57 let find_field_typs cname =
58 try StringMap.find cname class_types
59 with Not_found -> raise (Failure ("find_field_typs not found " ^ cname))
60 in
61
62 let add_field_name map cd =
\begin{array}{c|c} \hline \hline \hline \hline \hline \hline \hline \hline \end{array} let cname = cd.scname in
64 let field_lst = List.map (fun (_,n) -> n) cd.sfields in
65 StringMap.add cname field_lst map
66 in
67
68 let class_fields = List.fold_left add_field_name StringMap.empty classes
69 in
70
71 let add_cd m cd = StringMap.add cd.scname cd.sfields m in
72 let class_ty_fields = List.fold_left add_cd StringMap.empty classes
73 in
74
75 let get_field_ind (cname, fname) =
76 let f_lst =
77 try StringMap.find cname class_fields
78 with Not_found -> raise (Failure ("get_field_ind not found " \hat{ } cname))
79 in
80 let f_lst_ind = List.mapi (fun i n -> (n, i)) f_lst in
\begin{bmatrix} 81 \end{bmatrix} snd (List.hd (List.filter (fun (n, _) -> n = fname) f_lst_ind))
|82| in
83
84 let class_tbl = StringHash.create 10 in
|85| let find_struct cls =
86 try StringHash.find class_tbl cls
\begin{array}{c|c}\n 87 & \text{with Not found} \rightarrow\n \end{array}88 let cls_struct = L.named_struct_type context cls in
89 StringHash.add class_tbl cls cls_struct; cls_struct
90
91 in
92 (* Return the LLVM type for a MicroC type *)
93 let rec ltype_of_typ = function
 94 A.Int -> i32_t
 |95| | A.Bool -> i1_t
96 | A.Double -> double_t
|97| | A.Void -> void_t
98 | A.String -> string_t
99 | A.Arr(ty,_) -> L.pointer_type (ltype_of_typ ty)
100 | A.Object(cls) -> L.pointer_type (find_struct cls)
101 | _ -> raise (Failure "Unmatched LLVM type in ltype_of_typ")
102 in
103
104 (* Import modules for our built-in functions and print *)
105 let printf_t : L.lltype =
106 L.var_arg_function_type i32_t [| string_t |] in
107 let printf_func : L.llvalue =
108 L.declare_function "printf" printf_t the_module in
109 let reversestring_t : L.lltype =
110 L.function_type string_t [| string_t |] in
111 let reversestring_func : L.llvalue =
112 L.declare_function "reverse" reversestring_t the_module in
```

```
113
114 let stringupper_t : L.lltype =
115 L.function_type string_t [| string_t |] in
116 let stringupper_func : L.llvalue =
117 L.declare_function "upper" stringupper_t the_module in
118
119 let stringlower_t : L.lltype =
120 L.function_type string_t [| string_t |] in
121 let stringlower_func : L.llvalue =
122 L.declare_function "lower" stringlower_t the_module in
123
124 let stringsubstring_t : L.lltype =
125 L.function_type string_t [| string_t ; i32_t ; i32_t |] in
126 let stringsubstring_func : L.llvalue =
127 L.declare_function "substring" stringsubstring_t the_module in
128
129 let stringindexof_t : L.lltype =
130 L.function_type i32_t [| string_t ; string_t |] in
131 let stringindexof_func : L.llvalue = L.\text{declace}\ L.declare_function "indexOf" str
         L.declare_function "indexOf" stringindexof_t the_module in
133
134 let stringlen_t : L.lltype =
135 L.function_type i32_t [| string_t |] in
136 let stringlen_func : L.llvalue =
137 L.declare_function "len" stringlen_t the_module in
138
139 let stringconcat_t : L.lltype =
140 L.function_type string_t [| string_t ; string_t |] in
141 let stringconcat_func : L.llvalue =
142 L.declare_function "concat" stringconcat_t the_module in
143
_{144} (* Array functions *)
145 let to_string_t : L.lltype =
146 L.var_arg_function_type string_t [| string_t |] in
147 let to_string : L.llvalue =
148 L.declare_function "to_string" to_string_t the_module in
149
150 (* let arraylen_t : L.lltype =
151 L.function_type i32_t [| L.pointer_type i32_t |] in
\begin{array}{|l|} 152 \end{array} let arraylen_func : L.llvalue
153 L.declare_function "length" arraylen_t the_module in *)
154
155 (* Define each function (arguments and return type) so we can
156 call it even before we've created its body *)
157 let function_decls : (L.llvalue * sfunc_decl) StringMap.t =
158 let function_decl m fdecl =
159 let name = fdecl.sfname
160 and formal_types =
161 Array.of_list (List.map (fun (t, ) -> ltype_of_typ t) fdecl.sformals)
162 in let ftype = L.function_type (ltype_of_typ fdecl.styp) formal_types in
163 StringMap.add name (L.define_function name ftype the_module, fdecl) m in
164 List.fold_left function_decl StringMap.empty functions in
165
166 (* Fill in the body of the given function *)
167 let build_function_body fdecl =
168 let (the_function, _) =
169 try StringMap.find fdecl.sfname function_decls
```

```
170 with Not_found -> raise (Failure ("build_function_body not found " ^ fdecl.
       \leftrightarrow sfname))
171 in
172 let builder = L.builder_at_end context (L.entry_block the_function) in
173
174 let int_format_str = L.build_global_stringptr "%d\n" "fmt" builder
175 and float_format_str = L.build_global_stringptr "%g\n" "fmt" builder
176 and str_format_str = L.build_global_stringptr "%s\n" "fmt" builder
177 in
178
179 (* Find the type of the input *)
180 let \begin{array}{c|c}\n \text{let find\_str\_typ} = \text{function} \\
 \hline\n 181 & \text{A}.Int & \rightarrow \text{int\_format}\n \end{array}181 A.Int -> int_format_str
\begin{array}{ccc} 182 & \text{ } \end{array} | A.Bool -> int_format_str
183 | A.Double -> float_format_str
184 | A.String -> str_format_str
185 | L -> raise (Failure "Invalid type")
186 in
187
188 (* Construct a hash table for function formals and locals
189 add all the formals first *)
190 let tbl = StringHash.create 10 in
191 let formal_tbl = StringHash.create 5 in
192 let add_formal tbl (t, n) p =
193 L.set_value_name n p;
194 let local = L.build_alloca (ltype_of_typ t) n builder in
195 ignore (L.build_store p local builder);
196 StringHash.add tbl n local; tbl in
197 let _ = List.fold_left2 add_formal formal_tbl fdecl.sformals
198 (Array.to_list (L.params the_function)) in
199
200
201 (* Return the value for a variable or formal argument.
202 Check local names first, then global names *)
203 let lookup n = try StringHash.find tbl n
204 with Not_found ->
205 try StringHash.find formal_tbl n
206 with Not_found -> raise (Failure ("variable " \hat{m} " not
       \hookrightarrow found in lookup"))
207 in
208209 let i32_t_pt = L.string_of_lltype i32_t in
210 let i1_t_pt = L.string_of_lltype i1_t in
211 let double_t_pt = L.string_of_lltype double_t in
212 let string_t_pt = L.string_of_lltype string_t in
213
214 let match_typ t =
215 let t_pt = L.string_of_lltype t in
216 if t<sub>p</sub>t = string_t_pt then A.String else
217 if t_pt = double_t_pt then A.Double else
218 if t_pt = i32_t_pt then A. Int else
219 if t_pt = i1_t_pt then A. Int else
220 raise (Failure ("cannot match type: " ^ t_pt)) in
221
222 let is_arith = function
223 A.Add -> true
224 | A.Sub -> true
```

```
225 | A.Mult -> true
226 | A.Div -> true
227 | \Box -> false in
228
229 let rec find_type = function
\begin{array}{c|c}\n & \text{1 SIntLitt} \\
\hline\n & \text{1 SRecallit} \\
\end{array} -> A.Int
\begin{array}{ccc} 231 & \text{IBoolLit} \end{array}232 | SDoubleLit _ -> A.Double
233 | SStrLit _ -> A.String
234 | SBinop((\_, e_x), op, ) \rightarrow if (is_arith op) = true then find_type e_x
235 else A.Int
236 | SUnop(_, (_, e_x)) -> find_type e_x<br>237 | SNoexpr -> raise (Failure "U)
237 | SNoexpr -> raise (Failure "Unmatched NoExpr")
238 | SNullPtr \sim -> A.String
239 | SCall(f, _) -> let (_, fdecl) = StringMap.find f function_decls in
240 (match fdecl.styp with
241 A.Void -> raise (Failure "Cannot print void")
\begin{array}{ccc} \vert & \vert & \vert & \vert \end{array} \rightarrow fdecl.styp)
243 | SVar v -> match_typ (L.element_type (L.type_of (lookup v)))<br>244 | SAssign(v, _) -> find_type (SVar(v))
244 | SAssign(v, _) -> find_type (SVar(v))
245 | SArrayAccess(s, _) -> match_typ (L.element_type (L.element_type (L.
        \hookrightarrow type_of (lookup s))))
_{246} | SObjAccess(_, c, f) ->
247 let f_lst = StringMap.find c class_ty_fields in
248 fst (List.hd (List.filter (fun (\_n) \rightarrow n = f) f\_lst))
\begin{array}{c|c} 249 \overline{) } & (* \text{ todo } * ) \\ 250 & & | \text{SArrayLit (el)} \end{array}250 | SArrayLit (el) \rightarrow let (_, e_fst) = (List.nth el 0) in
251 A.Arr (find_type e_fst, List.length el)
252 | SConstruct _ -> raise (Failure "SConstruct cannot be printed")
253 | SArrAssign _ -> raise (Failure "SArrAssign cannot be printed")
254 | SObjAssign _ -> raise (Failure "SObjAssign cannot be printed")
255 | SDecAssn _ -> raise (Failure "SDecAssn not implemented")
256 in
257
258 (* Construct code for an expression; return its value *)
259 let rec expr builder ((\underline{\ } , e) : sexpr) = match e with_{260} SIntLit i -> L.const_int i32_t i
261 | SBoolLit b -> L.const_int i1_t (if b then 1 else 0)
| SDoubleLit 1 -> L.const_float_of_string double_t l
263 | SStrLit s -> L.build_global_stringptr s "str" builder
264 | SArrayLit arr ->
265 (* arr: sexpr list = typ * sx list *)
266 (* let len = L.const_int i32_t ((List.length arr) + 1) in *)
267 let len = L.const_int i32_t (List.length arr) in
268 let size = L.const_int i32_t ((List.length arr) + 1) in
269 let (fst_t, _) = List.hd arr in
270 let ty = ltype_of_typ (A.Arr(fst_t, (List.length arr))) in
271 (* allocate memory for array *)
272 let arr_alloca = L.build_array_alloca ty size "arr" builder in
273 (* bitcast *)
274 let arr_ptr = L.build_pointercast arr_alloca ty "arrptr" builder in
275 (* store all elements *)
276 let elts = List.map (expr builder) arr in
277 let store_elt ind elt =
278 let pos = L.const_int i32_t (ind) in
279 let elt_ptr = L.build_gep arr_ptr [| pos |] "arrelt" builder in
280 ignore(L.build_store elt elt_ptr builder)
```

```
281 in List.iteri store_elt elts;
282 let elt_ptr = L.build_gep arr_ptr [| len |] "arrlast" builder in
283 let null_elt = L.const_null (L.element_type ty) in
284 ignore(L.build_store null_elt elt_ptr builder);
285 arr_ptr
286 | SConstruct (cname, args) ->
287 (* let obj_ty = ltype_of_typ (A.Object(cname)) in *)
288 let obj_ty = find_struct cname in
289 let fields' = List.map (fun ty -> ltype_of_typ ty) (find_field_typs cname
       \leftrightarrow ) in
290 let = L.struct_set_body obj_ty (Array.of_list fields') false in
_{291} let obj_alloca = L.build_malloc obj_ty "constrObj" builder in
292 (* bitcast *)
293 let obj_ptr = L.build_pointercast obj_alloca (L.pointer_type obj_ty) "
       \hookrightarrow constrPtr" builder in
294 (* store all fields *)
295 let store_field (fname, e) =
296 let f_val = expr builder e in
297 let ind = get_field_ind (cname, fname) in
298 let f_{\text{ptr}} = L.\text{build\_struct\_gep} obj_ptr ind fname builder in
299 ignore(L.build_store f_val f_ptr builder)
300 in List.iter store_field args; obj_ptr
301 | SArrayAccess (s, e) ->
302 let ind = expr builder e in
303 let (ty, -) = e in
304 (* increment index by one to get actual ptr position *)
305 let pos = L.build_add ind (L.const_int i32_t 0) "accpos" builder in
306 let arr = expr builder (ty, (SVar s)) in
307 let elt = L.build_gep arr [| pos |] "acceltptr" builder in
308 L.build_load elt "accelt" builder
309 | SObjAccess (s, cname, f) ->
310 let obj = expr builder (A.String, (SVar s)) in
311 let obj_ptr = L.build_load obj "objld" builder in
312 let ind = get_field_ind (cname, f) in
313 L.build_extractvalue obj_ptr ind f builder
314 | SArrAssign (s, e1, e2) ->
315 let ind = expr builder e1 in
316 let (ty, _) = e1 in
317 (* increment index by one to get actual ptr position *)
318 let pos = L.build_add ind (L.const_int i32_t 0) "accpos" builder in
319 let arr = expr builder (ty, (SVar s)) in
320 let new_val = expr builder e2 in
321 let elt_ptr = L.build_gep arr [| pos |] "arrelt" builder in
322 L.build_store new_val elt_ptr builder
323 | SObjAssign (s, cname, f, e) ->
324 let obj = expr builder (A.String, (SVar s)) in
325 let f_val = expr builder e in
326 let ind = get_field_ind (cname, f) in
327 let f_ptr = L.build_struct_gep obj ind f builder in
328 L.build_store f_val f_ptr builder
329 | SNoexpr -> L.const_int i32_t 0
330 | SNullPtr t -> L.const_pointer_null (ltype_of_typ t)
331 | SVar s -> L.build_load (lookup s) s builder
332 | SAssign (s, e) -> let e' = expr builder e in
333 ignore(L.build_store e' (lookup s) builder); e'
334 | SDecAssn (t, s, e) ->
335 let e' = expr builder e in
```

```
336 let var = L.build_alloca (ltype_of_typ t) s builder in
337 ignore (L.build_store e' var builder);
338 StringHash.add tbl s var; e'
339 | SBinop ((A.Double, ) as e1, op, e2) ->
340 let e1' = expr builder e1
341 and e2' = expr builder e2 in
\begin{array}{c|c}\n 342 \\
 343\n \end{array} (match op with
343 A.Add -> L.build_fadd
344 | A.Sub -> L.build_fsub
\begin{array}{c|ccccc}\n & 345 & & A.Mult & -& & L.buid_fmul \\
\hline\n & 346 & & A.Div & -& L.buid_fdiv\n\end{array}346 | A.Div -> L.build_fdiv
347 | A.Equal -> L.build_fcmp L.Fcmp.Oeq<br>348 | A.Neq -> L.build_fcmp L.Fcmp.One
348 | A.Neq \rightarrow L.build_fcmp L.Fcmp.One
349 | A.Less -> L.build_fcmp L.Fcmp.Olt<br>350 | A.Leq -> L.build_fcmp L.Fcmp.Ole
350 | A.Leq -> L.build_fcmp L.Fcmp.Ole
351 | A.Greater -> L.build_fcmp L.Fcmp.Ogt
352 | A.Geq -> L.build_fcmp L.Fcmp.Oge
353 | A.And | A.Or ->
354 raise (Failure "internal error: semant should have rejected and/or on
        \leftrightarrow float")
355 ) e1' e2' "tmp" builder
356
357 (* String operations *)
358 | SBinop ((A.String, ) as e1, op, e2) ->
359 (match op with
360 A.Add -> expr builder (A.String, SStrLit((print_sstring e1) ^ (
        \hookrightarrow print_sstring e2)))
361 \qquad \qquad \qquad \qquad \qquad \rightarrow362 let load str e =
363 let e' = expr builder e in
364 let e_ptr = L.build_pointercast e' (L.pointer_type string_t) "strPtr"
        \leftrightarrow builder in
365 L.build_load e_ptr "strptrld" builder in
366 let s1 = load_str e1
367 and s2 = load_str e2 in
368 (match op with
369 | A.Equal -> L.build_icmp L.Icmp.Eq
370 | A.Neq -> L.build_icmp L.Icmp.Ne
371 | A.Less \rightarrow L.build_icmp L.Icmp.Slt
372 | A.Leq -> L.build_icmp L.Icmp.Sle
373 | A.Greater -> L.build_icmp L.Icmp.Sgt
374 | A.Geq \rightarrow L.build_icmp L.Icmp.Sge
375 | \vert -> raise (Failure "internal error: cannot perform this operation on
        \leftrightarrow string")
376 ) s1 s2 "strcmp" builder
377 )
378
379 (* object Null equality *)
380 | SBinop((A.0bject(\_), ) as e1, op, ) ->
381 let obj = expr builder e1 in
382 (match op with
383 A.Equal -> L.build_is_null
384 | A.Neq -> L.build_is_not_null
385 | _ -> raise (Failure "internal error: cannot perform this operation on
        \leftrightarrow object"))
386 obj "objcmp" builder
387
```

```
388 | SBinop (e1, op, e2) ->
389 let e1' = expr builder e1
390 and e2' = expr builder e2 in
\begin{array}{c|c}\n 391 \\
 392 \\
 \hline\n 0.00000000 \\
 2.0000000\n\end{array}392 A.Add -> L.build_add
393 | A.Sub -> L.build_sub
\begin{array}{|l|l|}\n\hline\n394 & A.Mult & -& & L.buid_mul \\
\hline\n1 & A.Div & -& L.buid_sdi\n\end{array}395 | A.Div -> L.build_sdiv
396 | A.And -> L.build_and
\begin{array}{c|cc}\n 397 & \text{A.0r} & \rightarrow \text{L.buid\_or} \\
 \hline\n 398 & \text{A.Equal} & \rightarrow \text{L.buid\_ic}\n \end{array}398 | A.Equal -> L.build_icmp L.Icmp.Eq<br>399 | A.Neq -> L.build_icmp L.Icmp.Ne
399 | A.Neq -> L.build_icmp L.Icmp.Ne<br>400 | A.Less -> L.build_icmp L.Icmp.Sl
400 | A.Less \rightarrow L.build_icmp L.Icmp.Slt
401 | A.Leq -> L.build_icmp L.Icmp.Sle
402 | A.Greater -> L.build_icmp L.Icmp.Sgt
403 | A.Geq -> L.build_icmp L.Icmp.Sge
404 ) e1' e2' "tmp" builder
405 | SUnop(op, ((t, _) as e)) ->
406 let e' = expr builder e in
407 (match op with
408 A.Neg when t = A.Double -> L.build_fneg
\begin{array}{|c|c|c|c|}\n\hline\n & & A. Neg & & & -& L. build\_neg \\
\hline\n & & A. Not & & & & -& L. build\_not\n\end{array}410 | A.Not -> L.build_not) e' "tmp" builder
411
412 | SCall ("print", [e]) ->
413 let (\_ , e \_ x) = e \in \mathbb{R}414 let e_type = find_type e_x in
415 L.build_call printf_func [| (find_str_typ e_type) ; (expr builder e) |]
416 "printf" builder
417
\begin{array}{c|c} \hline 418 & \multicolumn{1}{|c}{} & \text{Scall (''reverse''}, & \text{[e])} \\\hline \end{array}419 L.build_call reversestring_func [| (expr builder e) |] "reverse" builder
420 | SCall ("upper", [e]) ->
421 L.build_call stringupper_func [| (expr builder e) |] "upper" builder
\begin{array}{c|c} \hline 422 & \text{| } \text{Scall (}} \text{"lower", [e]) \rightarrow \end{array}423 L.build_call stringlower_func [| (expr builder e) |] "lower" builder
\begin{array}{c|c} \hline 424 & \text{|} \text{Scall (``substring''}, [e;s1;s2]) \rightarrow \end{array}425 L.build_call stringsubstring_func [| (expr builder e) ; (expr builder s1) ;
          ,→ (expr builder s2) |] "substring" builder
\begin{array}{c|c} \hline 426 & \text{| } \text{Scall (}}^{\text{''indexOf}}, & \text{[e1;e2]) \\\hline \end{array}427 L.build_call stringindexof_func [| (expr builder e1) ; (expr builder e2) |]
          ,→ "indexOf" builder
428 | SCall ("len", [e]) ->
\frac{429}{ } L.build_call stringlen_func [| (expr builder e) |] "len" builder
_{430} | SCall ("concat", [e1;e2]) ->
431 L.build_call stringconcat_func [| (expr builder e1) ; (expr builder e2) |]
          \hookrightarrow "concat" builder
432
433 | SCall ("to_string", [e]) ->
434 let e' = expr builder e in
435 let p_e = L.buid_alloca (L.type_of e') "to_string" builder in436 ignore(L.build_store e' p_e builder);
437 let v_e = L.build_bitcast p_e (string_t) "cast" builder in
438 L.build_call to_string [| (v_e) |] "to_string" builder
439
440 (* array length function *)
441 | SCall ("length", [e]) ->
```

```
442 let (ty,-) = e in
443 (match ty with
444 A.Arr(_,1) -> L.const_int i32_t l
445 | _ -> raise (Failure "function length cannot be called on non array type
       ,→ "))
446
447 | SCall (f, args) ->
448 let (fdef, fdecl) =
449 try StringMap.find f function_decls
450 with Not_found -> raise (Failure ("SCALL not found " ^ f))
451\begin{bmatrix} 452 \end{bmatrix} let llargs = List.rev (List.map (expr builder) (List.rev args)) in
453 let result = (match fdecl.styp with
454 A.Void -> ""
455 | _ -> f ^ "_result") in
456 L.build_call fdef (Array.of_list llargs) result builder
457 in
458
459 (* LLVM insists each basic block end with exactly one "terminator"
460 instruction that transfers control. This function runs "instr builder"
461 if the current block does not already have a terminator. Used,
462 e.g., to handle the "fall off the end of the function" case. *)
463 let add_terminal builder instr =
464 match L.block_terminator (L.insertion_block builder) with
465 Some _ -> ()
466 | None -> ignore (instr builder) in
467
468 (* Build the code for the given statement; return the builder for
469 the statement's successor (i.e., the next instruction will be built
470 after the one generated by this call) *)
471
472 let rec stmt builder = function
473 SBlock sl -> List.fold_left stmt builder sl
474 | SExpr e -> ignore(expr builder e); builder
475 | SReturn e -> ignore(match fdecl.styp with
476 (* Special "return nothing" instr *)
477 A.Void \rightarrow L.build_ret_void builder
478 (* Build return statement *)
| - > L.build_ret (expr builder e) builder );
480 builder
481 | SIf (predicate, then_stmt, else_stmt) ->
482 let bool_val = expr builder predicate in
483 let merge_bb = L.append_block context "merge" the_function in
484 let build_br_merge = L.build_br merge_bb in (* partial function *)
485
486 let then_bb = L.append_block context "then" the_function in
487 add_terminal (stmt (L.builder_at_end context then_bb) then_stmt)
488 build_br_merge;
489
490 let else_bb = L.append_block context "else" the_function in
491 add_terminal (stmt (L.builder_at_end context else_bb) else_stmt)
492 build_br_merge;
493
494 ignore(L.build_cond_br bool_val then_bb else_bb builder);
495 L.builder_at_end context merge_bb
496
497 | SWhile (predicate, body) ->
```

```
498 let pred_bb = L.append_block context "while" the_function in
499 ignore(L.build_br pred_bb builder);
500
501 let body_bb = L.append_block context "while_body" the_function in
502 add_terminal (stmt (L.builder_at_end context body_bb) body)
503 (L.build_br pred_bb);
504
505 let pred_builder = L.builder_at_end context pred_bb in
506 let bool_val = expr pred_builder predicate in
507
508 let merge_bb = L.append_block context "merge" the_function in
509 ignore(L.build_cond_br bool_val body_bb merge_bb pred_builder);
510 L.builder_at_end context merge_bb
511
512 (* Implement for loops as while loops *)
513 | SFor (e1, e2, e3, body) -> let e1' = SExpr e1
514 in stmt builder
515 ( SBlock [e1' ; SWhile (e2, SBlock [body ; SExpr e3]) ] )
516 in
517
518 (* Build the code for each statement in the function *)
519 let builder = stmt builder (SBlock fdecl.sbody) in
520
521 (* Add a return if the last block falls off the end *)
522 add_terminal builder (match fdecl.styp with
523 A.Void -> L.build_ret_void
524 | A.Double -> L.build_ret (L.const_float double_t 0.0)
525 | t -> L.build_ret (L.const_int (ltype_of_typ t) 0))
526 in
527
528 List.iter build_function_body functions;
529 the_module
```
## 8.7 javalite.ml

```
1 (* Top-level of the JavaLite compiler: scan & parse the input,
     2 check the resulting AST and generate an SAST from it, generate LLVM IR,
     and dump the module *)4
  5 type action = Ast | Sast | LLVM_IR | Compile
 6
  let() =let action = ref Compile in
    let set_action a () = action := a in
10 let speclist = [
11 ("-a", Arg.Unit (set_action Ast), "Print the AST");
12 ("-s", Arg.Unit (set_action Sast), "Print the SAST");
13 ("-1", Arg.Unit (set_action LLVM_IR), "Print the generated LLVM IR");
14 ("-c", Arg.Unit (set_action Compile),
15 "Check and print the generated LLVM IR (default)");
16 ] in
17 let usage_msg = "usage: ./javalite.native [-a]-s]-1]-c] [file.jl]" in
18 let channel = ref stdin in
19 Arg.parse speclist (fun filename -> channel := open_in filename) usage_msg;
20
```

```
21 let lexbuf = Lexing.from_channel !channel in
|22| let ast = Parser.program Scanner.token lexbuf in
_{23} match !action with
24 Ast -> print_string (Ast.string_of_program ast)
| | \rightarrow let sast = Semant.check ast in
26 match !action with
\begin{array}{c|cc}\n 27 \\
 28 \\
 \end{array} Ast -> ()<br>
\begin{array}{ccc}\n 1 & 5a \\
 \end{array}28 | Sast -> print_string (Sast.string_of_sprogram sast)
29 | LLVM_IR -> print_string (Llvm.string_of_llmodule (Codegen.translate sast))
30 | Compile -> let m = Codegen.translate sast in
31 Llvm_analysis.assert_valid_module m;
32 print_string (Llvm.string_of_llmodule m)
```
## 8.8 stringfuncs.c

```
1 #include <stdio.h>
   #include <string.h>
   #include <stdlib.h>
  #include <ctype.h>
 5
  char* reverse(const char *str)
   \{size_t len = strlen(str);
      char* revStr = (char*)malloc(len + 1);10
11 size_t dst, src;
_{12} for (dst = len - 1, src = 0; src < len; src++, dst--) {
\begin{bmatrix} 13 \end{bmatrix} revStr[dst] = str[src];
\vert 14 }
15
16 revStr[len] = \sqrt{0'};
17 return revStr;
18 }
19
20 char* lower(const char *str)
_{21} {
22 size_t len = strlen(str);
23 char* lowStr = (char*)malloc(len + 1);
24
25 size_t src;
|26| for (src = len - 1, src = 0; src < len; src++) {
27 lowStr[src] = tolower(str[src]);<br>
\begin{bmatrix} 28 \\ 28 \end{bmatrix}28 }
29
30 lowStr[len] = \sqrt{0'};
31 return lowStr;
32 }
33
34 char* substring(const char *str, size_t start, size_t end)
35 {
36 size_t len = strlen(str);
37 char* sub = (char*)malloc(len + 1);
38
39 size_t src = 0;
40
```

```
41 while (start < end && start < len) {
42 \vert sub[src] = str[start];
43 src++;
\begin{array}{c|c}\n & \text{start++;} \\
 & \text{start++;} \\
\hline\n\end{array}45 }
46
47 sub[src] = '\0';
48 return sub;
49 }
50
51 char* upper(const char *str)
\begin{array}{c|c} 52 & \textbf{\textsterling} \\ 53 & \end{array}size_t len = strlen(str);
54 char* upStr = (char*)malloc(len + 1);
55
56 size_t src;
57 for (src = len - 1, src = 0; src < len; src++) {
\begin{bmatrix} 58 \\ 59 \end{bmatrix} upStr[src] = toupper(str[src]);
5\,960
61 upStr[len] = '\0';
62 return upStr;
63 }
64
65 int indexOf(const char *str, const char *find)
66 {
67 int i;
68 size_t len = strlen(str);
69
70 for (i = 0; i < len; i++)
71 {
72 if (str[i] == *find)
73 return i;
74 }
75
76 return -1;
77 }
78
79 int len(const char *str)
80 {
81 int 1;
|82| size_t len = strlen(str);
83
\begin{array}{c|c} 84 & // 1 = (int*) (len); \\ 85 & 1 = (int) (len); \end{array}1 = (int)(len);86 }
87
88 char* concat(const char *str1, const char *str2)
89 {
90 size_t len1 = strlen(str1);91 size_t len2 = strlen(str2);
       char* both = (char*)malloc(len1 + len2 + 1);
93
94 strcpy(both, str1);
95 strcat(both, str2);
96
97 return both;
```
## 8.9 Makefile

```
# "make test" Compiles everything and runs the regression tests
 2
   3 .PHONY : test
   test : all testall.sh
    5 ./testall.sh
 6
  # "make all" builds the executable as well as the built-in libraries designed
   # to test linking external code
 9
_{10} . PHONY : all
11 all : javalite.native stringfuncs.o
12
13 # "make javalite.native" compiles the compiler
14 #
15 # The _tags file controls the operation of ocamlbuild, e.g., by including
16 # packages, enabling warnings
17 \frac{1}{4}18 # See https://github.com/ocaml/ocamlbuild/blob/master/manual/manual.adoc
19
20 javalite.native :
|21| opam config exec -- \
22 ocamlbuild -use-ocamlfind javalite.native
23
\mathbb{Z}_2 # "make clean" removes all generated files
25
\begin{array}{c|c} 26 & .\text{PHONY} : \text{clean} \\ 27 & \text{clean} : \end{array}clean :
28 ocamlbuild -clean
29 rm -rf testall.log BuildAndRun.log ocamlllvm *.diff *.exe *.ll *.s *.out *.err
        ,→ *.o
30
31
32 # Testing the "string" example
33 stringfuncs : stringfuncs.c
34 cc -o string -DBUILD_TEST stringfuncs.c
35
36 # Building the tarball
37
38 TESTS = \
39 add1 arith1 arith2 arith3 fib float1 float2 float3 for1 for2 func1 \
_{40} func2 func3 func4 func5 func6 func7 func8 func9 gcd2 gcd global1 \
41 global2 global3 hello if1 if2 if3 if4 if5 if6 local1 local2 ops1 \
42 ops2 var1 var2 while1 while2
43
44 FAILS = \
45 assign1 assign2 assign3 dead1 dead2 expr1 expr2 expr3 float1 float2 \
46 for1 for2 for3 for4 for5 func1 func2 func3 func4 func5 func6 func7 \
47 func8 func9 global1 global2 if1 if2 if3 nomain printb print \
48 return1 return2 while1 while2
49
_{50} TESTFILES = $(TESTS:%=test-%.jl) $(TESTS:%=test-%.out) \
```
}

```
51 \{FAILS:\{-fail-\},.j1) \ (FAILS: \}=fail-\, err)
52
53 TARFILES = ast.ml sast.ml codegen.ml Makefile _tags javalite.ml parser.mly \
54 README scanner.mll semant.ml testall.sh \
55 arcade-font.pbm font2c \
56 Dockerfile \
57 $(TESTFILES: %=tests/%)
58
59 javalite.tar.gz : $(TARFILES)
60 cd .. && tar czf javalite/javalite.tar.gz \
61 $(TARFILES: %=javalite/%)
```
### 8.10 testall.sh

```
_1 #!/bin/sh
 2
  # Regression testing script for JavaLite
 4 # Step through a list of files
  \frac{1}{x} Compile, run, and check the output of each expected-to-work test
  \frac{1}{k} Compile and check the error of each expected-to-fail test
 7
  # Path to the LLVM interpreter
  \vert LLI="lli"
_{10} #LLI="/usr/local/opt/llvm/bin/lli"
11
_{12} # Path to the LLVM compiler
13 LLC="11c"
14
15 # Path to the C compiler
16 CC="cc"
17
18 # Path to the javalite compiler. Usually "./javalite.native"
19 # Try "_build/javalite.native" if ocamlbuild was unable to create a symbolic link
        ,→ .
20 JAVALITE="./javalite.native"
_{21} #JAVALITE="_build/javalite.native"
22
_{23} # Set time limit for all operations
_{24} ulimit -t 30
25
26 globallog=testall.log
27 rm -f $globallog
28 error=0
29 globalerror=0
30
31 keep=0
32
33 Usage() {
34 echo "Usage: testall.sh [options] [.jl files]"<br>35 echo "-k Keep intermediate files"
35 echo "-k Keep intermediate files"<br>36 echo "-h Print this help"
36 echo "-h Print this help"
37 exit 1
38 }
39
40 SignalError() {
```

```
41 if [$error -eq 0 ]; then
42 echo "FAILED"
_{43} error=1
44 fi
45 echo " $1"
46 }
47
48 # Compare <outfile> <reffile> <difffile>
49 # Compares the outfile with reffile. Differences, if any, written to difffile
50 Compare() {
51 generatedfiles="$generatedfiles $3"
52 echo diff -b $1 $2 ">" $3 1>&2
53 diff -b "$1" "$2" > "$3" 2>&1 || {
54 SignalError "$1 differs"<br>
65 echo "FAILED $1 differs
     echo "FAILED $1 differs from $2" 1>&2<br>}
56 }
57 }
58
59 # Run <args>
60 \# Report the command, run it, and report any errors
61 Run() {
62 echo \frac{1}{2} echo \frac{1}{2}63 eval \frac{1}{2} eval \frac{1}{2} || {
64 SignalError "$1 failed on $*"
\begin{array}{c|cc}\n65 & \text{return } 1 \\
66 & \text{ }\n\end{array}66 }
67 }
68
69 # RunFail <args>
70 \# Report the command, run it, and expect an error
71 RunFail() {
72 echo $* 1>&2
73 eval \frac{1}{2} & \frac{1}{2}74 SignalError "failed: $* did not report an error"
\begin{array}{c|c}\n\hline\n75 & \text{return } 1 \\
\hline\n\end{array}76 }
        return 0
78 }
79
80 Check() {
\begin{array}{c|c} \hline \text{81} & \text{error=0} \end{array}|82| basename='echo $1 | sed 's/.*\\///
\mathsf{s}\mathsf{s}\mathsf{l}\mathsf{l}\mathsf{l}\mathsf{l}\mathsf{l}'\begin{array}{c|c|c|c|c|c} \text{reffile="echo $1 | sed 's/.j1$\//'':$} \\ \text{basedir="echo $1 | sed 's/\sqrt{[^{\uparrow}\!/\;]}\end{array}basedir="'echo $1 | sed 's/\/[^\/]*$//''/."
86
\begin{array}{c|c} \hline \text{87} & \text{echo -n} \end{array} "$basename..."
88
89 echo 1>&2
90 echo "###### Testing $basename" 1>&2
91
92 generatedfiles=""
93
94 generatedfiles="$generatedfiles ${basename}.11 ${basename}.s ${basename}.exe
          → ${basename}.out" & &
95 Run "$JAVALITE" "$1" ">" "${basename}.11" &&
96 Run "$LLC" "-relocation-model=pic" "${basename}.ll" ">" "${basename}.s" &&
```

```
97 Run "$CC" "-o" "${basename}.exe" "${basename}.s" "stringfuncs.o" &&
98 Run "./${basename}.exe" > "${basename}.out" &&
99 Compare ${basename}.out ${reffile}.out ${basename}.diff
100
|101| # Report the status and clean up the generated files
102
103 if [ $error -eq 0 ]; then
104 if [ \text{%} skeep -eq 0 ]; then<br>105 rm -f \text{%} sgeneratedfiles
          rm -f $generatedfiles
106 fi
107 echo "OK"
108 echo "###### SUCCESS" 1>&2<br>109 else
       else
110 echo "###### FAILED" 1>&2
\begin{tabular}{c|c} 111 & \textbf{globalerror} = $error\\ 112 & \textbf{fi} \end{tabular}112113 }
114
115 CheckFail() {
116 error=0
117 basename='echo 1 \mid \text{sed } 's/.*/\rangle//
118 s/.jl//''
119 reffile='echo $1 | sed 's/.jl$//''
120 basedir="'echo $1 | sed 's/\/[^\/]*$//''/."
121
\begin{array}{c|c} 122 & \text{echo -n} \end{array} "$basename..."
123
124 echo 1>&2
125 echo "###### Testing $basename" 1>&2
126
127 generatedfiles=""
128
129 generatedfiles="$generatedfiles ${basename}.err ${basename}.diff" &&
130 RunFail "$JAVALITE" "<" $1 "2>" "${basename}.err" ">>" $globallog &&
131 Compare ${basename}.err ${reffile}.err ${basename}.diff
132
133 # Report the status and clean up the generated files
134
135 if [ $error -eq 0 ] ; then<br>136 if [ $keep -eq 0 ] ; then
136 if [$keep -eq 0 ]; then<br>
\begin{array}{c} \n \text{if} \text{[} \text{$keep -eq 0$]} \n \end{array}rm -f $generatedfiles
138
139 echo "OK"
140 echo "###### SUCCESS" 1>&2<br>141 else
        else
_{142} echo "###### FAILED" 1>&2
143 globalerror=$error
144145 }
146
147 while getopts kdpsh c; do
148 case $c in
149 k) # Keep intermediate files
150 keep=1
151 ;;
_{152} h) # Help
153 Usage
```

```
154 ;;
155 esac
156 done
157
158 shift 'expr $0PTIND - 1'
159
_{160} LLIFail() {
161 echo "Could not find the LLVM interpreter \sqrt{\$LLI\''."<br>162 echo "Check your LLVM installation and/or modify the
       echo "Check your LLVM installation and/or modify the LLI variable in testall.sh
          ,→ "
163 exit 1
164}
165
166 which "$LLI" >> $globallog || LLIFail
167
168
169 if [ ! -f stringfuncs.o ]
170 then
171 echo "Could not find stringfuncs.o"<br>
172 echo "Try \"make stringfuncs.o\""
          echo "Try \sqrt{\frac{1}{2}} "make stringfuncs.o\sqrt{\frac{1}{2}}173 exit 1
174 fi
175
176 # if [ ! -f arrayfuncs.o ]
177 # then
178 # echo "Could not find arrayfuncs.o"<br>
179 # echo "Try \"make arrayfuncs.o\""
            echo "Try \sum_{n=1}^{\infty} " echo "Try \sum_{n=1}^{\infty}180 # exit 1
181 # fi
182
183
184 if [ $# -ge 1 ]
185 then
186 files=$0
187 else
188 files="tests/test-*.jl tests/fail-*.jl"
189 fi
190
\begin{bmatrix} 191 \\ 192 \end{bmatrix} for file in $files
192193 case $file in
_{194} *test-*)
195 Check $file 2>> $globallog
\begin{array}{c|c} 196 & & \text{;} \\ 197 & & \text{*fail} \end{array}*fail-*198 CheckFail $file 2>> $globallog
\begin{array}{c|c} 199 & & \text{...} \\ 200 & & \text{...} \end{array}200201 echo "unknown file type $file"
202 globalerror=1
\begin{array}{c|c} 203 & & \text{\textbf{.}}\\ 204 & & \text{\textbf{e}sac} \end{array}esac
205 done
206
207 exit $globalerror
```
# 8.11 Testing Files

## 8.11.1 Test Cases

test-add1.jl

 $\frac{1}{2}$  int add(int x, int y)  $\frac{2}{5}$  {  $3$  return  $x + y$ ; <sup>4</sup> } 5 6

 $\sqrt{r}$  print( add(17, 25));

test-arith1.jl

 $1 \text{ print}(39 + 3);$ 

test-arith2.jl

 $1 \text{ print}(1 + 2 * 3 + 4);$ 

test-arith3.jl

```
| int foo(int a)
 \mathcal{L}return a;
 \rightarrow5
int a = 42;
 a = a + 5;print(a);
```
test-arith4.jl

 $|$  print(3/2);

test-array1.jl

```
1 \text{ int}[] \text{ intArr} = [1, 2, 3];int i = intArr[2];print(i);
\vert string[] strArr = ["h", "e", "y"];
for (i = 0; i < length(strArr); i = i + 1) {
    print(strArr[i]);
  7 }
```
test-array2.jl

```
_{1} int [] intArr = [1, 3, 5, 7];
2 int i = 0;
3 int j = 0;
4 \text{ while } (i < \text{length}(\text{intArr}))print(j);
6 j = j + intArr[i];
7 i = i + 1;
  \vert }
9 \mid \text{print}(j);
```
test-array3.jl

```
1 \times 1 string[] strArr1 = ["te", "st"];
2 \left[ \text{string} \left[ \right] \text{ strArr2} = \left[ \left[ \text{arr}^{\text{max}} \right], \left[ \text{rr} \right] \text{ s} \right] \right]print(strArr2[1]);
 \int \text{string}[] \int str2dArr = [strArr1, strArr2];
 strArr2 = str2dArr[0];\vert print(strArr2[1]);
  int[] int2dArr = [1,2,3],[1,2];
 int[\] intArr = int2dArr[1];
\vert print(intArr[0]);
```

```
test-array4.jl
```

```
void addOne(int[] arr, int len) {
       for (int i = 0; i < len; i = i + 1) {
            arr[i] = arr[i] + 1;\mathcal{F}\vert }
 6
 7
 |8 \text{ int}[] intArr = [1, 2, 3];print(intArr[0]);
_{10} print(intArr[1]);
_{11} print(intArr[2]);
_{12} addOne(intArr, 3);
13 print(intArr[0]);
_{14} print(intArr[1]);
15 print(intArr[2]);
```
test-array5.jl

```
1 void repeatStr(string[] arr, int len) {
       for (int i = 0; i < len; i = i + 1) {
            arr[i] = concat(arr[i], arr[i]);\mathcal{F}\vert6
 7
 8 \, string[] strArr = ["hi", "hello", "hey"];
9 \mid print(strArr[0]);_{10} print (strArr[1]);
_{11} print(strArr[2]);
_{12} repeatStr(strArr, 3);
_{13} print(strArr[0]);
_{14} print(strArr[1]);
15 print(strArr[2]);
```
test-array6.jl

```
int[] createArr() {
     int[] nums = [1,2,3];
     return nums;
\frac{1}{2}int[] ns = [3, 4];print(ns[1]);
\vert ns = createArr();
print(ns[1]);
```
test-array-length1.jl

```
1 int [] nums = [1, 2, 42, 4, 43];
2 \mid \text{int} i = \text{length}(\text{nums});\frac{1}{3} print(i);
```
test-array-length2.jl

```
1 string [] strArr1 = ["h", "e", "y"];
 int 11 = length(strArr1);\vert print(11);
 \vert string[] strArr2 = ["hello", "world"];
\int \int \int int 12 = length(strArr2);
 print(12);7 string[][] str2dArr = [strArr1, strArr2];
 int 12d = length(str2dArr);| print(12d);
```
test-bubble-sort.jl

```
\frac{1}{1} int[] sortingArr = [52,14,72,5,66,7,12,31,9,3,54,41,53,12,61];
 2 \text{ int } i = 0;int_i = 0;
   int tmpForSwap = 0;
 5
 6 \text{ int length} = \text{length}(\text{sortingArr});\begin{bmatrix} 7 \ 8 \end{bmatrix} for (i = 0 ; i < length-1 ; i = i + 1) {
 9 for (j =0; j< length-i-1;j = j + 1){
10 if (sortingArr[j] > sortingArr[j+1]){
11
12 \vert tmpForSwap = sortingArr[j];
13 sortingArr[j] = sortingArr[j+1];
\frac{1}{14} sortingArr[j+1] = tmpForSwap;
15 }
16 }
17}
18
19 for (i = 0 ; i < length; i = i + 1) {
20 print(sortingArr[i]);
21 }
```
test-class1.jl

```
class square {
       string name;
       int side;
  \mathcal{F}5
 6
 7 class square sq = square("fst_sq", 42);
  print(sq.side);
  print(sq.name);
10 \text{ gq.side} = 2;11 sq.name = "snd_sq";
_{12} print(sq.side);
_{13} print(sq.name);
```
test-class2.jl

```
class Person {
       string name;
       int age;
       string phrase;
 \vert }
 6
  7 void sayhi(class Person p) {
       string n = \text{concat}(p.name, " say:");print(n);10 string s = p.phrase;
11 for (int i = 0; i < p.age; i = i + 1) {<br>s = concat(s, p.phrase);
           s = concat(s, p.phrase);
13 }
_{14} print(s);
15 }
16
17
18 class Person alice = Person("Alice", 3, "hey");
_{19} sayhi(alice);
```
test-class3.jl

```
class Item {
       string data;
       int priority;
 4 }
 5
  class Item getHighestPriority(class Item[] arr, int len) {
       class Item hi = arr[0];
       for (int i = 1; i < len; i = i + 1) {
           class Item ci = arr[i];
10 if (ci.priority > hi.priority) {
\mathbf{h} i = ci;
12 }
\begin{array}{c|c}\n & \text{13}\n\end{array}14 return hi;
15}
16
17 // may want to add "insert(data, priority)", "deleteHighestPriority()"
18 // after implemented array functions
19
20
21
22 class Item i1 = Item("medium", 1);
_{23} class Item i2 = Item("high", 2);
_{24} class Item i3 = Item("extra high", 3);
_{25} class Item i4 = Item("low", 0);
_{26} class Item[] itemArr = [i1, i2, i3, i4];
27 class Item hi = getHighestPriority(itemArr, 4);
28 print(hi.priority);
29 print(hi.data);
```
test-class4.jl

```
1 class Record {
```

```
|2| int index;
```
```
int data;
      string comment;
5 }
 6
7 void updateComment(class Record r, string cmt) {
|8| string msg = concat("old comment: ", r.comment);
      print(msg);
10 r.comment = cmt;
11 }
12
13 class Record rec = Record(0, 42, "added on Apr 10, 2021");
14 updateComment(rec, "updated on Apr 18, 2021");
15 string msg = concat("new comment: ", rec.comment);
16 print(msg);
```
test-class5.jl

```
1 class Course {
       string name;
       string department;
   \mathcal{F}5
   class Person {
       string name;
       int id;
       class Course[] take_courses;
10}
11
12 void printCourses (class Person p, int len) {
\begin{array}{c|c} \hline \end{array} class Course[] courses = p.take_courses;
14 for (int i = 0; i < len; i = i + 1) {
\begin{bmatrix} 15 \end{bmatrix} class Course curr_course = courses[i];
16 string fullname = concat(curr_course.department, curr_course.name);
17 print(fullname);
18 }
19 }
20
21 void updateDepartment (class Person p, int len) {
|22| class Course[] courses = p.take_courses;
23 for (int i = 0; i < len; i = i + 1) {
24 class Course curr_course = courses[i];
25 if (curr_course.department != "COMS") {
26 curr_course.department = "NO";<br>27 }
\begin{array}{c|c} 27 \\ 28 \end{array} }
28 }
29 }
30
31 class Course cs4115 = Course("PLT", "COMS");
32 class Course m4042 = Course("Algebra", "MATH");
33 class Course cs6111 = Course("Database", "COMS");
34 class Person jess = Person("Jesse", 3222, [cs4115, m4042, cs6111]);
35 print(jess.id);
36 printCourses(jess, 3);
37 updateDepartment(jess, 3);
38 printCourses(jess, 3);
```
test-class6.jl

```
class Node {
         int data;
         class Node next;
 4 }
 5
   6 void push(class Node head, int data) {
        class Node n = head;8 while (n.next != null) {
         n = n.next;1011 n.next = Node(data, null);
12}
13
14 int pop(class Node head) {
15 class Node n = head.next;
\begin{array}{c|c} 16 & \text{int data = head.data;} \\ 17 & \text{if (n == null) { }} \end{array}if (n == null) {
18 head = null;_{19} } else {
\begin{array}{c|c} 20 \ \hline 21 \end{array} class Node prev = head;<br>
\begin{array}{c} \hline \text{while (n.next != null)} \end{array}while (n.next != null) {
22 n = n.next;
\begin{array}{c|c}\n & \text{prev = prev.next;} \\
 & \text{prev = } 1\n\end{array}24 }
\begin{array}{c|c}\n & \text{data = n.data;} \\
 & \text{prev.next = nu}\n\end{array}prev.next = null;27 }
28 return data;
29 }
30
31 void printNodes(class Node head) {
32 class Node n = head;
\begin{array}{c|c}\n 33 \\
 34 \\
 \hline\n 34\n \end{array} while (n.next != null) {<br>print(n.data);
              print(n.data);
35 n = n.next;
36 }
37 print(n.data);
38 }
39
40 class Node head = Node(42, null);
41 printNodes(head);
42 int[] dataArr = [3, 4, 5];
43 push(head, dataArr[0]);
44 push(head, dataArr[1]);
45 push(head, dataArr[2]);
46 printNodes(head);
47 pop(head);
48 printNodes(head);
```
test-counting-sort.jl

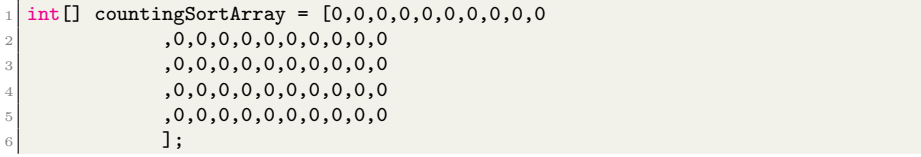

```
7 int countingSortArrayLength = length(countingSortArray);
   int[] sortingArr = [32,17,31,5,26,13,47,31,9,3,24,41,43,12,11];
9 \mid int length = length(sortingArr);
_{10} int i = 0;
11 int j = 0;
12
_{13} for (i = 0 ; i < length ; i = i + 1) {
\begin{bmatrix} 14 \\ 1 \end{bmatrix} countingSortArray[sortingArr[i]] = countingSortArray[sortingArr[i]] + 1;
15}
16
17 for (i = 0; i < countingSortArrayLength; i = i + 1) {
18 if(countingSortArray[i] > 0){
19 \vert for(j=0;j<countingSortArray[i];j = j+1){
20 \vert print(i);
\begin{array}{c|c}\n & \text{ } \text{21} \\
 & \text{22}\n\end{array}\overline{22}23 }
```
test-double1.jl

```
double a = 3.14159267;
_{2} print(a);
```
test-double2.jl

```
1 double a = 3.14159267;
2 double b = -2.71828;
3 double c = a + b;
 print(c);
```
test-double3.jl

```
void testdouble(double a, double b)
\frac{2}{5} {
    print(a + b);print(a - b);print(a * b);print(a / b);print(a == b);print(a == a);print(a != b);_{10} print(a != a);
11 print(a > b);
12 print(a >= b);
_{13} print(a < b);
14 print(a \leq b);
15 }
16
17 double c = 42.0;
18 double d = 3.14159;
19
20 testdouble(c, d);
21
22 testdouble(d, d);
```
test-fib.jl

 $_1$  int fib(int x)

 $2$  { if  $(x < 2)$  return 1; return  $fib(x-1) + fib(x-2);$  $\,$  }  $\begin{bmatrix} 6 \\ 7 \end{bmatrix}$  print(fib(0));  $\left|\text{print}(\text{fib}(1))\right|$  $\boxed{$  print(fib(2));  $_{10}$  print(fib(3));  $_{11}$  print(fib(4));  $_{12}$  print(fib(5));

test-for1.jl

```
1 \text{ for } (int i = 0 ; i < 5 ; i = i + 1) {
2 print(i);
3 }
\vert print(42);
```
test-for2.jl

 $1 \mid \text{int}$  i = 0;  $_2$  for ( ; i < 5; ) { print(i);  $i = i + 1;$  $\frac{1}{5}$  }  $|$  print(42);

test-func-string1.jl

```
1 string s = "Hello World";
 2 \times 2 string r = reverse(s);
 \vert print(s);
  | print(r);
   r = \text{reverse}(r);\vert print(r);
 7
  \vert s = "Foo Foo Doo Bar";
  string u = upper(s);10 print(s);
_{11} print(u);
```
test-func-string2.jl

```
1 string x = "ThIS is A vERy loNG SENTence THat I AM writing";
2 \mid \text{string } 1 = \text{lower}(x);\int \int \ln L \cdot \ln L = \ln(x);4
 print(x);print(1);\vert print(len_x);
```
test-func-string3.jl

```
1
2 \times 2 string s = "Hello World!!";
3 \times 3 string t = "FooFooDooDooBar";
4
```

```
5 \mid \text{print(s)};
 6 \mid string r = substring(s,1,5);
 7 \vert \text{print}(r);8
\theta r = substring(s,4,7);
_{10} print(r);
11
_{12} r = substring(t,0,10);
_{13} print(r);
14
_{15} r = substring(t,4,6);
_{16} print(r);
```
test-func-string4.jl

```
1 string s = "Hello World!!";
 2 \times 2 string t = "FooFooDooDooBar";
 3
  int si = index0f(s,"e");
  | print(si);
 6
  int ti = index0f(t,"D");
  \vert print(ti);
 9
10 int sn = index0f(s,"D");
_{11} print(sn);
12
13 string c = \text{concat}(s, t);
_{14} print(c);
15
_{16} s = substring(s,0,6);
_{17} c = concat(s,t);
_{18} c = concat(c, "!!!!!");
19 print(c);
```
test-func1.jl

1 int add(int a, int b)  $\frac{2}{5}$  {  $3$  return  $a + b$ ; <sup>4</sup> } 5 6 int  $a = add(39, 3);$  $\frac{1}{2}$  print(a);

test-func2.jl

```
1 /* Bug noticed by Pin-Chin Huang */
 2
  int fun(int x, int y)\parallel {
    return 0;
  \, }
 7
  int i = 1;
 9
_{10} fun(i = 2, i = i+1);
```
11  $_{12}$  print(i);

test-func3.jl

```
void printem(int a, int b, int c, int d)
   \{print(a);
   print(b);<br>print(c);5 print(c);
 6 print(d);
 7 \mid \}8
 9
10 printem(42,17,192,8);
```
test-func4.jl

```
int add(int a, int b)\vert {
   int c = a + b;
  return c;
 \, }
6
7
 int d = add(52, 10);\sqrt{p} print(d);
```
test-func5.jl

 $_1$  int foo(int a)  $\frac{2}{1}$  { 3 return a; <sup>4</sup> }

test-func6.jl

```
_1 void foo() {}
2
 int bar(int a, bool b, int c) { return a + c; }
4
5
```
 $\frac{1}{2}$  print(bar(17, false, 25));

test-func7.jl

```
void foo(int a) \{\frac{2}{5} {
3 print(a + 3);
4 }
5
6
7 \vert foo(40);
```
test-func8.jl

 $1$  void foo(int a)

 $\frac{2}{5}$  {

```
print(a + 3);4 return;
5 }
6
7 foo(40);
```
test-functional1.jl

 $1 \text{ int } x = 2;$  $_{2}$  print(x);

test-functional2.jl

```
1 \mid \text{int } x = 0;2 print(x);
 3
   int update(int x)\mathfrak{c}x = x + 1;return x;
   \mathcal{E}9
_{10} x = update(x);
_{11} print(x);
```
test-functional3.jl

```
_1 void print1()
 \frac{2}{5} {
       print("hello");
  \rightarrow5
 | print(1);
 7
   void print2()
   \{_{10} print("hi");
_{11} }
12
_{13} print(2);
14
15 void doNothing() {}
16
17 doNothing();
18 print1();
_{19} print2();
```
 $test\text{-}gcd1.jl$ 

```
1 int gcd(int a, int b) {
   while (a != b) {
      if (a > b) a = a - b;
       else b = b - a;
   5 }
   return a;
  \overline{\ }8
\left\vert \phi\right\vert print(gcd(2,14));
```
 $_{10}$  print(gcd(3,15)); 11 print(gcd(99,121));

```
test-gcd2.jl
```

```
int gcd(int a, int b) {
     while (a != b)if (a > b) a = a - b;
       else b = b - a;
    return a;
  \overline{\phantom{a}}7
 \vert print(gcd(14,21));
\boxed{9} print(gcd(8,36));
_{10} print(gcd(99,121));
```
test-if1.jl

```
1 if (true) print(42);
_2 print(17);
```
test-if2.jl

```
1 if (true) print(42); else print(8);
_2 print(17);
```
test-if3.jl

```
_1 if (false) print(42);
\frac{1}{2} print(17);
```
test-if4.jl

```
1 if (false) print(42); else print(8);
_{2} print(17);
```
test-if5.jl

```
_1 int cond(bool b)
  \mathfrak{c}int x = 0;if (b)x = 42;6 else
      x = 17;
    return x;
  \vert10
11
_{12} print(cond(true));
_{13} print(cond(false));
```
test-if6.jl

```
_1 int cond(bool b)
\frac{2}{5}3 int x = 10;
4 if (b)
```

```
5 if (x == 10)6 x = 42;7 else
8 \mid x = 17;9 return x;
10 }
11
12
_{13} print(cond(true));
_{14} print(cond(false));
```
test-local1.jl

```
_1 void foo(bool i)
\frac{2}{5} {
   int i = 42; /* Should hide the formal i */
4 \mid print(i + i);
5 }
6
7
 foo(true);
```
test-local2.jl

```
int foo(int a, bool b)\{int c = a;<br>bool d = false;4 bool d = false;
5 return c + 10;
6 }
7
\vert print(foo(37, false));
```
test-ops1.jl

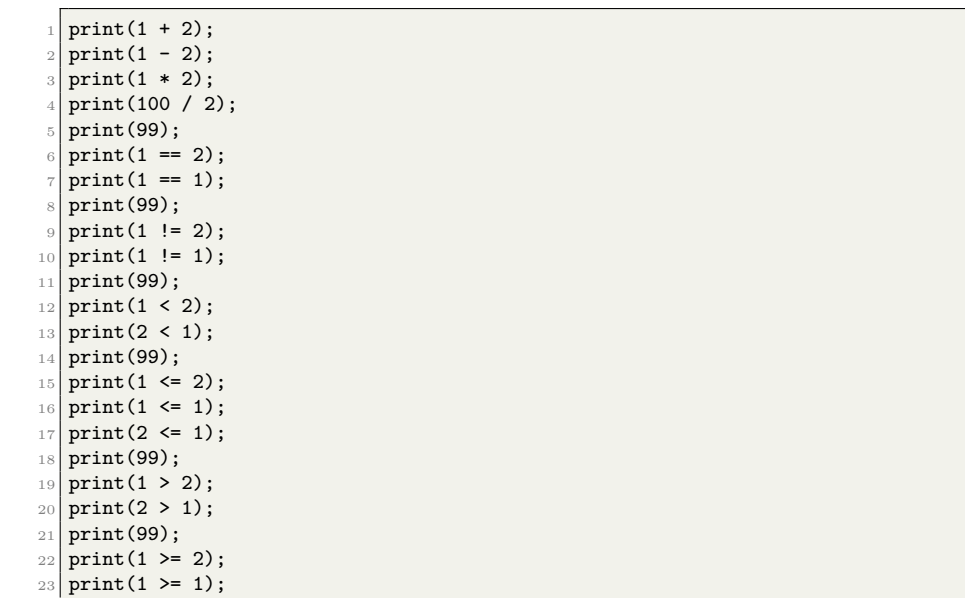

#### $_{24}$  print (2 >= 1);

```
test-ops2.jl
 _1 print(true);
  \vert print(false);
  \sqrt{2} print(true && true);
 4 \text{ print(true} && false);
 5 \text{ print}(false && true);
  \sqrt{p} print(false && false);
  \int \text{print}(\text{true} \mid \text{true});print(true || false);
 9 print(false || true);
10 print(false || false);
_{11} print(!false);
_{12} print (!true);
_{13} print (-10);
_{14} print (--42);
```
test-print.jl

```
_1 int i = 3;
 2 int j = 9;
 3 print(i + j);
 4 \vert \text{print(i - j)};
 5 \vert \text{print(i } / j);6
   string s = "Foo";print(s);9
_{10} double a = 3.14159267;
11 double b = -2.71828;
_{12} print(a + b);
_{13} print(a == b);
14
15 print(true && false);
16 print(!false);
17 print ("hello" + " world");
_{18} print(1 + 2 * 3 + 4);
19
20 string[] strArr = ["hello", "world"];
21 print(strArr[0]);
22
_{23} int fib(int x)
24 {
25 if (x < 2) return 1;
26 return fib(x-1) + fib(x-2);
27 }
28 \text{ print}(\text{fib}(0));_{29} print(fib(3));
```
test-string-binop1.jl

```
1 string c = "Hello " + "FooFooDooDooBar";
_2 print(c);
3
 c = "Foo " + "Bar";print(c);
```
 $test\text{-}string\text{-}binop2.jl$ 

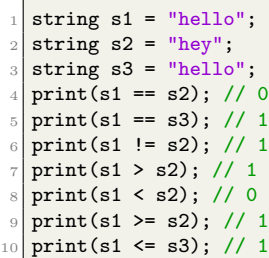

test-var1.jl

```
_1 int a = 42;
_{2} print(a);
```
test-var2.jl

```
string s = "hello";int a = 1;
print(s);
print(a);
```
test-while1.jl

int i =  $5$ ; while  $(i > 0)$  {  $\text{print(i)}$  ;  $i = i - 1;$  $\overline{\mathbf{3}}$  $6 \mid \text{print}(42);$ 

test-while2.jl

```
_1 int foo(int a)
  \{int j = 0;while (a > 0) {
     j = j + 2;a = a - 1;\, }
    return j;
  \vert10
11
_{12} print(foo(7));
```
## 8.11.2 Fail Cases

fail-array1.jl

 $1 \text{ int}[] \text{ nums} = [\text{``h''}, \text{``e''}, \text{``l''}, \text{``l''}, \text{``o''}];$ 

fail-array2.jl

| string[] arr =  $["h", "e", 1, "1", "o"]$ ;

fail-array3.jl

```
int nums = 1;
_2 string[] arr = ["h", "e", "l", "l", "o"];
 string se = arr[2];
 int ie = nums[1];
```
fail-array4.jl

<sup>1</sup> string[] strArr2 = ["l", "l", "o"];  $strArr2[2] = 1;$ 

fail-array5.jl

 $int[] int2dArr = [[1,2,3],[4,5]];$ 

fail-array-length.jl

```
1 string s = "hello world";
 int i = length(s);
\vert print(i);
```
fail-assign1.jl

```
int i = 42;2 \mid \text{bool} \;\; \text{b} = \text{true};\vert b = false;
4 i = false; /* Fail: assigning a bool to an integer */
```
fail-assign2.jl

```
1 \text{ int } i = 0;|2| bool b = 48; /* Fail: assigning an integer to a bool */
```
fail-assign3.jl

```
void myvoid()
\{
```
return;  $\mathcal{F}$ 

5 6

int i = myvoid(); /\* Fail: assigning a void to an integer  $*/$ 

fail-class1.jl

```
class square {
     string name;
     int side;
 \mathcal{F}5
 class square sq = square("fst_sq", "42");
 int s = sq.size;string n = sq.name;
```
fail-class2.jl

```
class square {
     string name;
     int side;
 \vert5
class square sq = square("fst_sq", 42);int s = sq.size;int n = sq.name;
```
fail-dead1.jl

 $1 \text{ int } i = 15;$ return i;  $\vert i = 32;$  /\* Error: code after a return \*/

fail-dead2.jl

 $int i = 0;$ 2  $3 \mid \mathbf{f}$  $i = 15$ ; return i;  $\mathcal{F}$  $i = 32$ ; /\* Error: code after a return \*/

fail-double1.jl

 $-3.5$  && 1; /\* Double with AND? \*/

fail-double2.jl

 $-3.5$  && 2.5; /\* Double with AND? \*/

fail-expr1.jl

 $_1$  void foo(int c, bool d)  $\frac{2}{5}$  $int dd = 0;$  $bool e = true;$  $e + dd$ ; /\* Error: bool + int \*/  $\vert$ 

fail-expr2.jl

 $1$  void foo(int c, bool d)  $\frac{2}{5}$  $int d = 0;$  $bool e = false;$  $e + d$ ; /\* Error: bool + int \*/  $\mathcal{F}$ 

fail-expr3.jl

 $_1$  void foo(int c, double d)  $\frac{2}{5}$  $3$  int  $d = 0$ ;

double  $e = 0.0$ ;  $e + d$ ; /\* Error: double + int \*/  $6$  }

fail-for1.jl

 $1$  int i = 0;  $2$  int k = 0;  $3$  for ( ; true ; ) {} /\* OK: Forever \*/ 4 for  $(i = 0 ; i < 10 ; i = i + 1)$  { if (i == 3) {  $j = j + 1;$ }  $9$  } 10 11 for (j = 0; i < 10 ; i = i + 1) {} /\* j undefined \*/

fail-for2.jl

 $1 \quad \text{int} \quad i = 0;$ 2  $3$  for (i = 0; j < 10; i = i + 1) {} /\* j undefined \*/

fail-for3.jl

 $1 \text{ int } i = 0;$  $2$  for (i = 0; i ; i = i + 1) {} /\* i is an integer, not Boolean \*/

fail-for4.jl

 $1 \mid \text{int}$  i = 0; 2 for (i = 0; i < 10 ; i = j + 1) {} /\* j undefined \*/

fail-for5.jl

 $int i = 0;$ 2  $3 \mid \text{for} \;\; (i = 0; \; i < 10 \; ; \; i = i + 1) \; \{$  $4 \mid$  foo(); /\* Error: no function foo \*/ <sup>5</sup> }

fail-func1.jl

2

4

6

2

```
_1 int foo() {}
_3 int bar() {}
 int baz() {}
```
<sup>7</sup> void bar() {} /\* Error: duplicate function bar \*/

fail-func2.jl

```
1 int foo(int a, bool b, int c) { }
```
void bar(int a, bool b, int a) {} /\* Error: duplicate formal a in bar \*/

fail-func3.jl

2

2

4

6

```
int foo(int a, bool b, int c) \{\}
```
<sup>3</sup> void bar(int a, void b, int c) {} /\* Error: illegal void formal b \*/

fail-func4.jl

 $int foo() \{\}$ 

void bar()  $\{\}$ 

int print() {} /\* Should not be able to define print \*/

void baz() {}

fail-func5.jl

```
void foo(int a, bool b)
 \{\mathcal{F}4
5
 foo(42, true);foo(42); /* Wrong number of arguments */
```
fail-func6.jl

```
void foo(int a, bool b)
 \mathcal{L}\vert }
4
5
\vert foo(42, true);
\frac{1}{100}(42, 42); /* Fail: int, not bool */
```
fail-func7.jl

void foo(int a, bool b)  $\mathfrak{g}$  $\vert$  } 4 5  $foo(42, true);$  $\vert$  foo(42, true, false); /\* Wrong number of arguments \*/

fail-func8.jl

```
void foo(int a, bool b)
   \mathcal{L}\overline{\phantom{a}}4
   void bar()
   \{7 }
 8
 9
_{10} foo(42, true);
_{11} foo(42, bar()); /* int and void, not int and bool */
```
fail-functional1.jl

 $1 \text{ int } x = 0;$ 2 void update()  $\{$  $x = x + 1;$  $\overline{ }$ 7 update();  $print(x);$ 

fail-if1.jl

```
1
_2 if (true) {}
_3 if (false) {} else {}
4 \left| i\text{f (42) }\right. {} /* Error: non-bool predicate */
```
fail-if2.jl

 $_1$  if (true) {  $2$  foo; /\* Error: undeclared variable \*/  $\,$  }

fail-if3.jl

 $_1$  if (true) { <sup>2</sup> 42;  $3$  } else { bar; /\* Error: undeclared variable \*/  $\overline{3}$ 

fail-print1.jl

```
1 /* Should be illegal to redefine */
2 void print() {}
```
fail-print2.jl

```
1 string[] strArr = ["hello", "world"];
2 print(strArr);
```
 $fail\text{-}return 1.jl$ 

```
_1 int foo(){
    return 12;
    int a=2;\mathcal{F}
```
 $fail\text{-}return 2.jl$ 

```
1 void foo()
\frac{2}{5} {
    if (true) return 42; /* Should return void */
    else return;
  \mathcal{F}
```
fail-return3.jl

 $1 \text{ int } x = 0;$ 2 return x;

fail-string-binop1.jl

```
1 \times 1 = "hello";
2 \times 2 = "hey";
3 \mid string s3 = "hello";
print(s1 - s2);
```
fail-while1.jl

```
1 \mid \text{int} \quad i = 0;2
3 while (true) {
4 i = i + 1;
5 }
6
while (42) { /* Should be boolean */8 i = i + 1;
9 }
```
fail-while2.jl

 $1 \text{ int } i = 0;$ 2 while (true) {  $i = i + 1;$  $\vert$  } 6  $7$  while (true) { <sup>8</sup> foo(); /\* foo undefined \*/  $\mathcal{F}$ 

#### 8.11.3 Performance Tests

test-Array-Access.jl

```
int[] Arr = [52,14,72,5,66,7,12,31,9,3,54,41,53,12,61];
  int length = 15;3
  int count = 100000000;
  int i=0;
 6
 7 \text{ int } v = 0;
  while(count > 0){
        for(i=0;i<length;i = i+1){
|v| = Arr[i];11 Arr[i] = 3;\begin{array}{c|c}\n & \text{12}\n\end{array}13 count = count-1;
14 }
15
16 print ("Array-Access Test Completed");
```
test-Class-Field-Access.jl

```
class Person {
       string name;
       int age;
       string phrase;
 \vert }
6 \text{ int count} = 200000000;7
   class Person alice = Person("Alice", 3, "hey");
  while(count > 0){
10 string s = alice.phrase;
\begin{array}{c|c} \n 11 & \text{ } \n \end{array} s = alice.phrase;
|12| count = count-1;
13 }
14
15 print ("Class-Field-Access Test Completed");
```
test-Double-Arithmetic.jl

```
1 double AddTest = 0.0;
 2 double MinusTest = 2100000005.0;
  double MultiplyTest = 2.0;
  4 double DivideTest = 2.0;
 5
 sin t count = 2100000005;
 7
8 \times 10^{-8} while(count > 0){
 9
_{10} AddTest = AddTest + 1.0;
11 MinusTest = MinusTest - 1.0;
12 MultiplyTest = 3.0 * 3.0;13 DivideTest = 6.0/2.0;
14
|15| count = count-1;
16 }
17
18 print("Double-Arithmetic Test Completed");
```
test-If-Condition.jl

```
_1 int count = 2100000005;
 2 \mid \text{int} \text{ n=0};
 3
   while(count > 0){
         if(1 < 3){
            n = 2;\mathcal{F}8
          count = count-1;10}
11
12 print ("If-Condition Test Completed");
```
test-Int-Arithmetic.jl

 $_1$  int AddTest = 0;  $2$  int MinusTest = 2100000005;

```
3 int MultiplyTest = 2;
  int DivideTest = 2;
 5
6 int count = 2100000005;
 7
8 \times 10^{-10} while(count > 0){
        AddTest = AddTest + 1;10 MinusTest = MinusTest - 1;
11 MultiplyTest = 3*3;
12 DivideTest = 6/2;
13
|14| count = count-1;
15}
16
17 print("Int-Arithmetic Test Completed");
```
### 8.11.4 Demo Files

demo-arrays.jl

```
\frac{1}{\pi} int [][] a = [[2, 5], [1, 2]];
 _{2} int [][] b = [[4, 5], [2, 3]];
  deterMult(a, b);
 4
 5 // assuming size of 2s
 6 \vert void deterMult(int[][] a, int[][] b) {
      int[] row1A = a[0];int[] row2A = a[1];int[] row1B = b[0];_{10} int[] row2B = b[1];
11
12 int f0 = (row1A[0] * row1B[0]) + (row1A[1] * row2B[0]);13 int f1 = (row1A[0] * row1B[1]) + (row1A[1] * row2B[1]);14 int f2 = (row2A[0] * row1B[0]) + (row2A[1] * row2B[0]);15 int f3 = (row2A[0] * row1B[1]) + (row2A[1] * row2B[1]);16 print((f0 * f3) - (f1 * f2));
17}
18
19 /*
_{20}||[ 2 5 ][ 4 5 ]| |[ 18 25 ]|
_{21} | [ 1 2 ] [ 2 3 ] | = | [ 8 11 ] | = (198 - 200) = -2 */
```
demo-class.jl

```
class Course {
       string name;
       string department;
 \frac{1}{4} }
 5
6 class Student {
      string name;
      int id;
      string class_of;
10 class Course[] courses_taken;
11 }
12
```

```
13 void printCourses(class Student s, int len) {
\begin{bmatrix} 14 \\ 14 \end{bmatrix} class Course [] courses = s.courses_taken;
15 for (int i = 0; i < len; i = i + 1) {
\begin{bmatrix} 16 \end{bmatrix} class Course curr_course = courses[i];
17 string fullname = concat(curr_course.department, curr_course.name);
\begin{array}{c|c} 18 & \text{print(fullname)}; \\ 19 & \text{} \end{array}19 }
20}
21
22 void updateDepartment (class Student s, int len) {
23 class Course[] courses = s.courses_taken;
24 for (int i = 0; i < len; i = i + 1) {
|_{25}| class Course curr_course = courses[i];
26 if (curr_course.department != "COMS") {<br>curr_course.department = "NOTCS! ---
            curr_course.department = "NOTCS! --- ";<br>}
28 }
29 }
30}
31
32 void prettyPrint(class Student s) {
33 string j = upper(s.name);34 print(j);
35 print(s.id);
36 string c = concat("Class Of: ", s.class_of);37 print(c);
38    print("----------");
39 printCourses(s, 3);
40
41    print("----------");
42 updateDepartment(s, 3);
43 printCourses(s, 3);
44 }
45
46 class Course coms4115 = Course("PLT", "COMS");
47 class Course math4042 = Course("Algebra", "MATH");
48 class Course coms6111 = Course("Database", "COMS");
49
50 class Student jess = Student("Jesse Blah", 5555, "Spring 2022", [coms4115,
        \rightarrow math4042, coms6111]);
51
52 prettyPrint(jess);
```
demo-linkedlist.jl

```
1 class Node {
      int data;
      class Node next;
4}
 5
  6 void push(class Node head, int data) {
      class Node n = head;while (n.next != null) {
          n = n.next;10 }
11 n.next = Node(data, null);
12}
13
_{14} int pop(class Node head) {
```

```
15 class Node n = head.next;
16 int data = head.data;
_{17} if (n == null) {
18 head = null;_{19} } else {
20 class Node prev = head;
\begin{bmatrix} 21 \\ 21 \end{bmatrix} while (n.next != null) {
22 n = n.next;
\begin{array}{c|c}\n & \text{prev = prev.next;} \\
 & \text{prev = } 1\n\end{array}\frac{24}{25}data = n.data;\begin{array}{c|c}\n & \text{prev.next} = \text{null}; \\
 & \text{?}\n\end{array}27 }
28 return data;
29 }
30
31
32 // intialize head
33 class Node head = Node(42, null);
34 printNodes(head);
35
36 // push new nodes
37 \text{ int} [] dataArr = [3,4,5];
38 for (int i = 0; i < length(dataArr); i = i + 1) {
39 push(head, dataArr[i]);
40 }
41
42 printNodes(head);
43
44 // pop the last node
45 print ("popped:");
46 print(pop(head));
47 print("");
48 printNodes(head);
49
50
51 void printNodes(class Node head) {
52 print("list:");
\begin{array}{c|c} 53 & \text{class Node n = head;} \\ 54 & \text{while (n.next != null)} \end{array}while (n.next != null) {
55 print(n.data);
56 n = n.next;
\begin{array}{c|c}\n57 & & \rightarrow \\
58 & & \mathbf{D}\n\end{array}\begin{array}{c|c} 58 & \text{print(n.data)}; \\ 59 & \text{print("");} \end{array}print("");
60 }
```
# 9 Project Log

 $_1$  commit 354e3a465987be2a29d3a44d8b91dc5cb2056e0f <sup>2</sup> Author: HongfeiChenCU <hc3222@columbia.edu>  $3$  Date: Mon Apr 26 14:31:09 2021 -0700 4 5 memory allocation updated

```
6
    \begin{tabular}{lllll} codegen.m1 & & & & & 11+++++++---\\  & & & & & -\\  & & & & -\\  & & & & -\\ \end{tabular}dev_tests/arrayinc.c
   9 dev_tests/ast-test-arrays.jl | 45 +++++++++++++++++++++++++++++++++++++++++---
10 semant.ml | 21 + \cdots + \cdots + \cdots11 tests/test-array6.jl \begin{array}{|l|l|} 11 & 8 & ++++++++ \end{array} tests/test-array6.out \begin{array}{|l|l|} 2 & ++ \end{array}_{12} tests/test-array6.out
13 6 files changed, 75 insertions(+), 19 deletions(-)14
15 commit 3fd63c280cc3a6857f2296a12992031695d42227
16 Merge: d0c80fa f01752e
17 Author: HongfeiChenCU <hc3222@columbia.edu>
18 Date: Sun Apr 25 20:50:20 2021 -0700
19
20 Merge branch 'main' of https://github.com/FranCao/javalite into main
21
22 commit d0c80fa9336c6b12c21dde7af9717c36c0aa7b97
23 Author: HongfeiChenCU <hc3222@columbia.edu>
24 Date: Sun Apr 25 20:50:10 2021 -0700
25
26 linkedlist demo
27
28 demo/demo-linkedlist.jl | 61 ++++++++++++++++++++++++++++++++++++++++++++++++
29 demo/demo-linkedlist.out | 8 +++++++
30 \mid 2 files changed, 69 insertions(+)
31
32 commit f01752e4d3221b36b97d124f03122fa42ee96833
33 Author: Mateo Maturana <mateomaturana@yahoo.com>
34 Date: Sun Apr 25 23:48:11 2021 -0400
35
36 demo arrays
37
38 demo/demo-arrays.jl | 11 ++-----
39 1 file changed, 2 insertions(+), 9 deletions(-)
40
41 commit 9936704c941b728a0549ebf530ea8a05b7678427
42 Author: Mateo Maturana <mateomaturana@yahoo.com>
43 Date: Sun Apr 25 23:46:40 2021 -0400
44
45 added 2d array demo code
46
47 demo/demo-arrays.jl | 28 +++++++++++++++++++++++++++++++
48 1 file changed, 28 insertions(+)
49
50 commit 1cddf7f8af2e080cfe8c2467c41a94ed5929f561
51 Author: Frances Cao <frances.te.cao@gmail.com>
52 Date: Sun Apr 25 21:29:16 2021 -0400
53
\begin{array}{c|c} 54 & \text{finalize class demo} \end{array}55
56 demo/demo-class.jl | 16 ++++++++++------
57 demo/demo-class.out | 9 ---------
58 2 files changed, 10 insertions(+), 15 deletions(-)
59
60 commit d7bf501e49d0f14555937660fe362c0815edb4ed
61 Author: HongfeiChenCU <hc3222@columbia.edu>
62 Date: Sun Apr 25 15:23:49 2021 -0700
```

```
63
64 codegen cleanup
65
 66 codegen.ml | 47 --------
67 1 file changed, 47 deletions(-)
68
69 commit 3117364856185177531cd3722cb181f35ecdcab6
70 Author: HongfeiChenCU <hc3222@columbia.edu>
 71 Date: Sun Apr 25 15:22:18 2021 -0700
 72
 73 array length, 2d array fix
 74
 75 Makefile | 6 +-----
 \begin{array}{|c|c|c|c|c|}\n\hline\n\text{76} & \text{ast.ml} & & & & & \\
\hline\n\text{77} & \text{codegen.ml} & & & & \\
\hline\n\end{array}77 codegen.ml | 45 ++++++++++++++++++++++----------------------
 78 dev_tests/ast-test-arrays.jl | 8 ++++----
 79 semant.ml \vert 15 ++++++++++++---
 80 tests/fail-array1.err | 2 +-
 \begin{array}{c|c|c|c} \text{81} & \text{tests/fail-array5.err} & & \text{1 +} \\ \text{82} & \text{tests/fail-array5.il} & & \text{1 +} \end{array}|82| tests/fail-array5.jl
 \begin{array}{|l|l|} \hline \text{83} & \text{test/test-array3.jl} & \text{1} & \text{3} & \text{+++} \\ \hline \text{84} & \text{tests/test-array3.out} & \text{3} & \text{++-} \end{array}|84| tests/test-array3.out
 85 10 files changed, 49 insertions(+), 37 deletions(-)
 86
87 commit 4f7914b39a0ed564b07164955ce275013adc3e89
 88 Author: Frances Cao <frances.te.cao@gmail.com>
 89 Date: Sun Apr 25 15:42:34 2021 -0400
 90
91 trying printArr
92
93 codegen.ml | 34 ++++++++++++++++++++++++++++++++--
94 dev_tests/ast-test-arrays.jl | 6 ++++--
95 2 files changed, 36 insertions(+), 4 deletions(-)96
97 commit 3f1aed640fc6fee3bf0994b069e662a528a5d4c8
98 Author: HongfeiChenCU <hc3222@columbia.edu>
99 Date: Sun Apr 25 11:49:58 2021 -0700
100
101 half working array length
102
103 codegen.ml | 10 +++++++---
_{104} dev_tests/ast-test-arrays.jl | 2 +-
105 semant.ml | 43 ++++++++++++++++++++++++++++++++-----------
                                         | Bin 3272 -> 0 bytes
107 tests/fail-array-length.err | 1 +
108 tests/fail-array-length.jl | 3 +++
109 tests/test-array-length1.jl | 3 +++
110 tests/test-array-length1.out | 1 +
111 tests/test-array-length2.jl | 9 +++++++++<br>tests/test-array-length2.out | 3 +++
112 tests/test-array-length2.out |
113 tests/test-array1.jl \begin{array}{ccc} | & 2 +-11 \\ \text{tests/test-array} & 1 & -1 \end{array}\begin{array}{|l|l|l|} \hline & \texttt{tests/test-array2.jl} & & | & 2+- \\ \hline & \texttt{tests/test-bubble-sort.jl} & & | & 2+- \\ \hline \end{array}115 tests/test-bubble-sort.jl
_{116} tests/test-counting-sort.jl | 4 ++--
117 14 files changed, 65 insertions(+), 20 deletions(-)
118
119 commit 9710da0c129c5e42a96817fe8801a9be29b81254
```

```
120 Author: Frances Cao <frances.te.cao@gmail.com>
121 Date: Sun Apr 25 12:56:58 2021 -0400
122
123 update class demo, add print pass and fail test, add buildandrun.log to
          \leftrightarrow makefile
124
125 Makefile | 4 +--<br>126 demo/demo-class.jl | 48 +++
                                                            126 demo/demo-class.jl | 48 ++++++++++++++++++++++++++++++
\begin{array}{|c|c|c|c|c|}\n \hline\n 127 & \text{demo}/\text{demo}-\text{class.out} & & & & \quad \quad \mid & 9 \text{ +++++} \\
 \hline\n 128 & \text{dev } \text{tests}/\text{demo}/\text{demo}-\text{class. i1} & & & \quad \quad \mid & 48 \text{ -----} \n \end{array}128 dev_tests/demo/demo-class.jl | 48 ------------------------------
\begin{array}{|l|l|l|l|}\n \hline\n 129 & \texttt{dev} \texttt{tests}/\texttt{demo}/\texttt{demo} \texttt{-class.out} & & & & \texttt{8} \texttt{---} \texttt{-} \\
 130 & \texttt{dev} \texttt{tests}/\texttt{stest} \texttt{-var.i} & & & & \texttt{8} \texttt{---} \n \end{array}\begin{array}{|c|c|} \hline 130 & \text{dev\_tests/sets-var.}\end{array}<br>131 stringfuncs.o
                                                           \vert Bin 0 -> 3272 bytes
132 tests/{fail-print.err => fail-print1.err} | 0<br>133 tests/{fail-print.jl => fail-print1.il} | 0
133 tests/{fail-print.jl => fail-print1.jl} | 0<br>134 tests/fail-print2.err | 1 +
134 tests/fail-print2.err | 1 + | tests/fail-print2.il | 2 ++
135 tests/fail-print2.jl <br>136 tests/test-print.jl | 29 ++++++++++++++++++++++++++
136 tests/test-print.jl
137 tests/test-print.out | 13 ++++++++
138 13 files changed, 107 insertions(+), 63 deletions(-)
139
140 commit 4b9acb6777d69e1cbfbc6ac238703d4abe07fd36
141 Author: Frances Cao <frances.te.cao@gmail.com>
142 Date: Sun Apr 25 00:01:17 2021 -0400
143
144 add print tests to dev
145
146 dev_tests/demo/demo-class.jl | 48 +++++++++++++++++++++++++++++++++++++++++++
147 dev_tests/demo/demo-class.out | 8 ++++++++
148 dev_tests/test-print.jl | 29 ++++++++++++++++++++++++++++
_{149} tests/test-class5.jl | 1 -
150 4 files changed, 85 insertions(+), 1 deletion(-)
151
152 commit 3a7254364b618858cf3f265380676a2b609e7378
153 Merge: bdf0348 314bb3b
154 Author: Frances Cao <frances.te.cao@gmail.com>
155 Date: Sat Apr 24 18:08:30 2021 -0400
156
157 Merge branch 'main' of github.com: FranCao/javalite into main
158
159 commit bdf034830e88b018f5c30a6e2cdfc78d05e7cc75
160 Author: Frances Cao <frances.te.cao@gmail.com>
161 Date: Sat Apr 24 18:08:21 2021 -0400
162
163 cleanup external array funcs
164
165 Makefile | 6 +----
\begin{array}{c|c|c|c|c|c|c|c|c} \n & \text{tags} & & & & & \n\hline\n & \text{array} & & & & & \n\hline\n & \text{array} & & & & & \n\end{array}167 arrayfuncs.c | 61 ---------------------------------------------
168 arrayfuncs.o | Bin 1240 -> 0 bytes
169 codegen.ml <br>170 testall.sh <br>14 +++++-
                                        14 +++++------
_{171} tests/test-array-func1.jl | 3 ---
_{172} tests/test-array-func1.out | 1 -
173 8 files changed, 13 insertions(+), 85 deletions(-)
174
175 commit 314bb3b5be3efc3c1007141bf5c57ca1e4ac51b6
```

```
176 Merge: 8ceea35 ba5c9ad
177 Author: HongfeiChenCU <hc3222@columbia.edu>
178 Date: Sat Apr 24 14:34:06 2021 -0700
179
180 Merge branch 'main' of https://github.com/FranCao/javalite into main
181
182 commit 8ceea3513afdac2f06290fb533ceaf6e14680c4c
183 Author: HongfeiChenCU <hc3222@columbia.edu>
184 Date: Sat Apr 24 14:33:29 2021 -0700
185
186 codegen warning resolved
187
188 \vert arrayfuncs.o | Bin 1240 -> 0 bytes
189 codegen.ml | 2 +-
190 stringfuncs.o | Bin 3272 \rightarrow 0 bytes
191 3 files changed, 1 insertion(+), 1 deletion(-)
192
193 commit ba5c9ad1f42ff259b952aca3c7d9335e01f108be
194 Author: Mateo Maturana <mateomaturana@yahoo.com>
195 Date: Sat Apr 24 17:05:21 2021 -0400
196
197 test reorganization
198
199 tests/fail-func5.err | 1 +
200 tests/{fail-func9.jl => fail-func5.jl} | 2 +-
201 tests/fail-func6.err | 2 +-
_{202} tests/fail-func6.jl
203 tests/fail-func9.err | 1 -
204 5 files changed, 4 insertions(+), 4 deletions(-)
205
206 commit 50532e1daf6277db32c053f8fe88c4f5e35d1685
207 Author: Frances Cao <frances.te.cao@gmail.com>
208 Date: Sat Apr 24 16:21:40 2021 -0400
209
210 update boolean back to bool, cleanup unnecessary files
211
212 arrayfuncs.o | Bin 0 \rightarrow 1240 bytes
213 ast.ml | 2 +<br>214 gitlog.txt | 510 ---
214 gitlog.txt | 510 ----------------------------------------------------------
215 scanner.mll
216 stringfuncs.o | Bin 0 -> 3272 bytes
217 5 files changed, 2 insertions(+), 512 deletions(-)
218
219 commit cb0876fdac7280d36c6479abf4e637301b3ac81a
220 Author: 314pies <ian121363@gmail.com>
221 Date: Sat Apr 24 12:11:53 2021 -0700
222
223 Add Java performence benchmarking code for compare
224
225 tests/performance/Java/Person.java | 11 +++++++++++
226 tests/performance/Java/TestArrayAccess.java
227 tests/performance/Java/TestClassFieldAccess.java | 11 +++++++++++
228 tests/performance/Java/TestDoubleArithmetic.java | 20 ++++++++++++++++++++
229 tests/performance/Java/TestIfCondition.java | 16 +++++++++++++++++
230 tests/performance/Java/TestIntArithmetic.java | 20 +++++++++++++++++++++
231 6 files changed, 98 insertions(+)
232
```

```
233 commit 63e9e6d880a142e11eac8476d47ab9c6446cb0a6
234 Merge: 2b2107c cadf4dc
235 Author: 314pies <ian121363@gmail.com>
236 Date: Sat Apr 24 14:34:26 2021 -0400
237
238 Merge branch 'main' into main
239
240 commit 2b2107c242996709c93bd90de37c95b57c875827
241 Author: 314pies <ian121363@gmail.com>
242 Date: Sat Apr 24 11:28:27 2021 -0700
243
244 Add Performance Benchmark
245
246 PerformanceBench.sh <br>
247 arrayfuncs.o <br>
247 arrayfuncs.o <br>
247 arrayfuncs.o
\begin{array}{c|c|c|c|c|c} & \text{array functions.} & \text{array} & \text{array} & \text{limits} & \text{limits} & \text{limits} & \text{limits} & \text{limits} & \text{limits} & \text{limits} & \text248 stringfuncs.o \vert Bin 3272 -> 0 bytes
249 tests/performance/test-Array-Access.jl | 16 ++++++++++++++++
250 tests/performance/test-Class-Field-Access.jl | 15 +++++++++++++++
\begin{tabular}{lllllllll} \texttt{tests/performance/test-Double-Arithmetic.jl} & 18 &+\texttt{+++++++++++++++} \\ \texttt{tests/performance/test-If-Condition.jl} & 12 &+\texttt{+++++++++++++} \\ \texttt{tests/performance/test-Int-Arithmetic.jl} & 17 &+\texttt{+++++++++++++++} \\ \end{tabular}\overline{252} tests/performance/test-If-Condition.jl
253 tests/performance/test-Int-Arithmetic.jl
254 8 files changed, 97 insertions(+)
255
256 commit 60c8a136b9243a68d03e88bdfc94c2e826e2d18f
257 Author: 314pies <ian121363@gmail.com>
258 Date: Sat Apr 24 13:08:18 2021 -0400
259
260 Add config.yml for CD/CI
261
262 .circleci/config.yml | 14 ++++++++++++++
263 1 file changed, 14 insertions(+)
264
265 commit cadf4dcb6460e72d6bd480db39044f155fb3c1d4
266 Merge: dbfc3fa 2573484
267 Author: 314pies <ian121363@gmail.com>
268 Date: Sat Apr 24 12:52:27 2021 -0400
269
270 Merge pull request #1 from 314pies/circleci-project-setup
271
272 Add .circleci/config.yml
273
274 commit 2573484b131c5e332eb588b63ae391071f21fda2
275 Author: 314pies <ian121363@gmail.com>
276 Date: Sat Apr 24 12:48:43 2021 -0400
27'278 Add .circleci/config.yml
279
280 .circleci/config.yml | 14 ++++++++++++++
281 1 file changed, 14 insertions(+)
282
283 commit dbfc3faddd520cec6ef5d8e8c7d0bcd618191f2d
284 Author: Mateo Maturana <mateomaturana@yahoo.com>
285 Date: Sat Apr 24 12:21:20 2021 -0400
286
287 updates to git log
288
289 gitlog.txt | 6 ++++++
```

```
290 1 file changed, 6 insertions(+)
291
292 commit 87a730f264bdf03a968237282f3d6367535e2843
293 Author: Mateo Maturana <mateomaturana@yahoo.com>
294 Date: Sat Apr 24 12:20:58 2021 -0400
295
296 changes to test file names, added the git log
297
298 gitlog.txt | 504 +++++++++++++++++++++++++++++++
299 tests/{test-func9.jl => test-func7.jl} | 2 +-
300 tests/{test-func9.out => test-func7.out} | 0<br>301 tests/test-func8.il | 2 +-
\begin{array}{|l|l|l|l|}\n\hline\n\text{301} & \text{tests/test-func8. j1} & & & & 2 \\
\text{302} & \text{tests/fest-gcd. i1} & \text{5} & \text{test-gcd1. i1} & & & 0\n\end{array}302 tests/{test-gcd.jl => test-gcd1.jl}
303 tests/{test-gcd.out => test-gcd1.out} | 0<br>304 tests/{test-yar3 il => test-yar2 il} | 0
304 tests/{test-var3.jl => test-var2.jl} |<br>305 tests/{test-var3.out => test-var2.out} |
305 tests/{test-var3.out => test-var2.out} | 0
306 8 files changed, 506 insertions(+), 2 deletions(-)
307
308 commit a7ff0c4284d99c82c901d0240714fbd7d4ce546d
309 Author: Mateo Maturana <mateomaturana@yahoo.com>
310 Date: Sat Apr 24 11:25:40 2021 -0400
311
312 update bool -> boolean
313
314 ast.ml | 2 +-
315 scanner.mll | 2 +-
316 2 files changed, 2 insertions(+), 2 deletions(-)
317
318 commit c95703154f3b2315f3ccb670bfb25193464ea451
319 Author: Frances Cao <frances.te.cao@gmail.com>
320 Date: Sat Apr 24 00:24:35 2021 -0400
321
322 added some print array stuff, change arr layout, update null
323
324 Makefile | 2 +-
325 arrayfuncs.c | 21 ++++++++++++++++++++-
326 ast.ml
327 codegen.ml | 27 +++++++++++++++++++++++----
\begin{array}{|l|l|} \n 328 & \texttt{dev} \texttt{tests/ast-test-arrays.jl} & \n 1 & 41 + \texttt{+++} \texttt{+++} \texttt{+++} \texttt{+++} \texttt{+++} \texttt{---} \texttt{---} \texttt{---} \texttt{---} \texttt{---} \texttt{---} \texttt{---} \texttt{---} \texttt{---} \texttt{---} \end{array}329 \nvert parser.mly \vert 2 +-<br>330 scanner.mll \vert 2 +-
330 \text{ scanner}.mll
331 semant.ml 11 +++++------
332 tests/fail-array1.err | 2 +-<br>333 tests/test-class6.jl | 16 ++++++++-------
333 tests/test-class6.jl
334 10 files changed, 85 insertions(+), 43 deletions(-)
335
336 commit 5eea65c90d2a3f1c5914c1c6fc54a6b6e2e89760
337 Author: Frances Cao <frances.te.cao@gmail.com>
338 Date: Thu Apr 22 17:39:09 2021 -0400
339
340 pieces of length for array
341
342 Makefile | 6 +++++-
343 \text{tags} \qquad \qquad 5 ++++-
344 arrayfuncs.c | 42 ++++++++++++++++++++++++++++++++++++++++++
345 arrayfuncs.o | Bin 0 -> 1240 bytes
346 codegen.ml \vert 8 ++++++++
```

```
\begin{array}{c|c|c|c|c|c|c|c|c} 347 & \text{semant.ml} & & & & & 13 ++++++++++++++ \n\end{array}<br>
348 testall.sh \begin{array}{c|c|c|c|c} & & & & 1 & 9 &++++++++- \n\end{array}348 testall.sh |349 tests/test-array-func1.jl | 3 +++
350 tests/test-array-func1.out | 1 +
351 tests/test-array2.jl | 1 -
\begin{array}{|l|} \hline 352 & \texttt{tests/test-performed1.jl} & \texttt{8} \texttt{---} \texttt{---} \end{array}\begin{array}{|c|c|c|c|}\n \hline\n \text{353} & \text{tests/test-performed1.out } & 1 & -\n \hline\n \end{array}354 12 files changed, 84 insertions(+), 13 deletions(-)
355
356 commit cd8f383f357f7a0d4c2c638534385d2b3069a494
357 Author: FranCao <frances.te.cao@gmail.com>
358 Date: Thu Apr 22 15:33:46 2021 -0400
359
360 cleanup
361
362 SampleCode1.jl | 3 ---
363 1 file changed, 3 deletions(-)
364
365 commit 29e741924b0d487bd509f9ad244a9fe36ec6306c
366 Author: HongfeiChenCU <hc3222@columbia.edu>
367 Date: Thu Apr 22 08:21:08 2021 +0000
368
369 linkedlist test added
370
371 codegen.ml | 17 ++++++++++-------
372 dev_tests/aatest-class.jl | 26 ++++++++++++++-----------
373 dev_tests/classinc.c | 5 +++--
374 semant.ml | 27 +++++---------------------
                                 375 tests/test-class6.jl | 48 +++++++++++++++++++++++++++++++++++++++++++++++
376 tests/test-class6.out
377 6 files changed, 89 insertions(+), 42 deletions(-)
378
379 commit 777a2e23114ddf6d98db61e2a8b60ae6fea6bfb4
380 Merge: cd6b094 f1e952e
381 Author: HongfeiChenCU <hc3222@columbia.edu>
382 Date: Wed Apr 21 23:22:02 2021 -0700
383
384 Merge branch 'main' into hc-inheritance
385
386 commit cd6b094715abaa03ecef7dfffa32145932620af3
387 Author: HongfeiChenCU <hc3222@columbia.edu>
388 Date: Wed Apr 21 23:17:57 2021 -0700
389
390 recursive class and null pointer done
391
392 ast.ml | 5 +++-<br>393 codegen.ml | 26 ++++126 +++++++++++++++-----
394 dev_tests/aatest-class.jl | 23 +++++-------------
395 dev_tests/classinc.c | 6 +++--
396 parser.mly 1 2 ++
397 \begin{array}{|l|} \n397 \overline{\smash{\big)}\n} & \text{sat.m1} \\
\text{scanner.m11} & \begin{array}{|l|} \n2 & ++ \n\end{array} \\
\end{array}\begin{array}{|c|c|}\n 398 & \texttt{scanner.mll}\n \hline\n 399 & \texttt{semant.ml}\n\end{array}399 semant.ml | 66 +++++++++++++++++++++++++++++++++++------------
400 8 files changed, 90 insertions(+), 42 deletions(-)
401
402 commit f1e952e4b34cf0c8a8a48a7a224c436a3fa96700
403 Author: Mateo Maturana <mateomaturana@yahoo.com>
```

```
404 Date: Wed Apr 21 18:02:20 2021 -0400
405
406 added return check to main in semant
407
408 semant.ml | 6 + + + + - -409 tests/fail-for1.jl | 5 ++++-
410 tests/fail-return3.err | 1 +
411 tests/fail-return3.jl | 2 ++
_{412} tests/test-add1.jl | 1 -
413 tests/test-while2.jl | 1 -
414 6 files changed, 11 insertions(+), 5 deletions(-)
415
416 commit 43d0873a90726dd93b54fb3a36153e01a3cf0c83
417 Author: 314pies <ian121363@gmail.com>
418 Date: Wed Apr 21 14:19:50 2021 -0700
419
420 remove test-array-func1, add fail-return1 test
421
422 tests/fail-return1.err | 1 +<br>423 tests/fail-return1.jl | 4 ++++
423 tests/fail-return1.jl
424 tests/test-array-func1.jl | 6 ------
425 tests/test-array-func1.out | 1 -
426 4 files changed, 5 insertions(+), 7 deletions(-)
427
428 commit b013dd6747aca6fe4205b6f90fde3fc0000d6a46
429 Merge: c150b0e a8d00d8
430 Author: 314pies <ian121363@gmail.com>
431 Date: Wed Apr 21 16:54:17 2021 -0400
432
433 Merge pull request #2 from FranCao/functional
434
435 Functional
436
437 commit a8d00d8c5d14bff07a2c6a8c181ea4f52f38cd6e
438 Author: 314pies <ian121363@gmail.com>
439 Date: Wed Apr 21 13:52:49 2021 -0700
440
441 Fixes duplicate functional declaration in test cases
442
443 SampleCode1.jl | 10 +++------<br>
444 tests/fail-array1.jl | 5 +----
444 tests/fail-array1.jl | 5 +----<br>
445 tests/fail-array2.jl | 5 +----
445 tests/fail-array2.jl
446 tests/fail-array3.jl | 13 +++++------<br>447 tests/fail-array4.jl | 7 ++----
447 tests/fail-array4.jl 1 \t 7 ++----<br>448 tests/fail-assign1.jl 1 \t 13 +++++------
448 tests/fail-assign1.jl
\begin{array}{|c|c|c|c|c|}\n \hline\n \text{449} & \text{tests/fail-assign2.jl} & & & 8 & \text{+++---} \\
 \hline\n \text{450} & \text{tests/fail-assign3.jl} & & & 7 & \text{+++---} \\
 \hline\n \end{array}450 tests/fail-assign3.jl | 7 +++---<br>451 tests/fail-class1.il | 9 +++-----
451 tests/fail-class1.jl
452 tests/fail-class2.jl | 9 +++-----
453 tests/fail-dead1.jl | 9 +++-----
\begin{array}{|c|c|c|c|c|}\n \hline\n & \text{tests/fail-dead2.jl} & \text{   } & \text{14 +++++-----} \\
 \hline\n \text{tests/fail-double1.jl} & \text{   } & \text{6 +---} \\
 \hline\n \end{array}455 tests/fail-double1.jl
456 tests/fail-double2.jl \qquad \qquad | 6 +----
457 tests/fail-expr1.jl 15-----<br>458 tests/fail-expr2.jl 15-----
458 tests/fail-expr2.jl
459 tests/fail-expr3.jl | 5 -----
460 tests/fail-for1.jl | 17 +++++----------
```
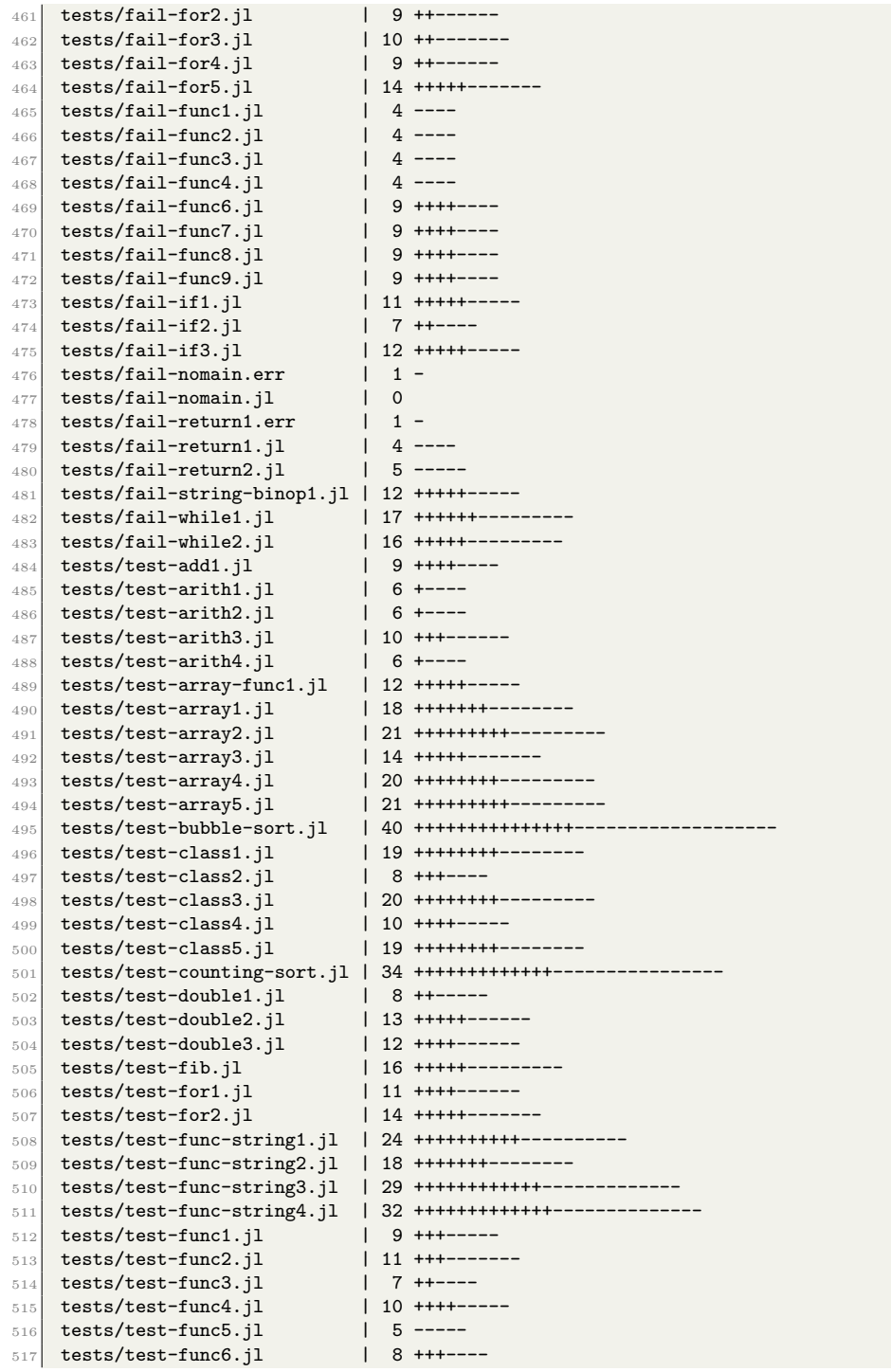

```
\begin{array}{|l|l|l|} 518 & \text{tests/test-func8.jl} & | & 8 +++---\\ \hline 519 & \text{tests/test-func9.il} & | & 7 ++---\\ \end{array}\begin{array}{|l|l|l|l|l|}\n\hline\n\text{519} & \text{tests/test-func9.jl} & & & & \\
\hline\n\text{520} & \text{tests/test-gcd.i} & & & \\
\hline\n\end{array} \quad \begin{array}{|l|l|} \hline\n\text{510} & & & \\
\hline\n\text{521} & & & \\
\hline\n\text{531} & & & \\
\hline\n\text{542} & & & \\
\hline\n\text{553} & & & \\
\hline\n\text{563} & & & \\
\hline\n\text{573} & & & \\
\hline\n\text{583} & & & \\
\hline\n\\begin{array}{|l|l|l|} \hline 520 & \hline \texttt{test} / \texttt{test}\texttt{-gcd.jl} & & | & 11 \texttt{++++----}\\ 521 & \hline \texttt{test} / \texttt{test}\texttt{-gcd2.jl} & & | & 10 \texttt{+++----}\\ \hline \end{array}\begin{array}{|l|l|l|}\n \hline\n & {521} & {tests}{testgcd2}.j1 & & | & 10++---\\
 \hline\n \hline\n \text{tests}{testg}{testfed1}.j1 & & | & 8++---\\ \hline\n \end{array}\begin{array}{|l|l|} \hline 522 & \texttt{test} / \texttt{test-if1.jl} & & & \texttt{8} & \texttt{++---} \\ \hline 523 & \texttt{test} / \texttt{test-if2.jl} & & & \texttt{8} & \texttt{+---} \end{array}\begin{array}{|c|c|c|c|c|c|}\n \hline\n 523 & \texttt{tests/test-if2.jl} & & & 8 & \texttt{++---} \\
 \hline\n 524 & \texttt{tests/test-if3.jl} & & & 8 & \texttt{+---} \\
 \hline\n \end{array}\begin{array}{|l|l|} \hline 524 & \texttt{test} / \texttt{test-if3.jl} & & & \texttt{8} & \texttt{++---} \\ \hline 525 & \texttt{test} / \texttt{test-if4.jl} & & & \texttt{8} & \texttt{+---} \\ \hline \end{array}525 tests/test-if4.jl
526 tests/test-if5.jl | 11 +++++-----
527 tests/test-if6.jl | 10 ++++---<br>528 tests/test-local1.jl | 7 ++----
\frac{528}{528} tests/test-local1.jl | 7 ++---<br>\frac{528}{528} tests/test-local2 il | 5 +----
\begin{array}{|l|l|} \hline 529 & \texttt{tests/test-local2.jl} \\ \hline 530 & \texttt{tests/test-ops1.jl} \end{array}530 tests/test-ops1.jl | 53 +++++++++++++++++++++------------------------
531 tests/test-ops2.jl | 32 ++++++++++++++--------------
532 tests/test-performance1.jl | 18 ++++++---------
533 tests/test-string-binop1.jl | 11 ++++------
534 tests/test-string-binop2.jl | 22 +++++++++-----------<br>535 tests/test-var1.jl | 8 ++-----
535 tests/test-var1.jl
536 tests/test-var3.jl <br>537 tests/test-while1.jl | 14 +++++-------
537 tests/test-while1.jl
538 tests/test-while2.jl | 9 ++++----
539 96 files changed, 431 insertions(+), 701 deletions(-)
540
541 commit 86a733aaa2f1c4146c23b161b146f10ee5ddc392
542 Author: Mateo Maturana <mateomaturana@yahoo.com>
543 Date: Wed Apr 21 15:56:49 2021 -0400
544
545 main fix done -- test cases need to be changed
546
547 ast.ml | 7 ++++---
548 parser.mly 1 20 +++++++++++++--------
549 semant.ml | 12 +++++++++++-
550 tests/fail-functional1.err | 1 +
551 tests/fail-functional1.jl | 9 +++++++++
552 tests/test-functional1.jl | 2 ++
553 tests/test-functional1.out | 1 +
554 tests/test-functional2.jl | 11 +++++++++++
555 tests/test-functional2.out | 2 ++
556 tests/test-functional3.jl | 20 ++++++++++++++++++++
557 tests/test-functional3.out | 4 ++++
558 11 files changed, 77 insertions(+), 12 deletions(-)
559
560 commit c150b0e5ecf8c66883c64889ed4890ab4e1ef7fb
561 Merge: d13682f 118a270
562 Author: Mateo Maturana <mateomaturana@yahoo.com>
563 Date: Wed Apr 21 13:08:40 2021 -0400
564
565 Merge branch 'main' of github.com:FranCao/javalite into main
566
567 commit d13682fb5fbc96ba21b0bc1a07eb236fbe6a3368
568 Author: Mateo Maturana <mateomaturana@yahoo.com>
569 Date: Wed Apr 21 13:08:34 2021 -0400
570
571 minor change to test-for1
572
573 tests/test-for1.jl | 3 +--
574 1 file changed, 1 insertion(+), 2 deletions(-)
```

```
575
576 commit 118a270094844afc3ab53aa8f1a887a4bfa59c98
577 Author: HongfeiChenCU <hc3222@columbia.edu>
578 Date: Tue Apr 20 22:10:58 2021 -0700
579
580 local hide formal updated
581
582 codegen.ml \vert 7 +++++--
583 semant.ml | 13 ++++++++-----
584 tests/test-local2.jl | 2 +-
585 3 files changed, 14 insertions(+), 8 deletions(-)
586
587 commit 6b8db289e4fce10398d642f0873057c6e359b783
588 Author: Mateo Maturana <mateomaturana@yahoo.com>
589 Date: Wed Apr 21 01:02:05 2021 -0400
590
591 fix tests, remove some, rename
592
593 tests/fail-assign1.jl | 3 +--
_{594} tests/fail-assign2.err
595 tests/fail-assign3.err | 2 +-
\begin{array}{|l|l|l|} 596 & \texttt{tests/fail-dead1.jl} & & 1 + \\ \hline 597 & \texttt{tests/test-arith5.jl} & & 5 - \texttt{3} - \texttt{3} - \texttt{4} - \texttt{5} & & 1 \end{array}597 tests/test-arith5.jl
598 tests/test-arith5.out | 1 -
599 tests/test-arith6.jl | 5 -----
600 tests/test-arith6.out | 1 -
601 tests/test-counting-sort.jl | 4 ++--
602 tests/{test-performence1.jl => test-performance1.jl}
603 tests/{test-performence1.out => test-performance1.out} | 0
604 11 files changed, 6 insertions(+), 18 deletions(-)
605
606 commit c45a9c3bec03fae95f77c5fc6f96b62e1a022198
607 Author: Mateo Maturana <mateomaturana@yahoo.com>
608 Date: Tue Apr 20 23:26:07 2021 -0400
609
610 refactoring/fixing of tests + new arith tests
611
\begin{array}{|c|c|c|c|c|}\n\hline\n612 & \text{Makefile} & & & & & & & & \\
\hline\n613 & \text{stringfuncs.o} & & & & & & \\
\hline\n\end{array}613 stringfuncs.o | Bin 0 -> 3272 bytes
\begin{array}{c|c|c|c|c|c} \n\text{614} & \text{testsold} \Rightarrow \text{tests}/\text{fail} & \text{first} & 0 \\
\text{615} & \text{ftestsold} \Rightarrow \text{tests}/\text{fail} & \text{first} & 7 & \text{first} \\
\end{array}615 {testsold => tests}/fail-assign1.jl
616 {testsold \Rightarrow testsf/fail-assign2.err | 0<br>617 {testsfail-assign2.jl | 5 +++++
617 tests/fail-assign2.jl  | 5 +++++<br>
618 {testsold => tests}/fail-assign3.err  | 0<br>
619 tests/fail-assign3.jl  | 9 +++++++++
618 {testsold => tests}/fail-assign3.err
\begin{array}{c|c|c|c|c} \text{tests/fail-assign3.jl} & & & 9 \\ \hline \text{testsofid} \implies \text{tests} & & & 0 \\ \end{array}\begin{array}{c|c|c|c|c} \text{620} & \text{ttestsold} & \text{5} & \text{621} & \text{621} \\ \text{621} & \text{ttestsold} & \text{621} & \text{621} & \text{621} & \text{621} \\ \text{6221} & \text{ttestsold} & \text{621} & \text{621} & \text{621} & \text{621} & \text{621} \\ \text{6221} & \text{6221} & \text{621} & \text{621} & \text{621} & \text{621} & \text{621} & \\begin{array}{c|c} 621 & \text{ftest sold} \implies \text{tests} \text{)} / \text{fail}\text{-dead1}. \text{j1} \end{array}\begin{array}{|l|l|l|}\n\hline\n622 & \text{ttestsold} \Rightarrow \text{tests} / \text{fail}\text{--dead2}.\text{err} & & & 0 \\
\hline\n623 & \text{ttestsold} \Rightarrow \text{tests} / \text{fail}\text{--dead2}. \text{jl} & & 2 + \text{--} \\
\hline\n\end{array}\begin{array}{c|c}\n623 & \text{ftestsolid} \Rightarrow \text{tests} \text{)} / \text{fail-dead2.} \text{?} \n\end{array}624 {testsold => tests}/fail-double1.err | 0
625 {testsold => tests}/fail-double1.jl | 0
626 {testsold => tests}/fail-double2.err | 0
627 {testsold => tests}/fail-double2.jl | 0
628 \left\{\text{testsold} \Rightarrow \text{tests} / \text{fail-expr1.err} \right. \qquad \qquad \left. \right. \qquad \qquad \left. \right. \left. \right. \left. \right. \qquad \qquad \left. \left. \right. \right. \left. \left. \right. \left. \right. \left. \right. \left. \right. \left. \right. \left. \left. \right. \right. \left. \left. \right. \right. \left. \left. \right. \right. \left. \left. \right. \left. \right. \left. \right. \left. \right. \left. \right. \left. \right. \left. \left. \right. \right. \left. \left. \right. \right629 tests/fail-expr1.jl
630 {testsold => tests}/fail-expr2.err | 2 +-
631 tests/fail-expr2.jl | 11 +++++++++++
```
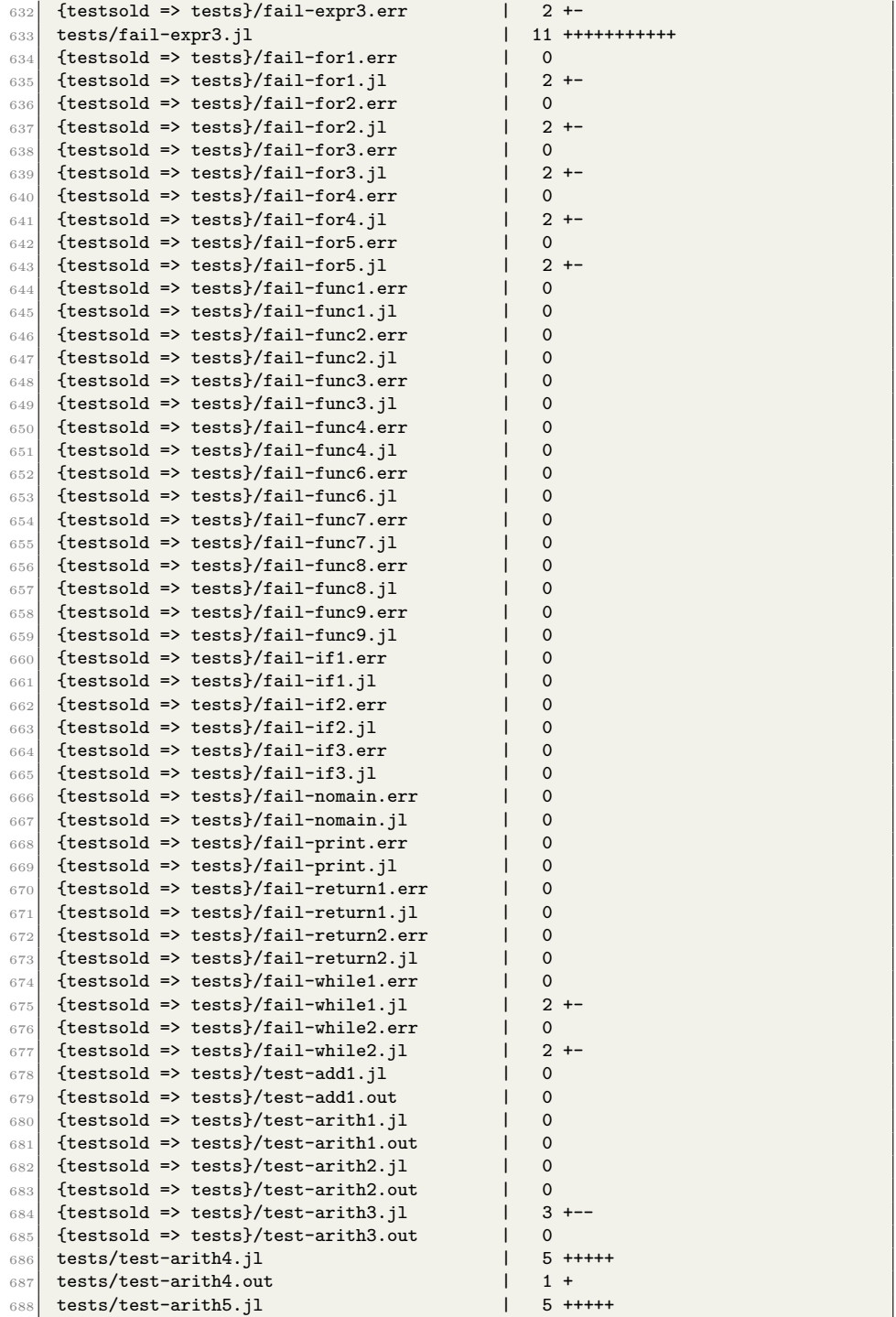

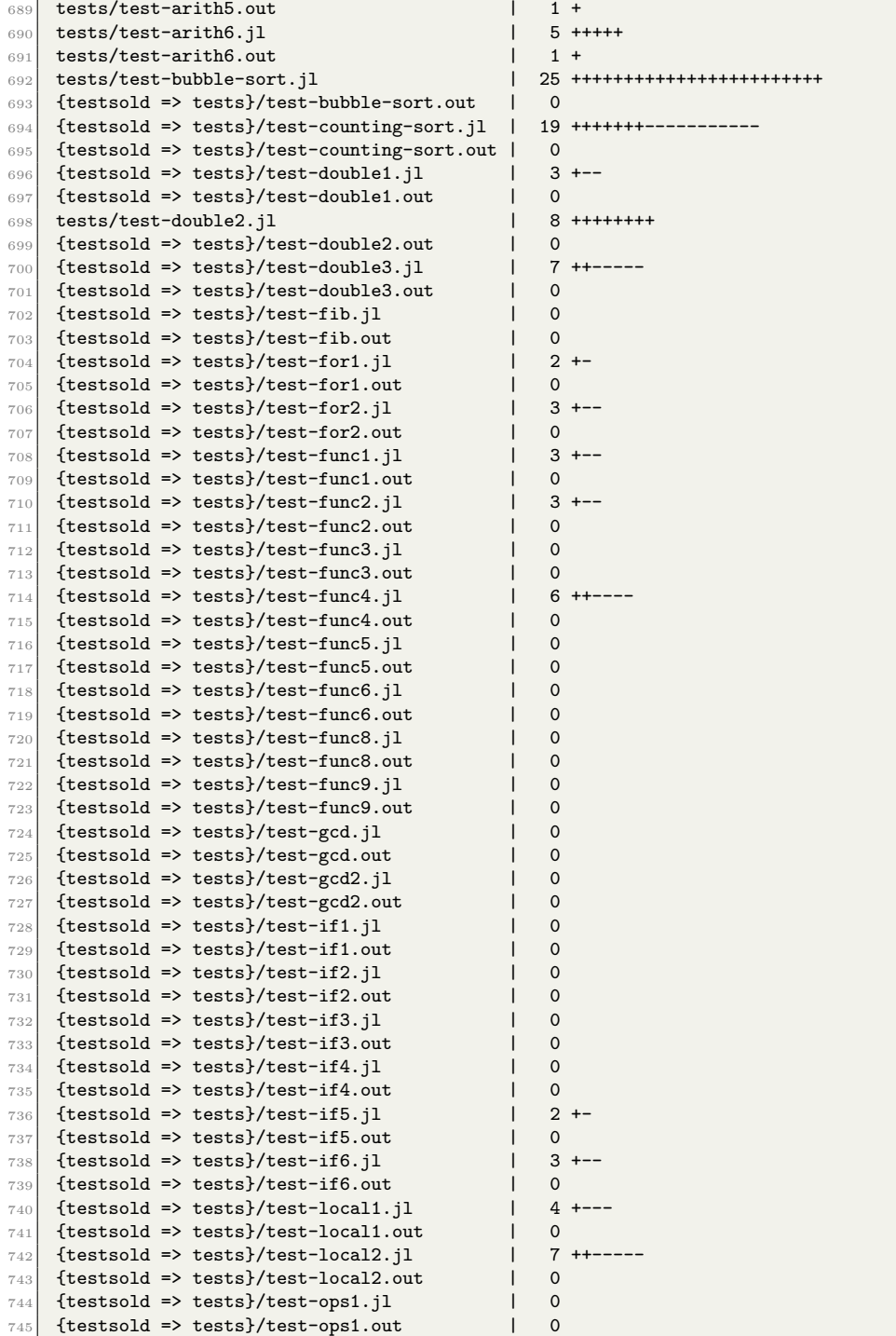

```
746 {testsold => tests}/test-ops2.jl | 0
747 {testsold => tests}/test-ops2.out | 0
748 {testsold => tests}/test-performence1.jl | 6 ++----
\begin{array}{c|c} \text{749} & \text{ftest sold} \implies \text{tests} \text{750} & \text{750} \end{array} \begin{array}{c} \text{749} \\ \text{750} \end{array} \begin{array}{c} \text{750} \\ \text{750} \end{array} \begin{array}{c} \text{751} \\ \text{750} \end{array}750 {testsold => tests}/test-var1.jl
751 {testsold => tests}/test-var1.out | 0
\begin{array}{|l|l|} \hline \gamma_{52} & \hline \texttt{tests/test-var}3.j1 & & & \texttt{8} \\ \hline \gamma_{53} & \hline \texttt{tests}1d \texttt{=} & \texttt{tests} \texttt{} \texttt{test-var}3.out & & \texttt{1} & 0 \\ \hline \end{array}753 {testsold => tests}/test-var3.out
754 {testsold => tests}/test-while1.jl | 3 +--<br>755 {testsold => tests}/test-while1.out | 0
755 {testsold => tests}/test-while1.out |
\begin{array}{c|c|c|c|c|c} \text{756} & \text{ftestsold} & \text{757} & \text{758} & \text{758} \\ \text{757} & \text{ftestsold} & \text{758} & \text{758} & \text{758} & \text{758} \\ \end{array}757 {testsold => tests}/test-while2.out | 0
758 testsold/fail-assign2.jl
759 testsold/fail-assign3.jl | 11 -----------
\begin{array}{|c|c|c|c|c|}\hline \text{test } \text{ sold/fail} = \text{expr1. j1} & & & & & 18 & \text{---} \text{---} \text{---} \end{array} testsold/fail-expr2.jl \begin{array}{|c|c|c|c|c|}\hline \text{test } \text{ sold/fail} = \text{expr2. j1} & & & & 14 & \text{---} \end{array}761 testsold/fail-expr2.jl
\begin{array}{|c|c|c|c|c|}\n\hline\n\text{762} & \text{test } \text{sold/fail-expr3.jl} & & & & 14 \\\hline\n\text{763} & \text{test } \text{sold/fail-func5.err} & & & & 1 - \\\hline\n\end{array}763 testsold/fail-func5.err
764 testsold/fail-func5.jl | 14 --------------
765 testsold/fail-global1.err | 1 -
766 testsold/fail-global1.jl | 9 --------
\begin{array}{|c|c|c|c|c|}\n\hline\n\text{67} & \text{test } \text{sold/fail-global2. err} \\
\hline\n\text{68} & \text{test } \text{sold/fail-global2. il} \\
\hline\n\end{array} | 1 -
768 testsold/fail-global2.jl | 9 -------<br>769 testsold/test-aglobal4.jl | 7 ------
769 testsold/test-aglobal4.jl
770 testsold/test-aglobal4.out | 2 --
771 testsold/test-bubble-sort.jl | 27 --------------------------
\begin{array}{|c|c|c|c|c|}\n\hline\n\text{772} & \text{test } 3 & \text{test } 4 & \text{total} 2 & \text{total} 1 & \text{total} 1 & \text{total} 773 testsold/test-func7.jl
774 testsold/test-func7.out | 1 -
775 testsold/test-global1.jl 30 ------
\begin{array}{|c|c|c|c|c|}\hline & \text{test } & \text{model} & \text{test } & \text{model} & \text{test } & \text{model} & \text{model} & \text777 testsold/test-global2.jl
\begin{array}{|c|c|c|c|c|}\n \hline\n \text{778} & \text{test sold/test-global2.out} \\
 \hline\n \text{779} & \text{test sold/test-global3.jl} & & & 11 \end{array}779 testsold/test-global3.jl
\begin{array}{|c|c|c|c|c|c|c|c|}\n\hline\n\text{780} & \text{testsol/dtest-global3.out} & & & & 1 & - \\
\hline\n\text{781} & \text{testsol/dtest-var} 2. & & & & 1 & 13 & \text{------------} \\
\hline\n\end{array}\begin{array}{|c|c|c|c|c|}\n\hline\n\text{781} & \text{test sold/test-var}2.j1 & & & & & 13 -14 \\
\hline\n\text{782} & \text{test sold/test-var}2.out & & & & & 1 -14 \\
\hline\n\end{array}782 testsold/test-var2.out
783 testsold/test-var3.jl 10 ---------
784 172 files changed, 148 insertions(+), 315 deletions(-)
785
786 commit 09308ae1f1aa31e422bc3eb5ca506c7f80c06b3c
787 Author: Mateo Maturana <mateomaturana@yahoo.com>
788 Date: Tue Apr 20 22:07:30 2021 -0400
789
790 fixed Makefile, removed stringfuncs.o
791
792 Makefile | 4 ++--
793 stringfuncs.o | Bin 3272 -> 0 bytes
794 2 files changed, 2 insertions(+), 2 deletions(-)
795
796 commit bc4d028dc5d333f8bc5d43b0e85031851d5f91d3
797 Author: Mateo Maturana <mateomaturana@yahoo.com>
798 Date: Tue Apr 20 22:06:26 2021 -0400
799
800 added object files to clean target Makefile
801
802 Makefile | 2 +-
```

```
803 1 file changed, 1 insertion(+), 1 deletion(-)
804805 commit 26c8415223f1944e42a10501dfb1f33c46a4a6e1
806 Author: Frances Cao <frances.te.cao@gmail.com>
807 Date: Tue Apr 20 19:09:06 2021 -0400
808
809 update tests, cleanup old files
810
811 funcs/reversestring.c | 27 -------------------
\begin{array}{|l|} \hline 812 & \hline \text{funcs/string lower.c} \ \hline 813 & \hline \text{funcs/stringsubstring.c} \ \hline \end{array}813 funcs/stringsubstring.c | 31 ----------------------
814 funcs/stringupper.c | 28 -------------------
815 tests/fail-string-binop1.err
\begin{array}{|l|l|l|} \hline 816 & \hline 16 & \hline 16 & \hline 16 & \hline 16 & \hline 16 & \hline 16 & \hline 16 & \hline 16 & \hline 16 & \hline 16 & \hline 16 & \hline 16 & \hline 16 & \hline 16 & \hline 16 & \hline 16 & \hline 16 & \hline 16 & \hline 16 & \hline 17 & \hline 18 & \hline 18 & \hline 19 & \hline 19 & \hline 19 & \hline 10 & \hline 10 & \hline 10 & \hline817 {testsold => tests}/test-array-func1.jl
818 {testsold => tests}/test-array-func1.out | 0
819 tests/test-func-string1.jl | 14 ++++++++++
820 tests/test-func-string1.out | 5 ++++
821 tests/test-func-string2.jl 10 +++++++<br>822 /test-func-string? out 10822 .../test-func-string2.out
823 .../test-func-string3.jl | 11 ++++----
\begin{array}{c|c|c|c|c} \n\text{824} & \dots & \text{test-func-string3.out} & & & & & & & \n\end{array}<br>
825 tests/test-func-string4.il 22 +++++++++++++++++
825 tests/test-func-string4.jl
\begin{array}{ccc} 826 & \dots / \text{test-func-string4.out} \\ 827 & \text{test/test-string-binop1.jl} \end{array} | 0<br>
\begin{array}{ccc} 8 & + \text{test+test-string-binop1.jl} \end{array}827 tests/test-string-binop1.jl 8 + 4<br>828 tests/test-string-binop1.out 12 + 1828 tests/test-string-binop1.out | 2 ++<br>829 testsold/test-afunc-string1.il | 11 -------
\begin{array}{|l|l|} \hline & \text{test sold/test-afunc-string1.jl} & & & | \text{ 11 } \text{---} \\ \hline & \text{test sold/test-afunc-string1.out} & & | \text{ 3 } \text{---} \\ \hline \end{array}\begin{array}{|l|l|} \hline & \text{test sold/test-afunc-string1.out} & & | & 3 --- \\ \hline & \text{test sold/test-afunc-string2.i} & & | & 9 --- \\ \hline \end{array}\begin{array}{|c|c|c|}\n \hline\n 831 & \texttt{test sold}{\texttt{test-andunc-string2}}.j1\n \hline\n \end{array}832 testsold/test-afunc-string2.out | 2 --
833 testsold/test-afunc-string3.jl | 14 ----------
\text{R}334 testsold/test-afunc-string5.jl
835 testsold/test-astring-binop.jl | 6 -----<br>836 testsold/test-astring-binop.out | 1 -
\begin{array}{|c|c|c|}\n \hline\n 836 & \texttt{testsolid}{\texttt{test-asting-binop.out}}\n \end{array}\begin{array}{|c|c|c|c|c|}\n \hline\n 837 & \texttt{test sold/test-hello.jl} & & & & & & \n\hline\n 838 & \texttt{test sold/test-hello.out} & & & & & \n\end{array}838 testsold/test-hello.out | 3 ---<br>839 testsold/test-helloworld.jl | 4 ---
\begin{array}{|c|c|c|}\n \hline\n & \text{test sold}{\text{test-helloword}}. \end{array}\begin{array}{|c|c|c|c|c|}\n\hline\n & \text{6.40}\n\end{array} testsold/test-helloworld.out \begin{array}{|c|c|c|}\n\hline\n & \text{841}\n\end{array} testsold/test-printstring.jl \begin{array}{|c|c|c|}\n\hline\n\end{array} 6 ----
\vert841 testsold/test-printstring.jl
842 testsold/test-printstring.out | 1 -
843 32 files changed, 73 insertions(+), 217 deletions(-)
844
845 commit 7a6278e9facc35d4ea3ac188b42b140c2283f4f7
846 Author: HongfeiChenCU <hc3222@columbia.edu>
847 Date: Tue Apr 20 13:49:49 2021 -0700
848
849 variable decl assign done; tests partially updated
850
851 codegen.ml 851 codegen.ml 850 851\begin{array}{|l|l|}\n & 852 & \text{semant.ml} \\
 & 14 & \text{t+++---} \\
\hline\n & 853 & \text{tests/fail-array1.err}\n\end{array}\begin{array}{|c|c|c|c|c|}\n\hline\n & \text{sests/fail-array1.er} \\
\hline\n\end{array} = \begin{array}{|c|c|c|c|}\n\hline\n\end{array} = \begin{array}{|c|c|c|c|}\n\hline\n\end{array} = 2 +-<br>
\begin{array}{|c|c|c|c|}\n\hline\n\end{array} = 1 3 +-
|854| tests/fail-array1.jl
\begin{array}{|c|c|c|c|c|}\n \hline\n 855 & \texttt{tests/fail-array2.jl} & & & & & 3 & +- \\
\hline\n\end{array}856 tests/fail-array3.jl | 11 +++---
857 tests/fail-array4.jl | 3 +-
858 tests/fail-class1.jl | 9 ++---
859 tests/fail-class2.err | 2 +-
```
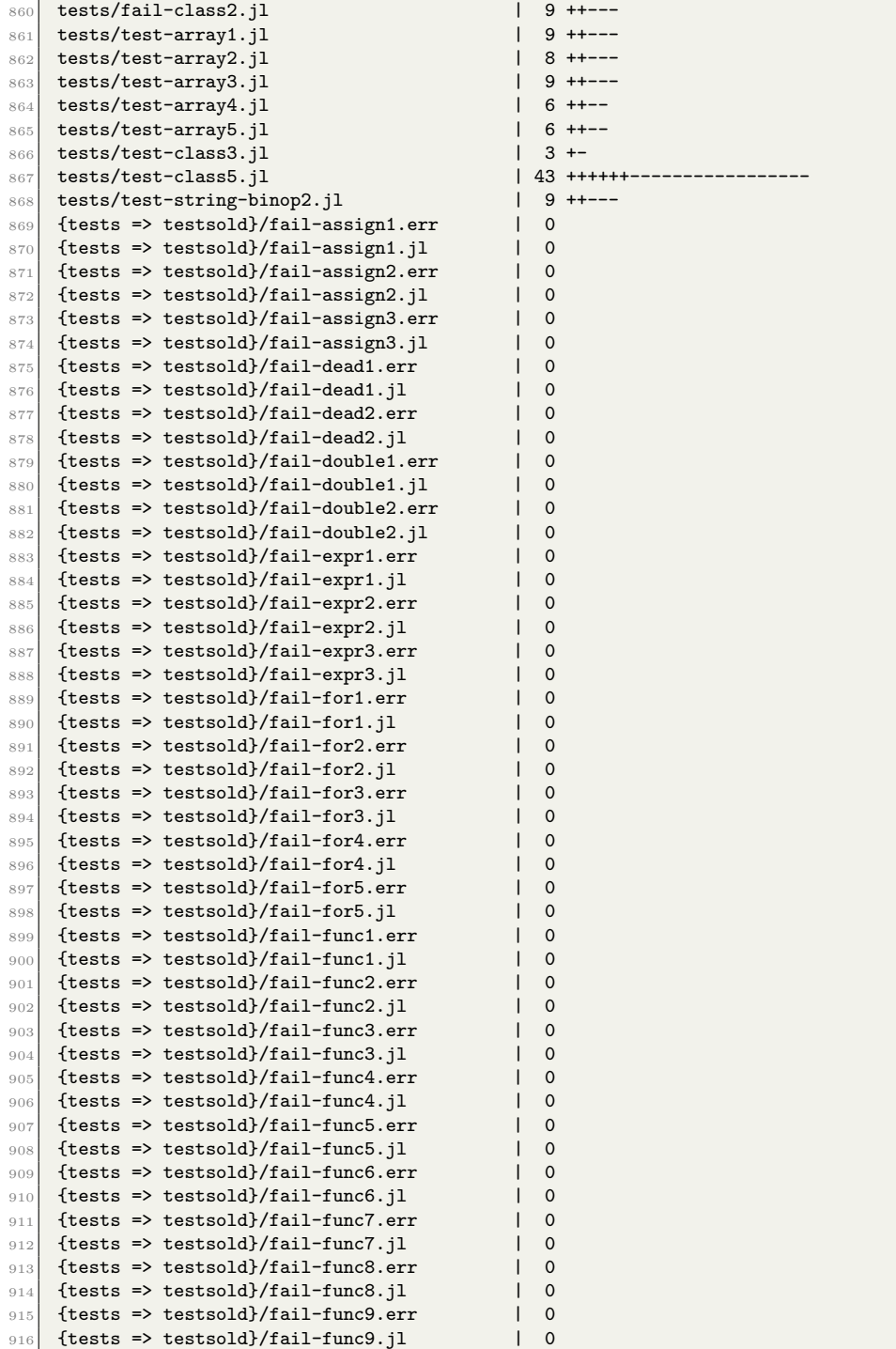

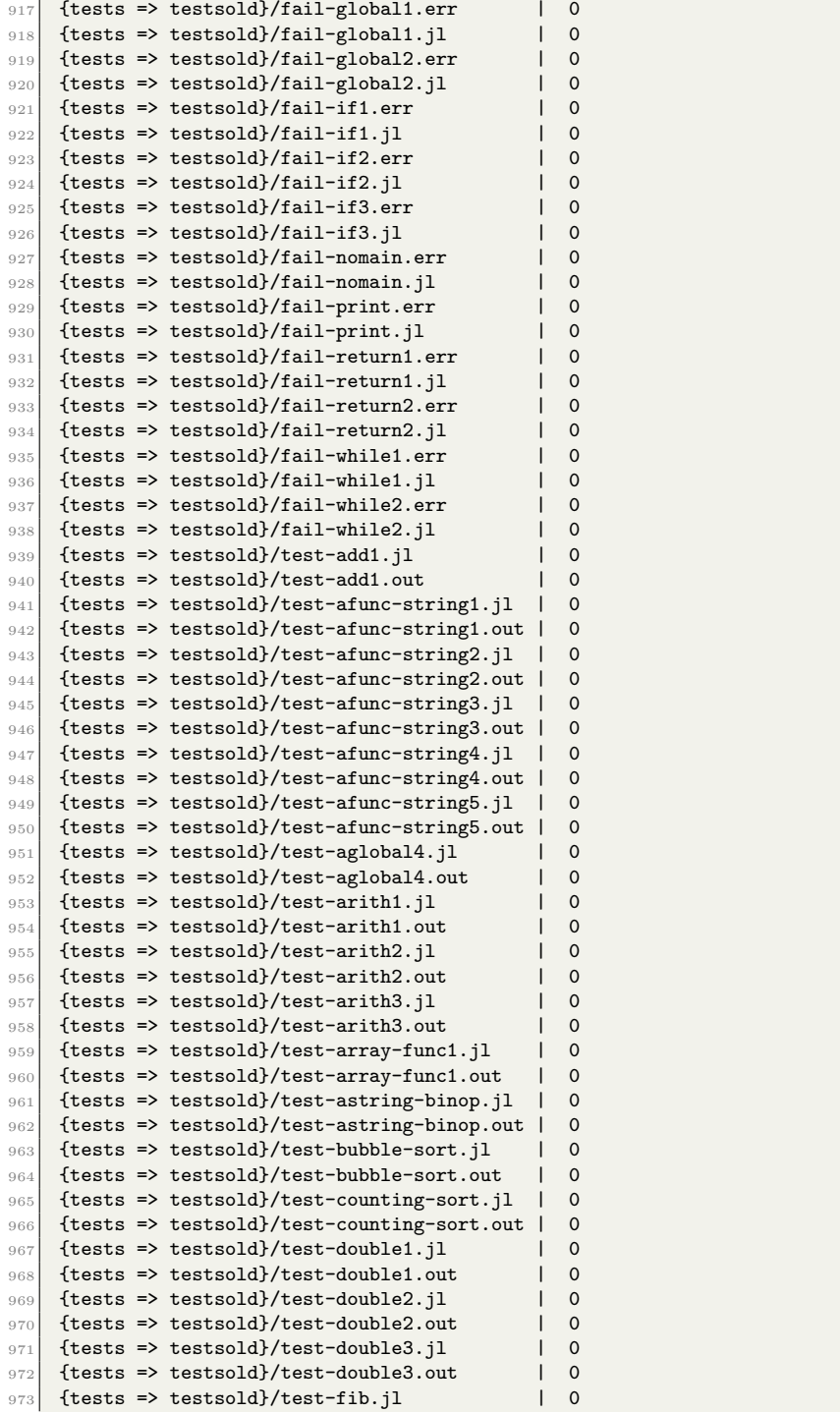

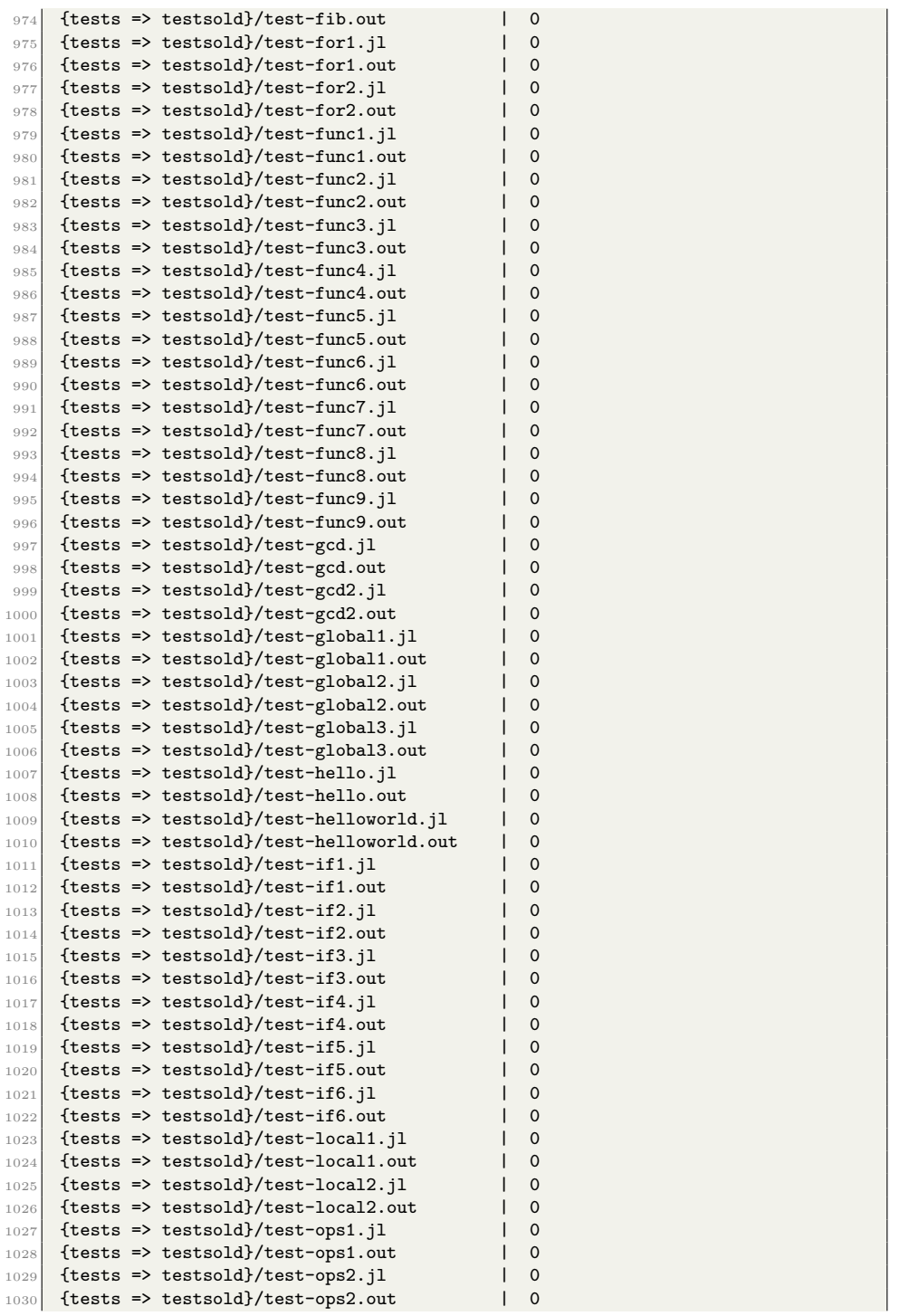

```
1031 {tests => testsold}/test-performence1.jl | 0
1032 {tests => testsold}/test-performence1.out | 0
1033 {tests => testsold}/test-printstring.jl | 0
1034 {tests => testsold}/test-printstring.out | 0<br>1035 {tests => testsold}/test-var1.jl | 0
1035 {tests => testsold}/test-var1.jl
1036 {tests => testsold}/test-var1.out | 0<br>1037 {tests => testsold}/test-var2.il | 0
1037 {tests => testsold}/test-var2.jl | 0<br>1038 {tests => testsold}/test-var2.out | 0
_{1038} {tests => testsold}/test-var2.out
1039 {tests => testsold}/test-var3.jl | 0<br>1040 {tests => testsold}/test-var3.out | 0
_{1040} {tests => testsold}/test-var3.out
1041 {tests => testsold}/test-while1.jl | 0<br>1042 {tests => testsold}/test-while1 out | 0
1042 {tests => testsold}/test-while1.out | 0<br>1043 {tests => testsold}/test-while2.jl | 0
_{1043} {tests => testsold}/test-while2.jl
_{1044} {tests => testsold}/test-while2.out | 0
1045 194 files changed, 59 insertions(+), 146 deletions(-)
1046
1047 commit 60f2abfb52f0f2a26ff62777e2bd63a7cd97bfbb
1048 Author: HongfeiChenCU <hc3222@columbia.edu>
1049 Date: Tue Apr 20 12:23:15 2021 -0700
1050
1051 still in progress
1052
1053 codegen.ml | 42 ++++++++++++++++++++++++++++++++++--------
1054 dev_tests/stest-var.jl | 3 ++-
1055 parser.mly 1 2 +-
1056 semant.ml | 17 +++++++++++-------<br>1057 tests/test-class1.il | 3 +--
1057 tests/test-class1.jl | 3 +--<br>1058 tests/test-class2.jl | 12 ++++--------
1058 tests/test-class2.jl
1059 tests/test-class3.jl | 27 +++++++++-----------
1060 7 files changed, 61 insertions(+), 45 deletions(-)1061
1062 commit 9d4f97f0d3a612e1d1a231d724d90d3fa27906ec
1063 Author: HongfeiChenCU <hc3222@columbia.edu>
1064 Date: Tue Apr 20 10:39:15 2021 -0700
1065
1066 up to semant (remove extra)
1067
1068 _build/_digests | 32 -<br>
1069 _build/_log | 80 ---
\begin{array}{|c|c|}\n 1069 & \text{build/log} \\
 \hline\n 1070 & \text{build/ast.cmi}\n\end{array}1070 _build/ast.cmi | Bin 3328 -> 0 bytes<br>1071 _build/ast.cmo | Rin 5857 -> 0 bytes
1071 build/ast.cmo | Bin 5857 -> 0 bytes<br>1072 build/ast.cmx | Bin 687 -> 0 bytes
                                       | Bin 687 -> 0 bytes<br>| 139 ----
1073 _build/ast.ml
\begin{array}{c|c} 1074 & \text{build/ast.ml. depends} \\ 1075 & \text{build/ast.o} \end{array}1074 <br>
1075 build/ast.o <br>
1075 build/ast.o <br>
1076 build/codegen.cmi | Bin 5059 -> 0 bytes
1076 _build/codegen.cmi | Bin 5059 -> 0 bytes<br>1077 _build/codegen.cmo | Bin 17658 -> 0 bytes
\begin{tabular}{llllll} \texttt{1077} & \texttt{-build/codegen.com} & \texttt{Bin 17658 -> 0 byte:} \\ \texttt{1078} & \texttt{-build/codegen.cmx} & \texttt{Bin 1615 -> 0 bytes} \end{tabular}1078 _build/codegen.cmx
1079 _build/codegen.ml | 499 ---------------
1080 _build/codegen.ml.depends |
1081 _build/codegen.o | Bin 87592 -> 0 bytes<br>
1082 _build/iavalite.cmi | Bin 795 -> 0 bytes
1082 _build/javalite.cmi
1083 _build/javalite.cmo | Bin 1956 -> 0 bytes
1084 _build/javalite.cmx | Bin 903 -> 0 bytes
1085 _build/javalite.ml | 32 -
1086 _build/javalite.ml.depends | 1 -
1087 _build/javalite.native | Bin 1423656 -> 0 bytes
```

```
1088 _build/javalite.o <br>
1089 _build/ocamlc.where <br>
1 -<br>
1 -
\frac{1089}{1090} _build/ocamlc.where | 1 -<br>\frac{1090}{1090} _build/parser.cmi | Bin 1373 -> 0 bytes
1090 _build/parser.cmi | Bin 1373 -> 0 bytes
1091 Lbuild/parser.cmx | Bin 4700 -> 0 bytes
1092 _build/parser.ml | 885 -------------------------
_{1093} _build/parser.ml.depends | 1 -
_{1094} _build/parser.mli \qquad | 45 --
1095 _build/parser.mli.depends | 1 -
1096 _build/parser.mly | 145 -----
\begin{array}{c|c} \text{1097} & \text{build/parser.o} \\ \text{1098} & \text{build/sast.cmi} \end{array}1098 _build/sast.cmi | Bin 2888 -> 0 bytes<br>1099 build/sast.cmo | Bin 5667 -> 0 bytes
1099 _build/sast.cmo | Bin 5667 -> 0 bytes<br>
1009 _build/sast.cmx | Bin 620 -> 0 bytes
\begin{tabular}{lllllllllll} \texttt{1100} & \texttt{build/sast.cmx} & & & \texttt{Bin 620 -} & \texttt{0 bytes} \\ \texttt{1101} & \texttt{build/sast.ml} & & & \texttt{114} & \texttt{---} \\ \end{tabular}1101 build/sast.ml | 114 ----
_{1102} _build/sast.ml.depends | 1 -
_{1103} _build/sast.o \qquad Bin 25896 -> 0 bytes
1104 _build/scanner.cmi | Bin 1270 -> 0 bytes
_{1105} _build/scanner.cmo | Bin 21774 -> 0 bytes
1106 Lbuild/scanner.cmx | Bin 20233 -> 0 bytes
1107 _build/scanner.ml | 1528 --------------------------------------------
1108 _build/scanner.ml.depends | 1 -
1109 build/scanner.mll 109 \frac{1109}{200} build/scanner.o \frac{1}{2} Bin 30
                                           1 Bin 30608 -> 0 bytes<br>1 Bin 7135 -> 0 bytes
\begin{array}{c|c} \hline 11111 & \text{build/semant.cmi} \end{array} -build/semant.cmo
_{1112} _build/semant.cmo | Bin 13720 -> 0 bytes
1113 _build/semant.cmx | Bin 2431 -> 0 bytes
1114 _build/semant.ml | 397 ------------
1115 _build/semant.ml.depends | 1 -
1116 _build/semant.o \qquad Bin 68168 -> 0 bytes
_{1117} javalite.native | 1 -
1118 50 files changed, 3972 deletions(-)
1119
1120 commit 131fe05d109210cad21617eb0425e047542d782e
1121 Author: HongfeiChenCU <hc3222@columbia.edu>
1122 Date: Tue Apr 20 10:38:46 2021 -0700
1123
1124 up to semant
1125
\begin{array}{|l|l|}\n 1126 & \text{build/ digests} & | & 32 + \\
 \hline\n 1127 & \text{build/ Log} & | & 80 +++ \\
 \end{array}\begin{array}{c|c} \n \hline\n 1127 & \text{build/} \texttt{log} \\
 0 & \text{build/ast.cmi}\n \end{array}1128 \_build/ast.cmi | Bin 0 -> 3328 bytes<br>
1129 \_build/ast.cmo | Bin 0 -> 5857 bytes
1129 \frac{1}{2} \frac{1}{30} \frac{1}{30} \frac{1}{30} \frac{1}{30} \frac{1}{30} \frac{1}{30} \frac{1}{30} \frac{1}{30} \frac{1}{30} \frac{1}{30} \frac{1}{30} \frac{1}{30} \frac{1}{30} \frac{1}{30} \frac{1}{30} \frac{1}{30} \frac{1}{30} \frac{1}{30} \frac{1}{30| Bin 0 -> 687 bytes
1131 _build/ast.ml
\begin{array}{c|c} \n & \text{build/ast.ml. depends} \n & \text{build/ast.o} \n\end{array}1131 <br>
build/ast.ml <br>
build/ast.ml c build/ast.ml c i 139 <br>
example 1133 <br>
build/ast.o build/ast.o i Bin 0 -> 25760 bytes<br>
example 12 <br>
build/codegen.cmi example 1 Bin 0 -> 5059 bytes
1134 \_build/codegen.cmi | Bin 0 -> 5059 bytes<br>
1135 \_build/codegen.cmo | Bin 0 -> 17658 bytes
\begin{array}{c|c} \n 1135 \text{ } \text{build}/ \text{codegen}.\text{cm} \n  \n  1136 \text{ } \text{build}/ \text{codegen}.\text{cm} \n \end{array}1136 _build/codegen.cmx | Bin 0 -> 1615 bytes
1137 _build/codegen.ml | 499 +++++++++++++++
1138 _build/codegen.ml.depends | 1 +
1139 _b build/codegen.o | Bin 0 -> 87592 bytes
1140 _build/javalite.cmi<br>
1141 _build/javalite.cmo<br>
1142 _build/javalite.cmx
_{1141} _build/javalite.cmo | Bin 0 -> 1956 bytes
_{1142} _build/javalite.cmx \qquad | Bin 0 -> 903 bytes
1143 build/javalite.ml | 32 +
1144 _build/javalite.ml.depends | 1 +
```
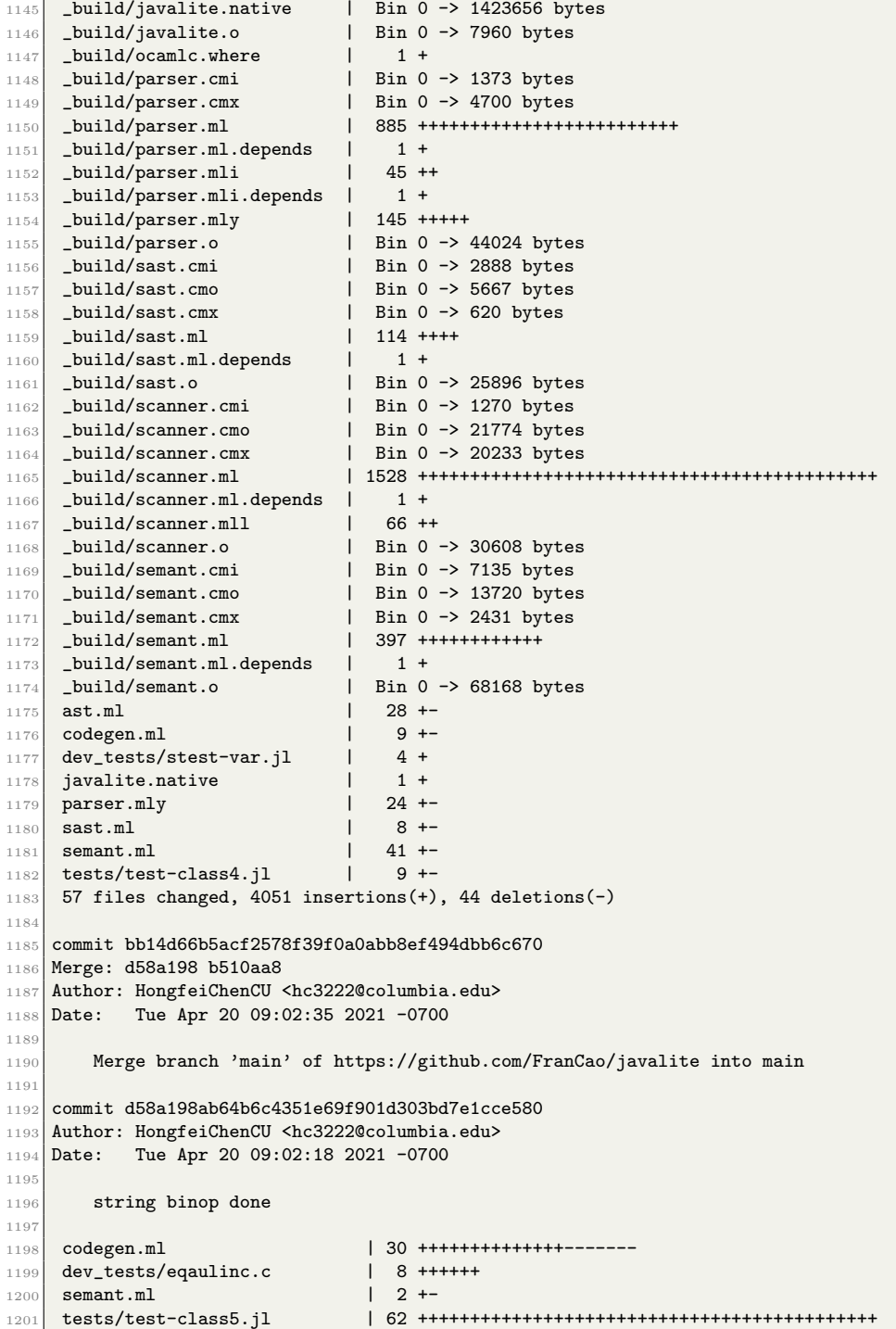

```
1202 tests/test-class5.out | 7 +++++
1203 tests/test-string-binop2.jl | 15 +++++++++++
1204 tests/test-string-binop2.out | 7 +++++
1205 7 files changed, 120 insertions(+), 11 deletions(-)
1206
1207 commit b510aa844210ccda421d3193b6e672f93abf3eab
1208 Merge: e4eb6cf b70a0fd
1209 Author: Frances Cao <frances.te.cao@gmail.com>
1210 Date: Mon Apr 19 21:41:57 2021 -0400
1211
1212 resolve conflict
1213
1214 commit e4eb6cf9818d3e9013b7b1cef87210e106499715
1215 Author: Frances Cao <frances.te.cao@gmail.com>
1216 Date: Mon Apr 19 21:40:49 2021 -0400
1217
1218 start print array in codegen and semant, add test
1219
1220 codegen.ml | 23 +++++++++++++----------
1221 semant.ml 12 ++++++++++++
1222 tests/test-array-func1.jl | 8 ++++++++
1223 tests/test-array-func1.out | 1 +
1224 4 files changed, 33 insertions(+), 11 deletions(-)
1225
1226 commit b70a0fd96c3399d068524ddf459d0d521a5b716f
1227 Author: 314pies <ian121363@gmail.com>
1228 Date: Mon Apr 19 17:41:30 2021 -0700
1229
1230 Rename buildAndRun.sh and change its log file name
1231
1232 buildAndRun.sh => BuildAndRun.sh | 4 ++--
1233 1 file changed, 2 insertions(+), 2 deletions(-)
1234
1235 commit 1db655421a19e18289a27d8298a375f35ea0fcc9
1236 Author: 314pies <ian121363@gmail.com>
1237 Date: Mon Apr 19 17:36:36 2021 -0700
1238
1239 Add BuildAndRun.sh for simply build, execute and show the execution result of
        ,→ the source code file. For example: You can run './BuildAndRun.sh
         → SampleCode1.jl' and it will show the execution result of SampleCode1.jl
1240
1241 SampleCode1.jl | 7 +++
1242 buildAndRun.sh | 145 +++++++++++++++++++++++++++++++++++++++++++++++++++++++++
1243 2 files changed, 152 insertions(+)
1244
1245 commit aa492ec67a9c3979145819aa854b58fe61ccb4fe
1246 Author: 314pies <ian121363@gmail.com>
1247 Date: Mon Apr 19 16:53:45 2021 -0700
1248
1249 Add (optional) representative source language program - counting sort
1250
1251 tests/test-counting-sort.jl | 32 ++++++++++++++++++++++++++++++++
1252 tests/test-counting-sort.out | 15 +++++++++++++++
1253 2 files changed, 47 insertions(+)
1254
1255 commit badd72f7b972e1310cda7e28595b8e2237d0f38c
1256 Author: 314pies <ian121363@gmail.com>
```

```
1257 Date: Mon Apr 19 16:14:35 2021 -0700
1258
1259 Add performence measurement testing code
1260
1261 tests/test-performence1.jl | 14 ++++++++++++++
1262 tests/test-performence1.out | 1 +
1263 2 files changed, 15 insertions(+)
1264
1265 commit 8477bd4f62099db447646b6220e31abac8bef726
1266 Author: 314pies <ian121363@gmail.com>
1267 Date: Mon Apr 19 15:54:27 2021 -0700
1268
1269 Add representative source language program - bubble sort
1270
1271 tests/test-bubble-sort.jl | 27 +++++++++++++++++++++++++++
1272 tests/test-bubble-sort.out | 15 +++++++++++++++
1273 2 files changed, 42 insertions(+)
1274
1275 commit 70abb26e2460bdd3c512ac1f035f357a4276442a
1276 Merge: 4e1867f a74452b
1277 Author: HongfeiChenCU <hc3222@columbia.edu>
1278 Date: Sun Apr 18 23:16:34 2021 -0700
1279
1280 Merge branch 'hc-class' into main
1281
1282 commit a74452bd6b44c9e745ee5ab3e4b735e109ed6711
1283 Author: HongfeiChenCU <hc3222@columbia.edu>
1284 Date: Sun Apr 18 23:15:50 2021 -0700
1285
1286 class done
1287
1288 ast.ml 4 +1289 codegen.ml | 94 +++++++++++++++++++++-----<br>1290 dev tests/aatest-class.il | 96 ++++++
1290 dev_tests/aatest-class.jl
1291 arrayinc.c => dev_tests/arrayinc.c \qquad \qquad \vert \quad 01292 ast-test-arrays.jl => dev_tests/ast-test-arrays.jl | 0<br>
1293 dev_tests/classinc.c | 24 ++++++
_{1293} dev_tests/classinc.c
1294 parser.mly 1295 sast.ml 1295 sast.ml 1295\begin{array}{|c|c|} \hline 1295 & \text{sast.ml} \\ 1296 & \text{semant.ml} \end{array}1296 semant.ml | 55 +++++++------
\vert aatest-class.jl => tests/test-class1.jl
1298 tests/test-class1.out | 4 +
1299 tests/test-class2.jl 129 tests/test-class2.jl 24 ++++++
1300 tests/test-class2.out | 2 +<br>
1301 tests/test-class3.jl | 40 +++++++++
1301 tests/test-class3.jl
1302 tests/test-class3.out | 2 +<br>
1303 tests/test-class4.jl | 21 +++++
1303 tests/test-class4.jl
1304 tests/test-class4.out | 2 +
1305 17 files changed, 275 insertions(+), 44 deletions(-)
1306
1307 Commit 2925e93ddfaff0d20879bff53b09b230019980ea
1308 Author: HongfeiChenCU <hc3222@columbia.edu>
1309 Date: Sun Apr 18 12:45:42 2021 -0700
1310
1311 class semant done
1312
1313 Makefile | 2 +-
```

```
1314 aatest-class.jl | 14 ++++++++++++<br>1315 ast.ml | 19 ++++++++++++
1315 ast.ml | 19 ++++++++++++----<br>1316 codegen.ml | 2 +-
1316 codegen.ml
1317 parser.mly | 30 +++++++++++-----------
                                           17 ++++++++++++--
1319 scanner.mll | 4 +--
1320 semant.ml | 69 ++++++++++++++++++++++++++++++++++++++++++++++++---
_{1321} tests/fail-class1.err | 1 +
1322 tests/fail-class1.jl | 14 +++++++++++
1323 tests/fail-class2.err | 1 +
1324 tests/fail-class2.jl | 14 +++++++++++
1325 tests/test-array5.jl | 19 +++++++++++++++
1326 tests/test-array5.out | 6 +++++
1327 14 files changed, 185 insertions(+), 27 deletions(-)
1328
1329 commit 4e1867f0038ef5bfbafa7bba9c52092d354a3ee5
1330 Author: HongfeiChenCU <hc3222@columbia.edu>
1331 Date: Sun Apr 18 10:46:09 2021 -0700
1332
1333 remove extra files commit by mistake
1334
1335 build/_digests | 32 -<br>1336 build/_log | 52 --
1336 _build/_log 1336 _build/ast.cmi 1337 _build/ast.cmi 1337 \frac{1337}{2} _build/ast.cmi \frac{1}{2} Bin 2836 -> 0 bytes
1337 _build/ast.cmi
1338 _build/ast.cmo | Bin 4978 -> 0 bytes
1339 _build/ast.cmx <br>1340 _build/ast.ml <br>120 ----
_{1340} build/ast.ml
\begin{tabular}{ll} \bf 1341 & \tt \it \color{red}\it \color{blue}\it \color{blue}\it \color\begin{array}{lllllll} \text{\texttt{build}/ast.o} & & \texttt{Bin 22296} \rightarrow \texttt{0 bytes} \\ \text{\texttt{build}/codegen.cm} & & \texttt{Bin 5089} \rightarrow \texttt{0 bytes} \end{array}1343 _build/codegen.cmi | Bin 5089 -> 0 bytes
1344 _build/codegen.cmo | Bin 13584 -> 0 bytes
\begin{tabular}{llllll} \bf 1345 & \tt \_build/codegen.cmx & \tt \  & \tt \  \  \  & \tt \  \  & \tt1346 _build/codegen.ml
1347 _build/codegen.ml.depends | 1 -
_{1348} _build/codegen.o \qquad Bin 67024 -> 0 bytes
1349 _build/javalite.cmi | Bin 767 -> 0 bytes
\begin{array}{c|c|c|c|c|c} \text{build/} \text{javalite.com} & \text{Bin 1928} \rightarrow \text{0 bytes} \end{array}1351 _build/javalite.cmx <br>1352 _build/javalite.ml <br>132 -
1352 \begin{array}{|l|} \hline \text{build/javalite.ml} & 32 - \text{build/javalite.ml. depends} & 32 - \text{build/javalite.ml. depends} & 1 - \text{diag} & 1 - \text{diag} & 11353 _build/javalite.ml.depends |
1354 _build/javalite.native | Bin 1303776 -> 0 bytes<br>
1355 _build/javalite.o | Bin 7960 -> 0 bytes
1355 _build/javalite.o \parallel Bin 7960 -> 0 bytes
1356 _build/ocamlc.where | 1 -<br>1357 _build/parser.cmi | Bin 1
_{1357} _build/parser.cmi | Bin 1336 -> 0 bytes
1358 _build/parser.cmx | Bin 4371 -> 0 bytes
1359 _build/parser.ml | 818 -------------------------
1360 _build/parser.ml.depends | 1 -
1361 _build/parser.mli | 43 --
1362 _build/parser.mli.depends | 1 -<br>1363 _build/parser.mly | 143 -----
_{1363} \_build/parser.mly1364 _build/parser.o | Bin 40640 -> 0 bytes<br>1365 _build/sast.cmi | Bin 2400 -> 0 bytes
1365 _build/sast.cmi | Bin 2400 -> 0 bytes<br>1366 _build/sast.cmo | Bin 4622 -> 0 bytes
1366 _build/sast.cmo | Bin 4622 -> 0 bytes
1367 build/sast.cmx | Bin 581 -> 0 bytes
1368 _build/sast.ml | 94 ---
1369 _build/sast.ml.depends |
1370 build/sast.o | Bin 21592 -> 0 bytes
```

```
1371 _build/scanner.cmi | Bin 1270 -> 0 bytes<br>1372 _build/scanner.cmo | Bin 20198 -> 0 bytes
\frac{1372}{1373} _build/scanner.cmo <br>
build/scanner.cmx | Bin 18697 -> 0 bytes
\begin{array}{c|c|c|c|c|c} \text{1373} & \text{build/scanner.cmx} & \text{Bin } 18697 & \text{--&>&0} \text{ bytes} \end{array}1374 _build/scanner.ml | 1421 --------------------------------------------
1375 _build/scanner.ml.depends | 1 -
1376 build/scanner.mll \qquad | 66 --
1377 _build/scanner.o \qquad Bin 28968 -> 0 bytes
1378 _build/semant.cmi | Bin 4962 -> 0 bytes<br>
1379 _build/semant.cmo | Bin 9976 -> 0 bytes
1379 _build/semant.cmo | Bin 9976 -> 0 bytes<br>
1380 _build/semant.cmx | Bin 1453 -> 0 bytes
1380 _build/semant.cmx | Bin 1453 -> 0 bytes<br>
1381 _build/semant.ml | 288 --------
\begin{tabular}{|c|c|c|c|} \hline 1381 & \multicolumn{1}{|c|}{\texttt{build/semant.ml}} & 1288--\cr \hline 1382 & \multicolumn{1}{|c|}{\texttt{build/semant.ml.} \texttt{depends}} & 1 & 1 & -\cr \hline \end{tabular}1382 \text{build/semant.m1.depends} | 1 -<br>
1383 \text{build/semant.o} | Bin 50280 -> 0 bytes
1383 _build/semant.o
1384 javalite.native 1384 is testall.log 1 - 1 =
1385 testall.log 1385 cestall.log
1386 51 files changed, 4157 deletions(-)
1387
1388 commit 6876d88fd969477255fd712ee8c2e7b562178c1c
1389 Author: HongfeiChenCU <hc3222@columbia.edu>
1390 Date: Sun Apr 18 10:42:35 2021 -0700
1391
1392 array mutation test case added for string[]
1393
1394 build/_digests | 32 +
1395 _build/_log | 52 ++
1396 _build/ast.cmi | Bin 0 -> 2836 bytes<br>1397 build/ast.cmo | Bin 0 -> 4978 bytes
1397 _build/ast.cmo | Bin 0 -> 4978 bytes
1398 _build/ast.cmx | Bin 0 -> 650 bytes
1399 \_build/ast.m11400 _build/ast.ml.depends
1400 _build/ast.ml.depends | 1 +<br>
_build/ast.o | Bin 0 -> 22296 bytes<br>
1402 build/codegen.cmi | Bin 0 -> 5089 bytes
1402 _build/codegen.cmi
\begin{array}{l|ccc} 1403 & \texttt{build}/\texttt{codegen}.\texttt{cm} & & & \texttt{Bin 0 -> 13584 bytes} \\ \texttt{1404} & \texttt{build}/\texttt{codegen}.\texttt{cmx} & & & \texttt{Bin 0 -> 1611 bytes} \end{array}1404 _build/codegen.cmx | Bin 0 -> 1611 bytes
1405 build/codegen.ml | 410 +++++++++++++
1406 _build/codegen.ml.depends | 1 +
1407 _build/codegen.o | Bin 0 -> 67024 bytes
1408 _build/javalite.cmi | Bin 0 -> 767 bytes<br>
1409 _build/javalite.cmo | Bin 0 -> 1928 bytes
1409 _build/javalite.cmo <br>
1410 _build/javalite.cmx | Bin 0 -> 1928 bytes
1410 \text{build/javalice.cmx} | Bin 0 -> 875 bytes<br>
1411 build/iavalite.ml | 32 +
1411 _build/javalite.ml
1412 _build/javalite.ml.depends | 1 +
1413 _build/javalite.native | Bin 0 -> 1303776 bytes<br>1414 _build/javalite.o | Bin 0 -> 7960 bytes
1414 Duild/javalite.o <br>
1415 Duild/ocamlc.where \begin{array}{|l|} \hline \end{array} 1 +
1415 _build/ocamlc.where
1416 _build/parser.cmi | Bin 0 -> 1336 bytes<br>
1417 _build/parser.cmx | Bin 0 -> 4371 bytes
1417 _build/parser.cmx | Bin 0 -> 4371 bytes
\begin{array}{|c|c|c|c|c|}\n \hline\n & \texttt{1418} & \texttt{build/parser.nl} & & & & & \\
 \hline\n & \texttt{1418} & \texttt{1418} & \texttt{1418} & \texttt{1418} & \texttt{1418} & \texttt{1418} & \texttt{1418} & \texttt{1418} & \texttt{1418} & \texttt{1418} & \texttt{1418} & \texttt{1418} & \texttt{1418} & \texttt{1418} & \texttt{1418} & \texttt{1418} & \texttt{11419 _build/parser.ml.depends | 1 +
1420 build/parser.mli 1420 43 ++
1421 _build/parser.mli.depends | 1 +
1422 build/parser.mly 143 + + + + +
1423 _build/parser.o <br>1424 _build/sast.cmi <br>1424 <br>16 -> 2400 bytes
1424 _build/sast.cmi | Bin 0 -> 2400 bytes
\frac{1424}{1425} \frac{\text{build/sast.com}}{\text{build/sast.com}} | Bin 0 -> 4622 bytes
1426 _build/sast.cmx | Bin 0 -> 581 bytes
1427 build/sast.ml | 94 +++
```

```
1428 _build/sast.ml.depends | 1 +
1429 _b _b _b _b _b _{b} _{b} _{c} _{d} _{e} _{e} _{h} _{e} _{h} _{e} _{h} _{e} _{h} _{e} _{h} _{e} _{h} _{h} _{e} _{h} _{h} _{h} _{e} _{h} _{h} _{e} _{h} _{h} _{h} _{e} _{h} _{h} _{\frac{1429}{1430} \frac{\text{build/scanner.cmi}}{\text{build/scanner.cmi}} | Bin 0 -> 1270 bytes
1431 _build/scanner.cmo | Bin 0 -> 20198 bytes
1432 Louild/scanner.cmx | Bin 0 -> 18697 bytes
1433 _build/scanner.ml | 1421 ++++++++++++++++++++++++++++++++++++++++++++
1434 _build/scanner.ml.depends | 1 +
\begin{tabular}{l} 1435 \\ 1436 \\ \end{tabular} \begin{tabular}{l} \bf{build/scanner.mll} \\ \bf{build/scanner.o} \\ \end{tabular} \begin{tabular}{l} \bf{0} & \bf{0} & \bf{0} \\ \bf{1} & \bf{0} \\ \end{tabular}1436 _build/scanner.o | Bin 0 -> 28968 bytes
1437 Luild/semant.cmi | Bin 0 -> 4962 bytes<br>
1438 Luild/semant.cmo | Bin 0 -> 9976 bytes
\frac{1438}{1439} _build/semant.cmo <br>
\frac{1439}{1439} build/semant.cmx <br>
\frac{1453}{1453} bytes
1439 build/semant.cmx | Bin 0 -> 1453 bytes<br>1440 build/semant.ml | 288 +++++++++
_{1440} \_build/semant.m11441 _build/semant.ml.depends | 1 +
\begin{array}{|l|} \hline 1442 & \text{build/semant.o} \end{array} | Bin 0 -> 50280 bytes
1443 javalite.native | 1 +
1444 testall.log | 628 ++++++++++++++++++++
1445 tests/test-array5.jl | 19 +<br>1446 tests/test-array5.out | 6 +
1446 tests/test-array5.out
1447 53 files changed, 4182 insertions(+)
1448
1449 commit fb6832d8fa3d91cd82078327d08b1281ed5c0d42
1450 Author: HongfeiChenCU <hc3222@columbia.edu>
1451 Date: Sun Apr 18 10:31:46 2021 -0700
1452
1453 string mutation done
1454
_{1455} aatest-class.jl \qquad \qquad | 0
1456 ast-test-arrays.jl | 3 +++
1457 ast.ml \vert 2 ++
1458 codegen.ml 12 +++++++++++
1459 parser.mly | 18 ++++++++++++++++++++<br>1460 sast.ml | 2 ++
\begin{array}{|c|c|c|}\n \hline\n & \text{sat.m1} & & | & 2++ \\
\hline\n & \text{scanner.m11} & & | & 2++ \\
\hline\n\end{array}1461 scanner.mll
1462 semant.ml | 14 ++++++++++++++
_{1463} tests/fail-array4.err | 1 +
1464 tests/fail-array4.jl | 6 ++++++
1465 tests/test-array4.jl | 19 ++++++++++++++++++++
1466 tests/test-array4.out | 6 ++++++
1467 12 files changed, 83 insertions(+), 2 deletions(-)
1468
1469 commit de71fe27cd9e336f2a63be684b37f75c1cd6bc0f
1470 Author: HongfeiChenCU <hc3222@columbia.edu>
1471 Date: Fri Apr 16 16:01:04 2021 -0700
1472
1473 string indexof fixed
1474
1475 stringfuncs.c \begin{array}{|c|c|c|c|c|}\n\hline\n & \text{string} & \text{flux} & \text{J} & \text{6 +} & \text{+} & \text{--} \\
\text{string} & \text{flux} & \text{J} & \text{J} & \text{J} & \text{J} & \text{272 -} & \text{3272 bytes} \\
\hline\n\end{array}\frac{1476}{ } stringfuncs.o \qquad Bin 3272 -> 3272 bytes
_{1477} tests/test-afunc-string5.jl | 6 +++++-
1478 tests/test-afunc-string5.out | 3 ++-
1479 4 files changed, 10 insertions(+), 5 deletions(-)
1480
1481 commit ce589b39600c4b80727cd15c4d6f199aca600a0c
1482 Merge: 5fe0ddf 784a98f
1483 Author: Frances Cao <frances.te.cao@gmail.com>
1484 Date: Thu Apr 15 20:39:49 2021 -0400
```

```
1485
1486 Merge branch 'main' of github.com: FranCao/javalite into main
1487
1488 commit 5fe0ddfecaebad72d85aa8d25bc722490d9ef656
1489 Author: Frances Cao <frances.te.cao@gmail.com>
1490 Date: Thu Apr 15 20:39:42 2021 -0400
1491
1492 combine funcs, add concat, len, and indexof funcs for string
1493
1494 codegen.ml | 21 +++++++++++++
1495 semant.ml | 28 +++++++++++++++++
\begin{array}{|l|} \n 1496 & \text{stringfuncs.c} \n 1497 & \text{stringfuncs.o} \n \end{array}| Bin 2528 -> 3272 bytes
1498 tests/test-afunc-string3.jl \begin{array}{ccc} 1 & 5 & ++++ \\ 1 & 499 & \text{tests}{\end{array}} tests/test-afunc-string3.out \begin{array}{ccc} | & 5 & ++++ \\ -1 & 3 & +-- \end{array}1499 tests/test-afunc-string3.out | 3 +-<br>1500 tests/test-afunc-string5.jl | 25 ++++++++++++++++
1500 tests/test-afunc-string5.jl
1501 tests/test-afunc-string5.out | 4 +++
1502 ...est-astring-binop1.jl => test-astring-binop.jl} | 0
1503 ...t-astring-binop1.out => test-astring-binop.out} | 0
1504 tests/test-astring-binop2.jl | 8 |
1505 tests/test-astring-binop2.out | 1 -
1506 12 files changed, 120 insertions(+), 10 deletions(-)
1507
1508 commit 784a98f4e4ebfeee935c130f55bb2164d4e25a10
1509 Author: HongfeiChenCU <hc3222@columbia.edu>
1510 Date: Thu Apr 15 15:49:17 2021 -0700
1511
1512 print for arrayaccess added
1513
1514 codegen.ml | 2 +-
1515 tests/test-array1.jl | 4 +---
1516 tests/test-array3.jl | 11 +++++++++++
1517 tests/test-array3.out | 2 ++
1518 4 files changed, 15 insertions(+), 4 deletions(-)
1519
1520 commit 1922ed0e773974bc34abdfef7eb9d830b50abc4c
1521 Merge: 955689f bc6d10f
1522 Author: Frances Cao <frances.te.cao@gmail.com>
1523 Date: Thu Apr 15 17:27:55 2021 -0400
1524
1525 Merge branch 'main' of github.com: FranCao/javalite into main
1526
1527 commit 955689f14a95db3a45c0ac7460e1d9e8de445bb3
1528 Author: Frances Cao <frances.te.cao@gmail.com>
1529 Date: Thu Apr 15 17:27:51 2021 -0400
1530
1531 concatenate built in functions to one file
1532
1533 Makefile | 20 ++-------
1534 _tags | 13 +----
1535 codegen.ml \vert 5 +++
1536 reversestring.c => funcs/reversestring.c | 0
1537 stringlower.c => funcs/stringlower.c | 0
1538 stringsubstring.c => funcs/stringsubstring.c | 0
1539 stringupper.c => funcs/stringupper.c | 0
\begin{array}{c|c|c|c|c|c|c|c|c} \hline \text{1540} & \text{reversestring.} \ \hline \end{array} reversestring.o | Bin 1592 -> 0 bytes
1541 sast.ml 4 +
```

```
1542 semant.ml <br>1543 stringfuncs.c 1 63 +++
1543 stringfuncs.c | 63 +++++++++++++++++++++++++++
                                                   | Bin 0 -> 2528 bytes
1545 stringlower.o <br>1546 stringsubstring.o <br>
1546 stringsubstring.o <br>
151 1608 -> 0 bytes
1546 stringsubstring.o
1547 stringupper.o | Bin 1648 -> 0 bytes<br>| 1548 | testall sh | 27 ++----------
1548 testall.sh
1549 16 files changed, 83 insertions(+), 51 deletions(-)
1550
1551 commit bc6d10f7d6aa1ce8601aea6d34e6653f0a7da0d0
1552 Author: HongfeiChenCU <hc3222@columbia.edu>
1553 Date: Thu Apr 15 12:24:09 2021 -0700
1554
1555 small array fix
1556
1557 codegen.ml | 4 +---
1558 1 file changed, 1 insertion(+), 3 deletions(-)
1559
1560 commit 0344481221c28b92937dfd7fe3fbec7cc30efd38
1561 Author: HongfeiChenCU <hc3222@columbia.edu>
1562 Date: Wed Apr 14 16:41:42 2021 -0700
1563
1564 array lit and access done
1565
1566 codegen.ml | 33 +++++++++++++++++++--------------
1567 tests/test-array2.jl | 13 +++++++++++++
1568 tests/test-array2.out | 5 +++++
1569 3 files changed, 37 insertions(+), 14 deletions(-)1570
1571 commit cf08e0c2c31f15ec1d5172830bc781a27556b120
1572 Author: HongfeiChenCU <hc3222@columbia.edu>
1573 Date: Wed Apr 14 15:48:02 2021 -0700
1574
1575 array basic done
1576
1577 arrayinc.c | 4 ++++<br>1578 ast.ml | 2 +-
1578 ast.ml
1579 codegen.ml | 40 ++++++++++++++++++++++++++++++++++------
1580 parser.mly
1581 sast.ml | 2 +-
1582 tests/test-aglobal4.jl | 7 +++++++
1583 tests/test-aglobal4.out | 2 ++
\begin{array}{|l|} \hbox{\tt tests}{\tt tests}{\tt +stray1.jl} & \quad | \hbox{\tt 15 +++++++++++++} \\\hbox{\tt \end{array}}1585 tests/test-array1.out | 4 ++++
1586 9 files changed, 69 insertions(+), 9 deletions(-)
1587
1588 commit 528a48b65ca698caecab1e7db9d46c6e7f9d4dd9
1589 Author: Frances Cao <frances.te.cao@gmail.com>
1590 Date: Sun Apr 11 19:30:00 2021 -0400
1591
1592 add string binop equals
1593
1594 tests/test-afunc-string5.jl | 6 ------
1595 tests/test-afunc-string5.out | 1 -
1596 tests/test-astring-binop.jl | 14 --------------
1597 tests/test-astring-binop.out | 3 ---
1598 tests/test-astring-binop1.jl | 6 ++++++
```

```
1599 tests/test-astring-binop1.out | 1 +
1600 tests/test-astring-binop2.jl | 8 ++++++++
1601 tests/test-astring-binop2.out | 1 +
1602 8 files changed, 16 insertions(+), 24 deletions(-)
1603
1604 commit 09fad9a4c8942809ffb2bdbd3a81e88aab0f66b2
1605 Merge: 6bdb993 4565f0e
1606 Author: HongfeiChenCU <hc3222@columbia.edu>
1607 Date: Sun Apr 11 16:12:06 2021 -0700
1608
1609 merge string binop
1610
1611 commit 6bdb99309c0c8c24380aadb570a1e7a1cd1bfd22
1612 Author: HongfeiChenCU <hc3222@columbia.edu>
1613 Date: Sun Apr 11 16:10:29 2021 -0700
1614
1615 string addition added
1616
1617 codegen.ml | 26 ++++++++++++++++++++++----
1618 sast.ml | 6 +++++-
1619 semant.ml | 10 +1620 tests/test-afunc-string5.jl | 6 ++++++
1621 tests/test-afunc-string5.out | 1 +
1622 5 files changed, 44 insertions(+), 5 deletions(-)
1623
1624 commit 4565f0e4d3fb26a86a42b2812c0b595bb0b3688f
1625 Author: Frances Cao <frances.te.cao@gmail.com>
1626 Date: Sun Apr 11 00:59:32 2021 -0400
1627
1628 minor print changes, add test for string binop
1629
1630 codegen.ml | 16 ++++++++++++----
1631 tests/test-astring-binop.jl | 14 ++++++++++++++
1632 tests/test-astring-binop.out | 3 +++
1633 3 files changed, 29 insertions(+), 4 deletions(-)1634
1635 commit f2910da50b94dd1ed7f3ba7ddc20614f50f98cff
1636 Merge: 61edc04 28dc68c
1637 Author: HongfeiChenCU <hc3222@columbia.edu>
1638 Date: Fri Apr 9 23:25:38 2021 -0700
1639
1640 merged array changes
1641
1642 commit 61edc04af63e3a6eb75da6e904991bb4293b6258
1643 Author: HongfeiChenCU <hc3222@columbia.edu>
1644 Date: Sat Apr 10 06:18:32 2021 +0000
1645
1646 print done
1647
1648 Makefile | 2 +-
1649 ast.ml <br>1650 codegen.ml | 4 +--<br>| 72 +++
                                1650 codegen.ml | 72 ++++++++++++++++-----------------------------
1651 semant.ml | 4 +--
_{1652}\vert tests/test-afunc-string2.j1 | 2 +-
_{1653} tests/test-afunc-string4.j1 | 2 +-
1654 tests/test-helloworld.jl | 2 +-
1655 7 files changed, 33 insertions(+), 55 deletions(-)
```

```
1656
1657 commit ce81a3a827bca3107bab07ad36ae1df2bd7a6e6c
1658 Author: HongfeiChenCU <hc3222@columbia.edu>
1659 Date: Fri Apr 9 21:58:41 2021 -0700
1660
1661 print working except string and double
1662
1663 Makefile | 7 ++-
1664 ast.ml 1665 codegen.ml 193 + (-1665) codegen.ml 193 + (-1665)1665 codegen.ml | 103 +++++++++++++++++++++++++++++++-------------
1666 semant.ml | 12 +++---
1667 tests/fail-printb.err | 1 -<br>1668 tests/fail-printb.jl | 2 -
_{1668} tests/fail-printb.jl
1669 tests/test-afunc-string1.jl | 6 +--
1670 tests/test-afunc-string2.jl | 2 +-
1671 tests/test-afunc-string3.jl | 4 +-
1672 tests/test-afunc-string4.jl | 8 ++--<br>1673 tests/test-double1.jl | 2 +-
1673 tests/test-double1.jl
1674 tests/test-double2.jl | 2 +-<br>1675 tests/test-double3.jl | 24 +++++------
1675 tests/test-double3.jl
1676 tests/test-ops1.jl | 28 ++++++------
1677 tests/test-ops2.jl | 24 +++++-------<br>1678 tests/test-printstring.jl | 2 +-
1678 tests/test-printstring.jl
1679 tests/test-var3.jl | 2 +-
1680 17 files changed, 138 insertions(+), 94 deletions(-)
1681
1682 commit aca4bb28c4e8b2799fc30df25886d7fc0439ecd6
1683 Author: Frances Cao <frances.te.cao@gmail.com>
1684 Date: Fri Apr 9 00:34:44 2021 -0400
1685
1686 complete substring built-in function
1687
1688 codegen.ml | 34 ++++++++++++++++++++++++++++++++--
                                   12 ++++++++++--
1690 stringsubstring.c \begin{array}{ccc} | & 6 & +++-- \\ 1691 & \text{string} & \text{substring} & \end{array}_{1691} stringsubstring.o
1692 test-afunc-string 4.11 | 0
_{1693} tests/test-afunc-string4.j1 | 4 ++--
1694 tests/test-afunc-string4.out | 3 +--
1695 7 files changed, 48 insertions(+), 11 deletions(-)
1696
1697 commit 01a20e573971a33abf28cb3cd075332415351c6e
1698 Author: Frances Cao <frances.te.cao@gmail.com>
1699 Date: Thu Apr 8 20:54:38 2021 -0400
1700
1701 substring edits
1702
1703 codegen.ml | 6 +++---
1704 test-afunc-string 4.11 \qquad \qquad | 0
_{1705} tests/test-afunc-string4.j1 | 4 ++--
1706 tests/test-afunc-string4.out | 2 +-
1707 4 files changed, 6 insertions(+), 6 deletions(-)
1708
1709 commit b578d1e86ccab755b6e5e5e9c2dbbb22e475f769
1710 Author: Frances Cao <frances.te.cao@gmail.com>
1711 Date: Thu Apr 8 20:13:05 2021 -0400
1712
```

```
1713 add substring func
1714
1715 Makefile | 6 +++++-
\begin{array}{l|ccc} 1716 & \texttt{tags} & & & & & 5 & \texttt{+++} \\\hline 1717 & \texttt{codegen.ml} & & & & & & 7 & \texttt{+++++} \\\hline 1718 & \texttt{semant.ml} & & & & & & 3 & \texttt{++} \end{array}1717 codegen.ml
\begin{array}{c|c} 1718 & \texttt{semant.ml} \\ 1719 & \texttt{stringsubstring.c} \end{array}1719 stringsubstring.c | 31 +++++++++++++++++++++++++++++++
1720 stringsubstring.o | Bin 0 -> 1600<br>1721 testall.sh | 9 ++++++++
1721 testall.sh
1722 tests/test-afunc-string4.jl | 19 ++++++++++++++++++++
1723 tests/test-afunc-string4.out | 6 ++++++
1724 9 files changed, 82 insertions(+), 4 deletions(-)
1725
1726 commit 28dc68c56f7b47b126728903c526a48a912b94bd
1727 Author: HongfeiChenCU <hc3222@columbia.edu>
1728 Date: Thu Apr 8 01:47:08 2021 -0700
1729
1730 allow 2d arrays
1731
1732 ast-test-arrays.jl | 17 +++++++++++------
1733 ast.ml | 10 +++-------
1734 parser.mly 1734 8 +++-----
1735 scanner.mll | 5 +----<br>1736 semant.ml | 18 ++++--
                              1736 semant.ml | 18 ++++--------------
1737 5 files changed, 22 insertions(+), 36 deletions(-)
1738
1739 commit f7c322d464d16a33ea9219e854f2b56e7ebf6274
1740 Merge: b7255e5 b8cdd73
1741 Author: Frances Cao <frances.te.cao@gmail.com>
1742 Date: Wed Apr 7 21:34:48 2021 -0400
1743
1744 Merge branch 'main' of github.com: FranCao/javalite into main
1745
1746 commit b7255e5d76082167e53e04552d4c02fae15c2280
1747 Author: Frances Cao <frances.te.cao@gmail.com>
1748 Date: Wed Apr 7 21:34:36 2021 -0400
1749
1750 cleanup printbig
1751
\frac{1752}{1753} Makefile \frac{1}{15} +++-------<br>1753 tags \frac{1}{3} --
1753 \frac{1}{2754} \frac{1}{2754} \frac{1}{2754} \frac{1}{2754} \frac{1}{2754} \frac{1}{2754} \frac{1}{2754} \frac{1}{2754} \frac{1}{2754} \frac{1}{2754} \frac{1}{2754} \frac{1}{2754} \frac{1}{2754} \frac{1}{2754} \frac{1}{2754} \frac{1}{2754} \frac{1}{1754 codegen.ml
1755 printbig.c | 75 -----------------------------------------
      printbig.o <br>
1756 | Bin 2080 -> 0 bytes<br>
1756 -- 1756 | 2756 | 2756 | 2756 | 2756 | 2756 | 2757 | 2757 | 2757 | 2757 | 2757 | 2757 | 2757 | 2757 | 275
1756 1757 semant.ml 1757 is the semant.ml 1758 testall.sh 9 + -1758 testall.sh
1759 tests/fail-printbig.err | 1 -
1760 tests/fail-printbig.jl | 2 --
1761 tests/test-printbig.jl | 25 --------------
1762 tests/test-printbig.out | 88 ------------------------------------------------
1763 11 files changed, 7 insertions(+), 221 deletions(-)
1764
1765 commit b8cdd73554829c81562b578abdd7d018d26e0792
1766 Author: HongfeiChenCU <hc3222@columbia.edu>
1767 Date: Wed Apr 7 18:26:32 2021 -0700
1768
1769 class part deleted
```

```
1770
1771 ast-test-class.jl | 26 ---------------------------
1772 ast.ml | 36 + \text{***} | 36 + \text{***}1773 parser.mly | 38 +++-----------------------------------
1774 scanner.mll
1775 semant.ml \vert 9 +++++--
1776 5 files changed, 12 insertions(+), 101 deletions(-)
1777
1778 commit 4f81c56468f7778f89a585c5dd58e856bedd8921
1779 Merge: e0789fc cfcc69f
1780 Author: Frances Cao <frances.te.cao@gmail.com>
1781 Date: Wed Apr 7 21:00:03 2021 -0400
1782
1783 merge
1784
1785 commit e0789fc12a3924d58bd32d574ab9d6bad0587329
1786 Author: Frances Cao <frances.te.cao@gmail.com>
1787 Date: Wed Apr 7 20:56:45 2021 -0400
1788
1789 edit tests for print functions
1790
1791 build/_digests 1792 build/_log 1792 88 ---
\begin{array}{c|c} \n \text{1792} & \text{build}/\text{log} \\
 \hline\n \text{1793} & \text{build}/\text{ast.cmi}\n \end{array}1793 build/ast.cmi 1793 | Bin 3461 -> 0 bytes<br>1793 | Bin 6272 -> 0 bytes
1794 Lbuild/ast.cmo | Bin 6272 -> 0 bytes
1795 build/ast.cmx | Bin 690 -> 0 bytes
1796 build/ast.ml | 149 ----
1797 _build/ast.ml.depends | 1 -<br>1798 _build/ast.o | Bin 20
      1798 _build/ast.o | Bin 26904 -> 0 bytes
1799 _build/codegen.cmi | Bin 5089 -> 0 bytes
_{1800} _build/codegen.cmo | Bin 9365 -> 0 bytes
1801 _build/codegen.cmx | Bin 1589 -> 0 bytes
1802 _build/codegen.ml | 275 ------
1803 _build/codegen.ml.depends | 1 -
_{1804} _build/codegen.o \qquad \qquad Bin 47984 -> 0 bytes
_{1805} _build/javalite.cmi | Bin 767 -> 0 bytes
1806 _build/javalite.cmo | Bin 1928 -> 0 bytes
1807 _build/javalite.cmx | Bin 875 -> 0 bytes
1808 build/javalite.ml \vert 32 -
1809 \_build/javalite.m1.depends | 1 -
_{1810}\vert _build/javalite.native \vert Bin 1296344 -> 0 bytes
1811 _build/javalite.o | Bin 7960 -> 0 bytes
1812 _build/ocamlc.where 1 \t1 -<br>1813 _build/parser.cmi | Bin 1486 -> 0 bytes
\begin{array}{c|c} 1813 & \text{build/parser.cmi} \ \hline 1814 & \text{build/parser.cmx} \end{array}1814 _build/parser.cmx | Bin 5086 -> 0 bytes
1815 _build/parser.ml | 982 -----------------------
\begin{tabular}{lllll} \bf 1816 & \tt \it \color{red}build/parser.ml. depends & \tt \color{red} {\bf 1} & \tt \color{red} 1 & \tt \color{red} 1 & \tt1817 _build/parser.mli
1818 _build/parser.mli.depends | 1 -<br>1819 _build/parser.mly | 159 ----
\begin{array}{|c|c|}\n 1819 & \text{build/parser.mly} \\
 \hline\n 1820 & \text{build/parser.o}\n\end{array}1820 _build/parser.o | Bin 48432 -> 0 bytes<br>1821 _build/sast.cmi | Bin 2105 -> 0 bytes
1821 Laudisland Composite Composite 1822 Laudisland Laudisland Composite 1822 Laudisland Composite 1822 Composite 1822 Composite 1822 Composite 1822 Composite 1822 Composite 1822 Composite 1822 Composite
      1822 _build/sast.cmo | Bin 4015 -> 0 bytes
1823 _build/sast.cmx | Bin 505 -> 0 bytes
1824 _build/sast.ml <br>1825 _build/sast.ml.depends | 1 -
1825 _build/sast.ml.depends |
1826 _build/sast.o | Bin 18672 -> 0 bytes
```

```
1827 _build/scanner.cmi | Bin 1270 -> 0 bytes<br>1828 _build/scanner.cmo | Bin 25894 -> 0 bytes
1828 _build/scanner.cmo | Bin 25894 -> 0 bytes
1829 _build/scanner.cmx | Bin 24253 -> 0 bytes
1830 _build/scanner.ml | 1803 -------------
1831 _build/scanner.ml.depends | 1 -
\begin{array}{|l|l|}\n 1832 & \texttt{build/scanner.ml1} & & & 71 -- \\
 1833 & \texttt{build/scanner.o} & & & 1 \n\end{array} Bin 34
1833 _build/scanner.o <br>1834 _build/semant.cmi | Bin 4974 -> 0 bytes
\begin{array}{c|c} 1834 & \text{build/semant.cmi} \\ 1835 & \text{build/semant.cmo} \end{array}| Bin 7577 -> 0 bytes<br>| Bin 1456 -> 0 bytes
1836 _build/semant.cmx | Bin 1456<br>1837 _build/semant.ml | 201 ---
1837 _build/semant.ml | 201 -----
\begin{array}{|c|c|}\n 1838 & \text{build/semant.ml. depends} \\
 1839 & \text{build/semant.o}\n\end{array}\vert Bin 38616 -> 0 bytes
1840 javalite.native | 1 -<br>1841 testall.log | 554 -
1841 testall.log 1844 | 554 -------------
_{1842} tests/test-afunc-string1.jl | 2 +
1843 tests/test-afunc-string1.out | 3 +-
1844 53 files changed, 4 insertions(+), 4491 deletions(-)
1845
1846 commit cfcc69fd883a91df10acbf142586baa96e0d6e20
1847 Merge: 677189f 1a291fe
1848 Author: HongfeiChenCU <hc3222@columbia.edu>
1849 Date: Wed Apr 7 17:53:23 2021 -0700
1850
1851 Merge branch 'main' of https://github.com/FranCao/javalite into main
1852
1853 commit 677189fa155ce6f96df9ef7d11e44456b8a2995a
1854 Merge: e498e6f 805c414
1855 Author: HongfeiChenCU <hc3222@columbia.edu>
1856 Date: Wed Apr 7 17:27:59 2021 -0700
1857
1858 merge arr
1859
1860 commit e498e6f6ad5ee5497f1bf32e1cb61c221cd87eb6
1861 Author: HongfeiChenCU <hc3222@columbia.edu>
1862 Date: Mon Apr 5 21:38:56 2021 -0700
1863
1864 array access parser updated
1865
1866 ast-test-arrays.jl | 2 +-
\begin{array}{|c|c|c|c|c|}\n 1867 & \text{ast.ml} & \text{6+++--} \\
 \hline\n 1868 & \text{codegen.ml} & \text{2+-} & \n\end{array}1868 codegen.ml
\begin{array}{|c|c|c|c|c|}\n \hline\n 1869 & \text{parser.mly} & & & 2 & \text{+-} \\
 \hline\n 1870 & \text{sast.ml} & & & 6 & \text{++} \\
 \hline\n \end{array}\begin{array}{|c|c|c|c|c|}\n 1870 & \text{sast.ml} & \text{6+++---} \\
 1871 & \text{semant.ml} & \text{8++++++} \n\end{array}1871 semant.ml | 8 ++++++--
1872 6 files changed, 15 insertions(+), 11 deletions(-)
1873
1874 commit a2ecfec99cc19fa88873d5493507673bf070fe50
1875 Author: HongfeiChenCU <hc3222@columbia.edu>
1876 Date: Mon Apr 5 16:41:29 2021 -0700
1877
1878 array semant done
1879
1880 ast-test-arrays.jl | 12 +++++++-----
1881 ast.ml | 18 +++++++++---------
1882 codegen.ml 1 +1883 parser.mly 1883
```

```
1884 sast.ml | 4 ++--<br>1885 semant.ml | 36 ++++++
                                   1885 semant.ml | 36 ++++++++++++++++++++++++++++++++++++
1886 tests/fail-array1.err | 1 +
1887 tests/fail-array1.jl | 5 +++++
1888 tests/fail-array2.err | 1 +
1889 tests/fail-array2.jl | 5 +++++
1890 tests/fail-array3.err | 1 +
1891 tests/fail-array3.jl | 10 ++++++++++
1892 12 files changed, 81 insertions(+), 19 deletions(-)
1893
1894 commit 9a656fb885987dd5e45d238039f1c3a243090bd4
1895 Author: Frances Cao <frances.te.cao@gmail.com>
1896 Date: Sun Apr 4 18:30:39 2021 -0400
1897
1898 add upper and lower functions for string
1899
1900 Makefile | 10 +-<br>1901 build/_digests | 32 +
1901 _build/_digests | 32 +
\begin{array}{c|c} \n 1902 & \text{build}/\text{log} \\
 \hline\n 1903 & \text{build/ast.cmi}\n \end{array}1903 _build/ast.cmi | Bin 0 -> 3461 bytes
1904 _build/ast.cmo <br>1905 _build/ast.cmx | Bin 0 -> 690 bytes
1905 _build/ast.cmx | Bin 0 -> 690 bytes<br>1906 _build/ast.ml | 149 ++++
1906 _build/ast.ml
1907 _build/ast.ml.depends | 1 +<br>1908 _build/ast.o | Bin 0
1908 _build/ast.o <br>1909 _build/codegen.cmi | Bin 0 -> 5089 bytes
1909 _build/codegen.cmi | Bin 0 -> 5089 bytes<br>
1910 _build/codegen.cmo | Bin 0 -> 9365 bytes
1910 _build/codegen.cmo
1911 _build/codegen.cmx | Bin 0 -> 1589 bytes
1912 \_build/codegen.m11913 _build/codegen.ml.depends | 1 +
_{1914} _build/codegen.o \qquad Bin 0 -> 47984 bytes
1915 _build/javalite.cmi | Bin 0 -> 767 bytes
1916 _build/javalite.cmo <br>
1916 _build/javalite.cmx <br>
1 Bin 0 -> 875 bytes
1917 Luild/javalite.cmx | Bin 0<br>1918 Luild/javalite.ml | 32 +
1918 _build/javalite.ml
1919 \Boxbuild/javalite.ml.depends | 1 +
1920 _build/javalite.native | Bin 0 -> 1296344 bytes
1921 _build/javalite.o <br>1922 _build/ocamlc.where \begin{array}{ccc} | & \text{Bin } 0 \rightarrow 7960 \text{ bytes} \\ - \text{build}/\text{ocamlc.where} \\ \end{array}1922 _build/ocamlc.where \begin{array}{ccc} | & 1 + \\ 1923 & \text{build/parser.cmi} \end{array} | 1 + \begin{array}{ccc} 1 & 1 & \text{if} \\ \end{array}_{1923} _build/parser.cmi \qquad | Bin 0 -> 1486 bytes
_{1924} _build/parser.cmx \qquad | Bin 0 -> 5086 bytes
1925 _build/parser.ml | 982 +++++++++++++++++++++++
1926 _build/parser.ml.depends | 1 + 1927 _build/parser.mli | 50 +
1927 Luild/parser.mli 1927 Luild/parser.mli.depends | 50 ++
1928 _build/parser.mli.depends | 1 + 1929 _build/parser.mly | 159 ++++
\begin{array}{c|c} \text{1929} & \text{build/parser}.\texttt{mly} \\ \text{1930} & \text{build/parser.o} \end{array}| Bin 0 -> 48432 bytes
1931 _build/sanitize.sh \begin{array}{|l|} 1931 & 8 \\ -1932 & buid/sast.cmi & \end{array} Bin 0
1932 _build/sast.cmi | Bin 0 -> 2105 bytes<br>
1933 _build/sast.cmo | Bin 0 -> 4015 bytes
1933 _build/sast.cmo | Bin 0 -> 4015 bytes
                                           \begin{array}{r} 1 & \text{Bin } 0 \rightarrow 505 \text{ bytes} \\ 84 & ++ \end{array}1935 _build/sast.ml \begin{array}{|l|} 84 +1935 & 184 +1936 \\ -1936 & -194 & -194 \\ \end{array}\begin{array}{c|c} \text{1936} & \text{build/sast.ml. depends} \\ \text{1937} & \text{build/sast.o} \end{array}1937 _build/sast.o | Bin 0 -> 18672 bytes
1938 _build/scanner.cmi | Bin 0 -> 1270 bytes
1939 _build/scanner.cmo | Bin 0 -> 25894 bytes
1940 build/scanner.cmx | Bin 0 -> 24253 bytes
```

```
1941 _build/scanner.ml | 1803 ++++++++++++++++++++++++++++++++++++++++++
1942 build/scanner.ml.depends | 1 +<br>1943 build/scanner.mll | 71 ++
_{1943} build/scanner.mll
1944 _build/scanner.o <br>1945 _build/semant.cmi <br>1945 <br>1974 bytes <br>1987 bytes
1945 Louild/semant.cmi | Bin 0 -> 4974 bytes
1946 _build/semant.cmo <br>1947 _build/semant.cmx <br>1947 <br>1956 bytes
1947 build/semant.cmx <br>1948 build/semant.ml \begin{array}{|l|l|}\n\hline\n1948 & \text{build} & \text{meant.m.}\n\end{array}_{1948} \_build/semant.m11949 _build/semant.ml.depends | 1 +<br>1950 build/semant.o | Bin 0 -> 38616 bytes
1950 _build/semant.o
1951 _tags | 8 +
1952 codegen.ml 1953 iavalite.native 1 \t1 +1953 javalite.native | 1
1954 reversestring.c 
1955 reversestring.o 
1955 Propriet Contains
                                     | Bin 1600 -> 1592 bytes<br>| 4 +-
1956 semant.ml \begin{array}{|c|c|c|c|c|} \hline \text{semant.ml} & A & + \text{semant.ml} & A \ \hline \end{array}1957 stringlower.c<br>1958 stringlower.o
                                     | Bin 0 -> 1648 bytes
1959 stringupper.c | 28 +<br>1960 stringupper.o | Bin 0
                                     | Bin 0 -> 1648 bytes
1961 testall.log | 554 ++++++++++++++
1962 testall.sh | 16 +-
1963 tests/test-afunc-string2.jl | 9 +
_{1964} tests/test-afunc-string2.out | 2 +
_{1965} tests/test-afunc-string3.j1 | 9 +
1966 tests/test-afunc-string3.out | 2 +
1967 67 files changed, 4621 insertions(+), 17 deletions(-)
1968
1969 commit 603a2ee85c25ddfda666774aa73198cb84f51a4e
1970 Author: Frances Cao <frances.te.cao@gmail.com>
1971 Date: Sun Apr 4 16:59:24 2021 -0400
1972
1973 add reverse
1974
1975 Makefile \begin{array}{|c|c|c|c|c|c|c|c|c|} \hline \text{Makefile} & \text{ & & 6 +++++-} \ \hline \end{array}1976 README <br>1977 build/log <br>2 ++<br>2 ++1977 _build/_log | 2 ++
1978 _build/sanitize.sh | 8 ++++++++
1979 codegen.ml |<br>1980 reversestring.c |
1980 reversestring.c | 27 +++++++++++++++++++++++++++
1981 reversestring.o | Bin 0 -> 1600 bytes<br>
1982 semant.ml | 13 ++++++++++---
                                     13 +++++++++++---
1983 testall.sh | 9 ++++++++-
_{1984} tests/test-afunc-string1.jl | 9 +++++++++
1985 tests/test-afunc-string1.out | 2 ++
1986 11 files changed, 80 insertions(+), 7 deletions(-)
1987
1988 commit 1a291fe310ba120ab6e1fcc8e2bf9b3634431c47
1989 Merge: 543d4c3 805c414
1990 Author: Mateo Maturana <48253525+maturanamateo@users.noreply.github.com>
1991 Date: Sun Apr 4 14:09:19 2021 -0400
1992
1993 Merge pull request #1 from FranCao/arrays
1994
1995 Arrays
1996
1997 commit 805c41456bc7f5b812eaacdc6676ac889b56277f
```

```
1998 Author: Mateo Maturana <mateomaturana@yahoo.com>
1999 Date: Sun Apr 4 13:24:32 2021 -0400
2000
2001 minor changes
2002
2003 ast.ml | 2 +-
2004 semant.ml | 2 ++
2005 2 files changed, 3 insertions(+), 1 deletion(-)
2006
2007 commit ab788cc135fdbee3dd5e5e9fc045aa50f964265d
2008 Author: Mateo Maturana <mateomaturana@yahoo.com>
2009 Date: Sat Mar 27 17:55:21 2021 -0400
2010
2011 finished sast
2012
2013 sast.ml | 5 +++++
2014 1 file changed, 5 insertions(+)
2015
2016 commit 622ab5357df0a5c7c3b7c6a11879c97afaf5d7d4
2017 Author: Mateo Maturana <mateomaturana@yahoo.com>
2018 Date: Sat Mar 27 13:41:35 2021 -0400
2019
2020 improvements to pretty printing, mandating int for arr access, not expr
2021
2022 ast-test-arrays.jl | 2 +-
2023 ast.ml \begin{array}{|l|l|} \hline 2-3-1 & 2 \end{array}<br>2024 parser.mlv \begin{array}{|l|l|} 6 & +++-- \end{array}2024 parser.mly
2025 3 files changed, 5 insertions(+), 5 deletions(-)
2026
2027 commit c8d647564132f3141fe93f7eb995668b81591daf
2028 Author: Mateo Maturana <mateomaturana@yahoo.com>
2029 Date: Sat Mar 27 13:24:45 2021 -0400
2030
2031 arrays complete in ast, parser, scanner
2032
2033 ast-test-arrays.jl | 4 +++-<br>2034 ast.ml | 10 ++++
2034 ast.ml | 10 +++++++---<br>2035 parser.mly | 12 ++++++----
                        | 12 ++++++------<br>| 4 ++++
_{2036} scanner.mll
2037 4 files changed, 20 insertions(+), 10 deletions(-)
2038
2039 commit 093fe067fc1e1681f96f30f9c6a60048f9fddb9d
2040 Author: Mateo Maturana <mateomaturana@yahoo.com>
2041 Date: Fri Mar 26 06:29:23 2021 -0400
2042
2043 arrays partially implemented
2044
2045 ast-test-arrays.jl | 6 ++++++
2046 ast.ml | 10 +++++-----
2047 parser.mly 1 3 ++-
2048 3 files changed, 13 insertions(+), 6 deletions(-)
2049
2050 commit f223498628771f72baeac1f920b47a3df37128a5
2051 Author: Mateo Maturana <mateomaturana@yahoo.com>
2052 Date: Fri Mar 26 06:03:05 2021 -0400
2053
2054 ast, parser, scnaner for array prelim
```

```
2055
2056 ast.ml | 10 +++++++---
2057 parser.mly | 8 +++++++-
2058 scanner.mll | 2 ++
2059 3 files changed, 16 insertions(+), 4 deletions(-)
2060
2061 commit 543d4c3e4abbd968aebf46b82990e2604b9a5133
2062 Author: HongfeiChenCU <hc3222@columbia.edu>
2063 Date: Wed Mar 24 21:10:46 2021 -0700
2064
2065 CLASS parser, sanner, ast finished
2066
2067 ast-test-class.jl | 26 +++++++++++++++++++++++++++++
2068 ast.ml | 38 +++++++++++++++++++++++++++++++++++---
2069 codegen.ml  | 11 +++++++----<br>2070 parser.mly  | 40 +++++++++++
2070 parser.mly | 40 +++++++++++++++++++++++++++++++++++++---
2071 scanner.mll | 14 ++++++++------
2072 semant.ml | 2 +-
2073 tests/test-var3.jl | 10 ++++++++++
_{2074} tests/test-var3.out | 2 ++
2075 8 files changed, 126 insertions(+), 17 deletions(-)2076
2077 commit e82ab35a20f1ea9f2f53bfcfb89fc09fda30e8c2
2078 Author: Frances Cao <frances.te.cao@gmail.com>
2079 Date: Mon Mar 22 21:43:40 2021 -0400
2080
2081 add single line comments, edit test cases, replace float with double
2082
2083 ast.ml | 16 +++++------
2084 codegen.ml | 16 +++++------
2085 parser.mly | 41 +++++++++++++++--------------
                                              | 12 ++++------
2087 scanner.mll | 24 ++++++++++-------
2088 semant.ml | 14 +++++-----
2089 tests/fail-double1.err | 1 +
2090 tests/fail-double1.jl 2091 tests/fail-double2.err 1 +_{2091} tests/fail-double2.err
2092 tests/fail-double2.jl \vert 5 ++++
2093 tests/fail-expr3.err | 2 +-<br>2094 tests/fail-expr3.jl | 8 +++---
2094 tests/fail-expr3.jl | 8 +<br>2095 tests/fail-float1.err | 1 -
2095 tests/fail-float1.err | 1 -<br>2096 tests/fail-float1.il | 5 ---
2096 tests/fail-float1.jl
2097 tests/fail-float2.err | 1 - 2098| tests/fail-float2.il | 5 ---2098 tests/fail-float2.jl | 5 ---<br>2099 tests/{test-float1.jl => test-double1.jl} | 2 +-
2099 tests/{test-float1.jl => test-double1.jl}
2100 tests/{test-float1.out => test-double1.out} | 0
2101 tests/{test-float2.jl => test-double2.jl} | 6 ++---
2102 tests/{test-float2.out => test-double2.out} | 0
2103 tests/{test-float3.jl => test-double3.jl} | 10 +++----
2104 tests/{test-float3.out => test-double3.out} | 0<br>2105 tests/test-printstring.jl | 6 +++++
2105 tests/test-printstring.jl
2106 tests/test-printstring.out | 1 +
2107 24 files changed, 97 insertions(+), 85 deletions(-)
2108
2109 commit fde4100ebc3b2cd081c2bd415ebacb681915744d
2110 Author: HongfeiChenCU <hc3222@columbia.edu>
2111 Date: Sun Mar 21 20:47:57 2021 -0700
```
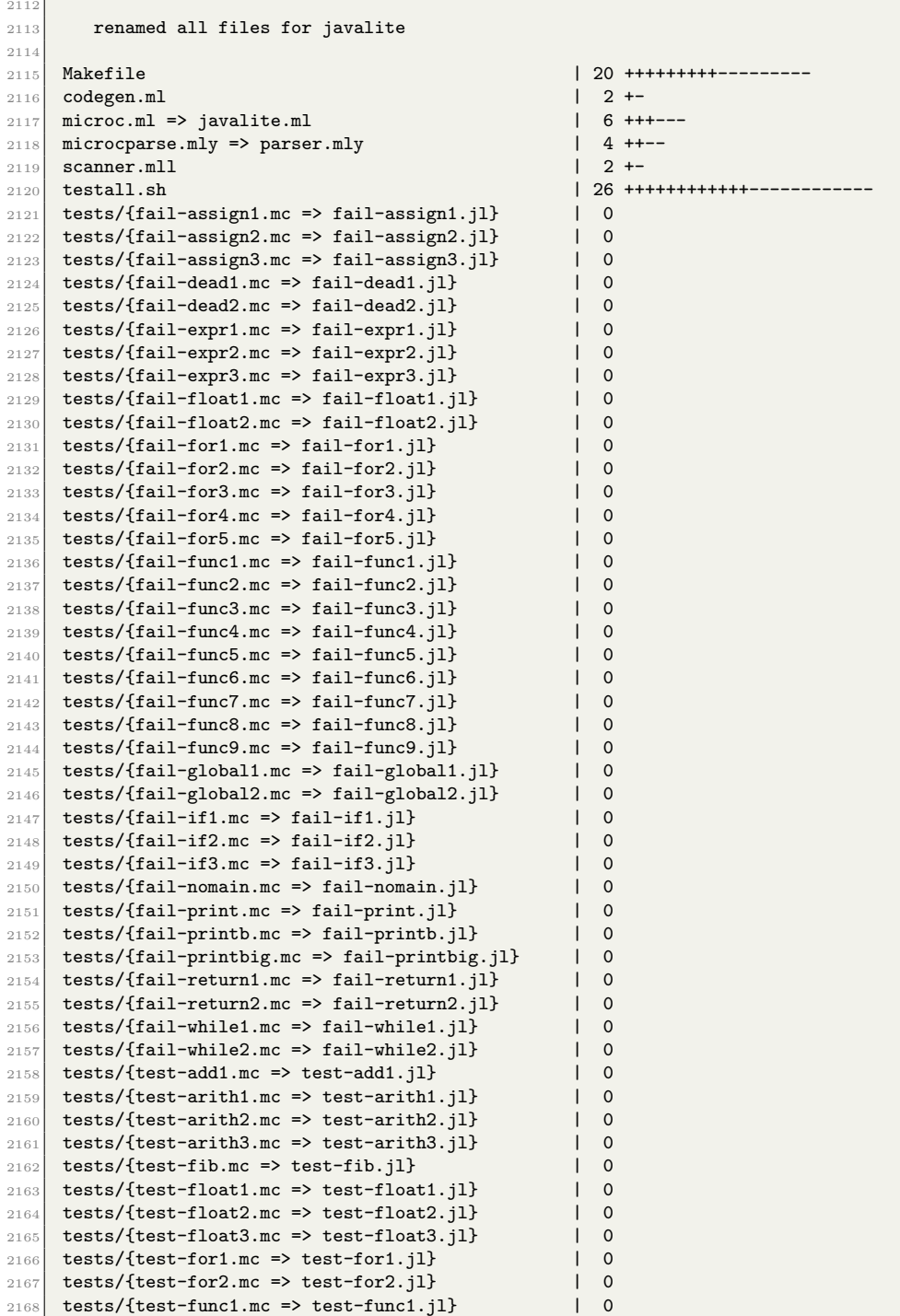

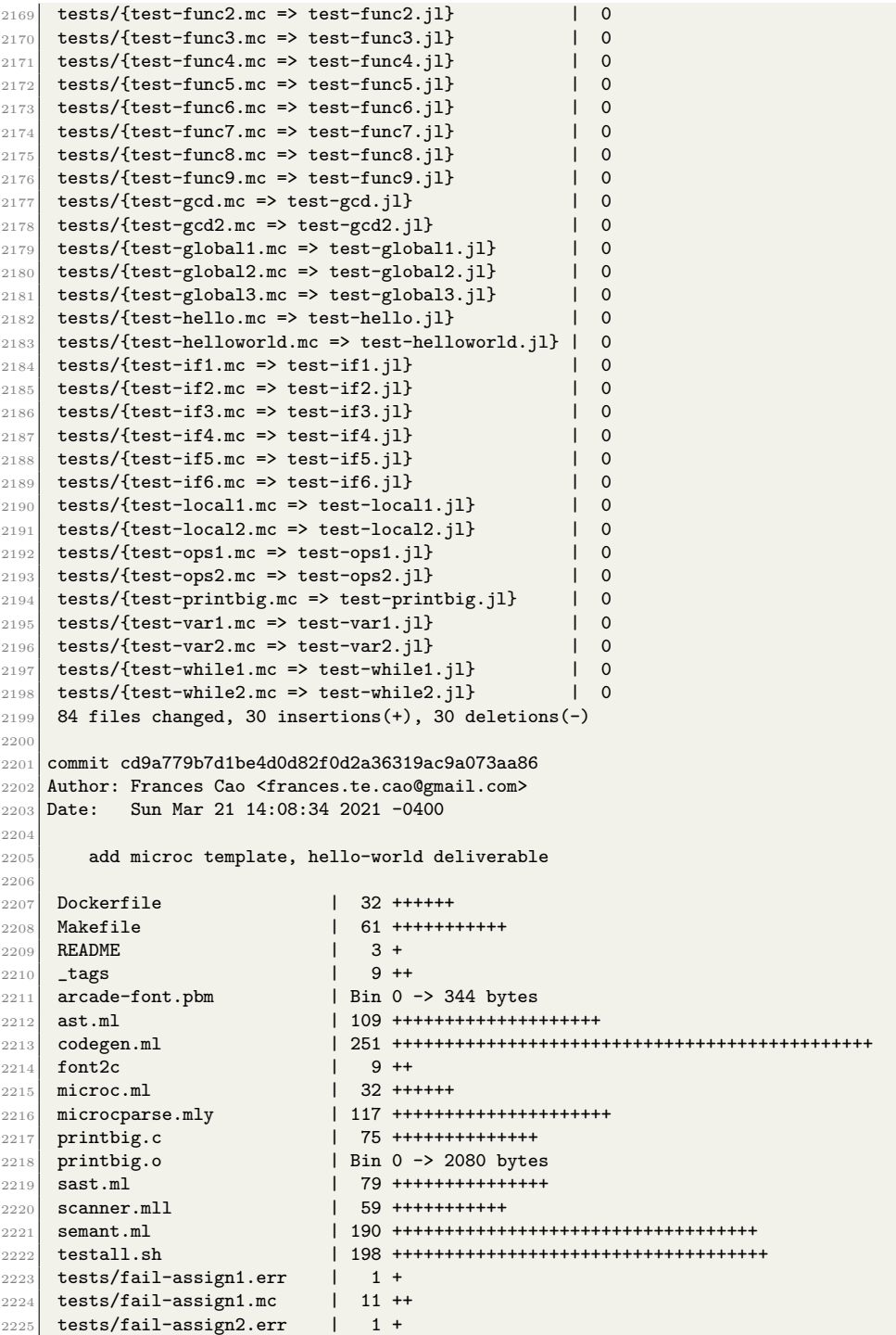

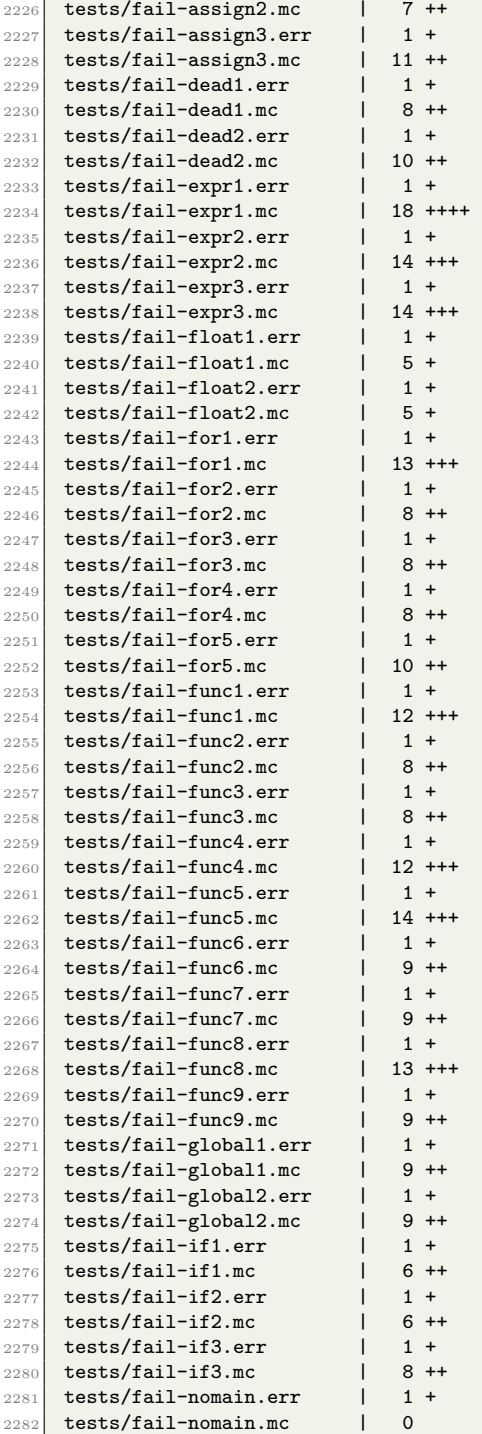

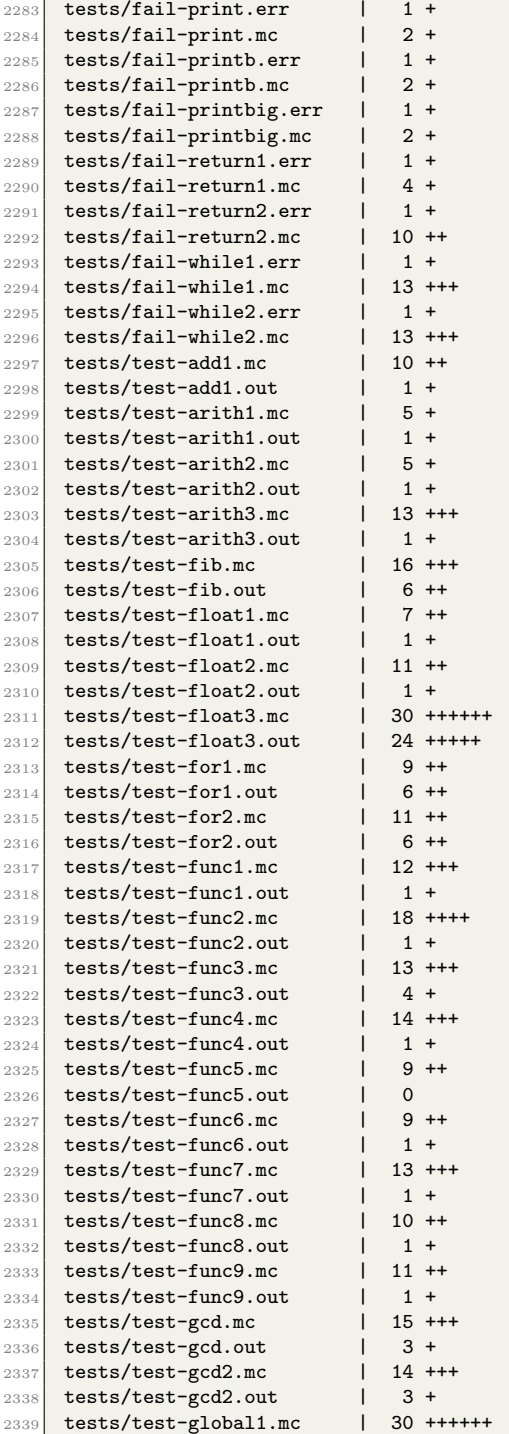

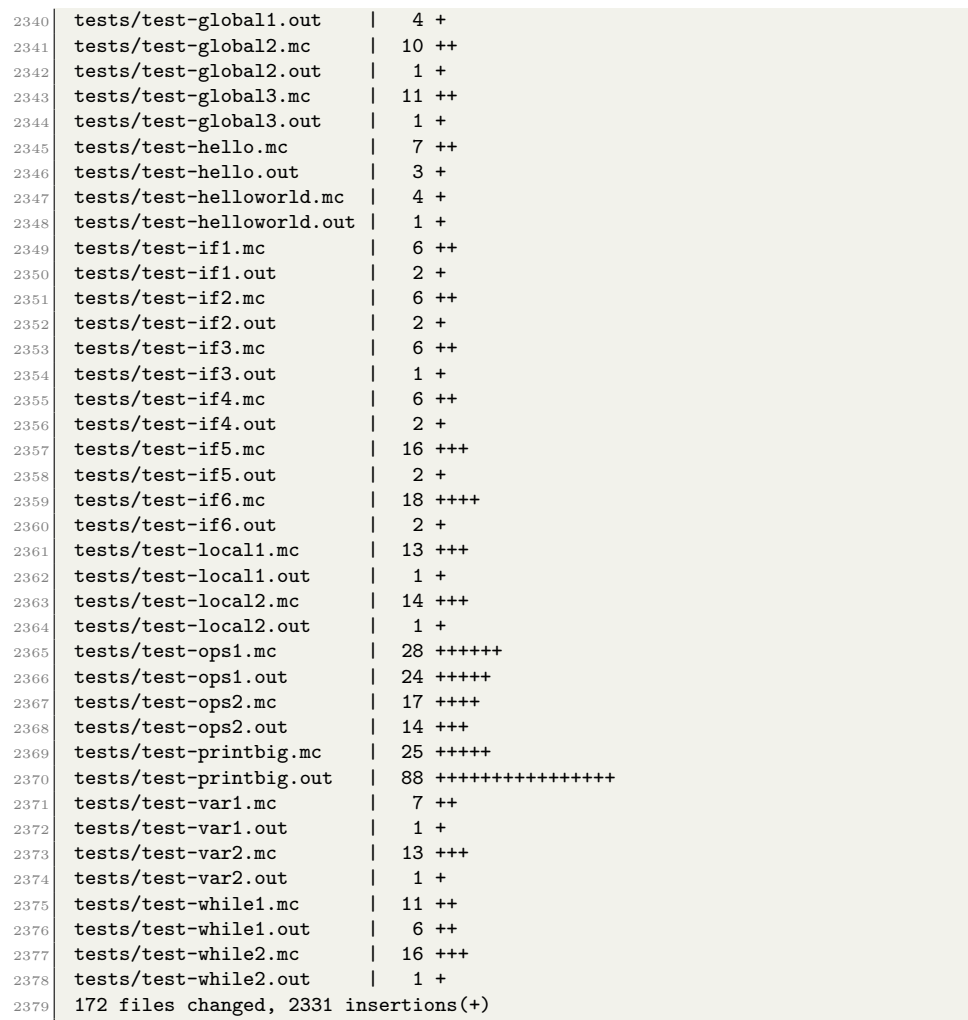